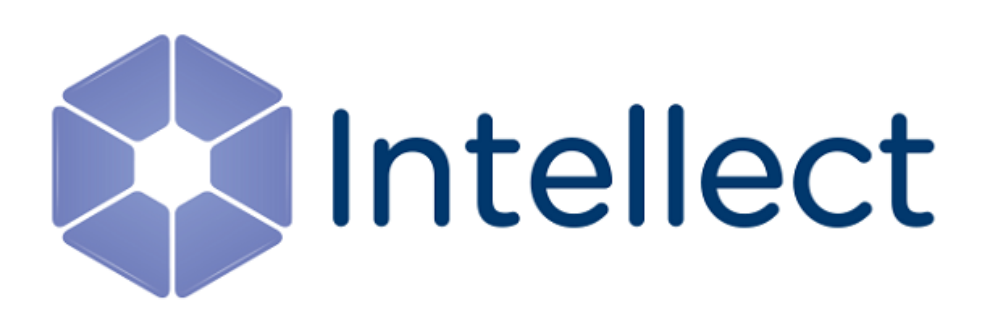

## Справочник ключей реестра

Обновлено 08.05.2019

## Содержание

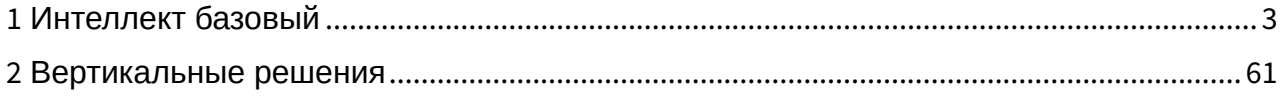

#### <span id="page-2-0"></span>1 Интеллект базовый

[Eng](https://doc.axxonsoft.com/confluence/display/Int410en/Registry+keys+reference+guide)

<span id="page-2-2"></span>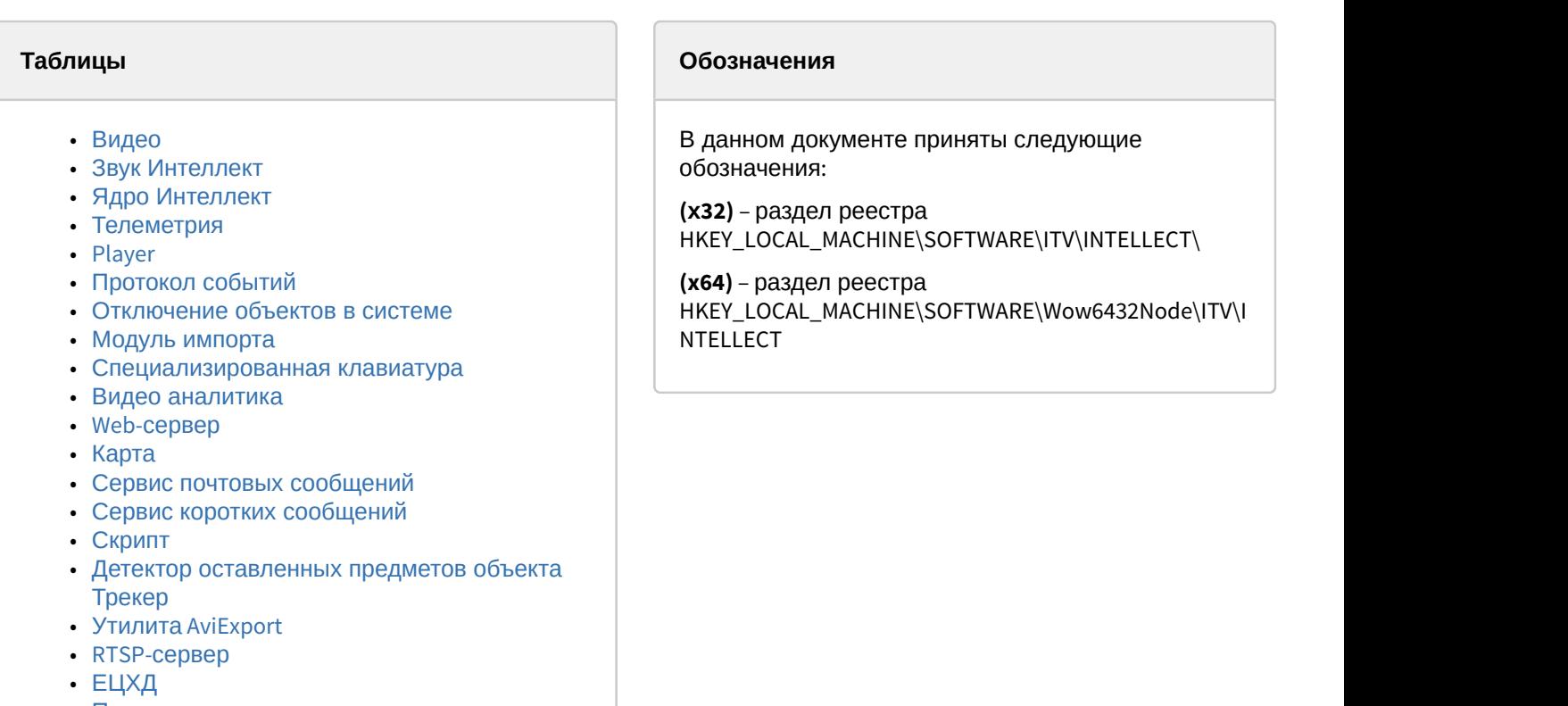

- [Подсистема связи](#page-55-0)
- [VideoIQ7.](#page-56-0) [Отличия от Интеллекта](#page-56-0)

Общие сведения о системном реестре ОС Windows и работе с ним приведены в документе [Руководство](https://doc.axxonsoft.com/confluence/pages/viewpage.action?pageId=124979269) [администратора](https://doc.axxonsoft.com/confluence/pages/viewpage.action?pageId=124979269), раздел [Работа с системным реестром ОС](https://doc.axxonsoft.com/confluence/pages/viewpage.action?pageId=124979982) [Windows](https://doc.axxonsoft.com/confluence/pages/viewpage.action?pageId=124979982).

<span id="page-2-1"></span>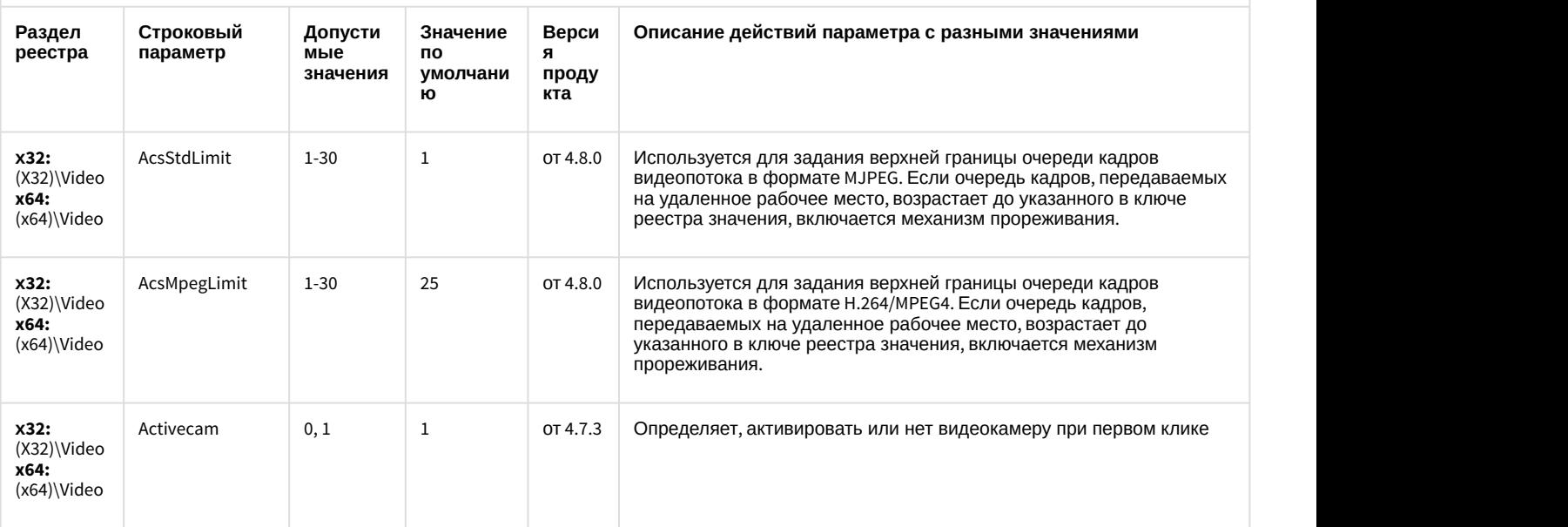

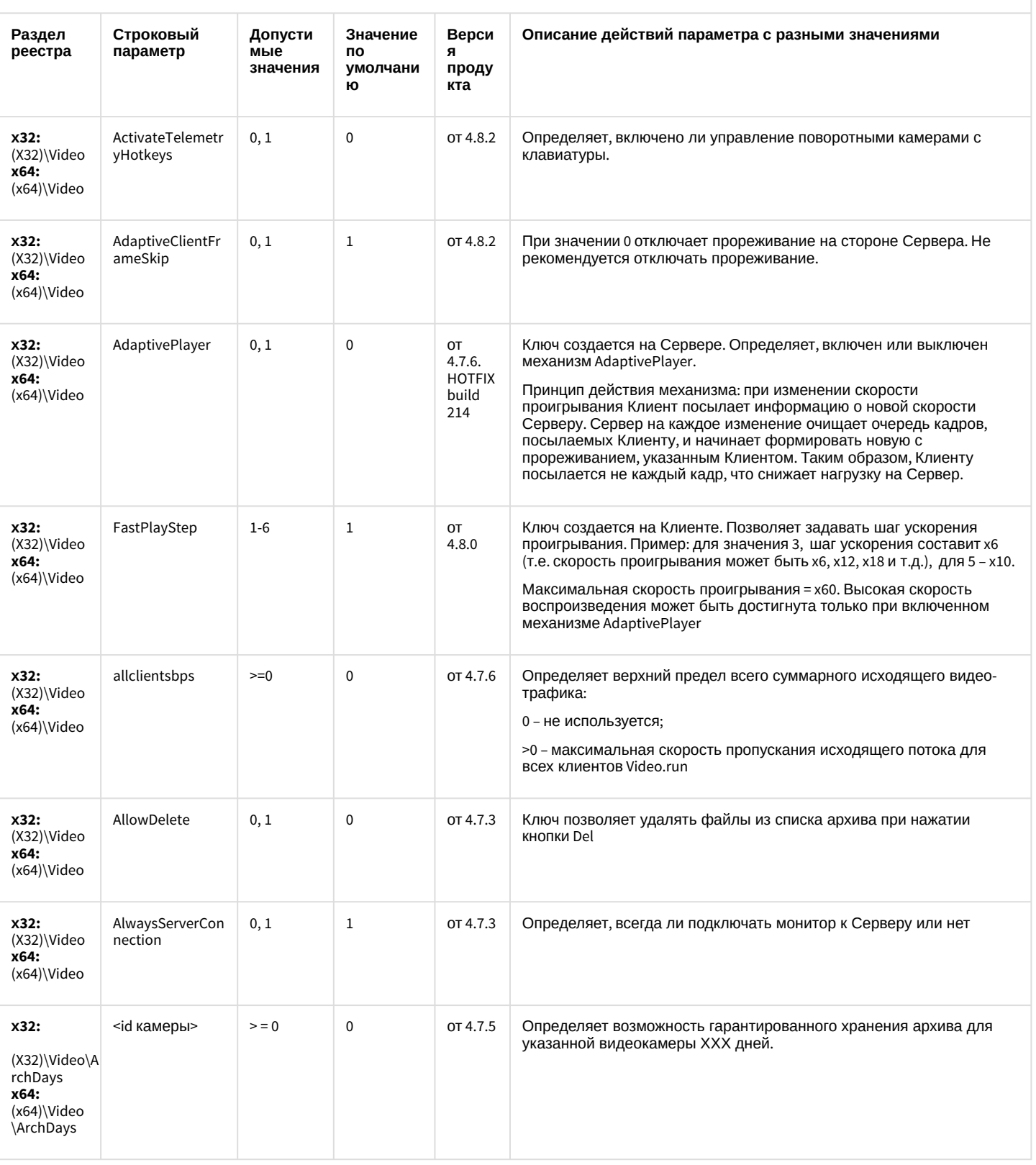

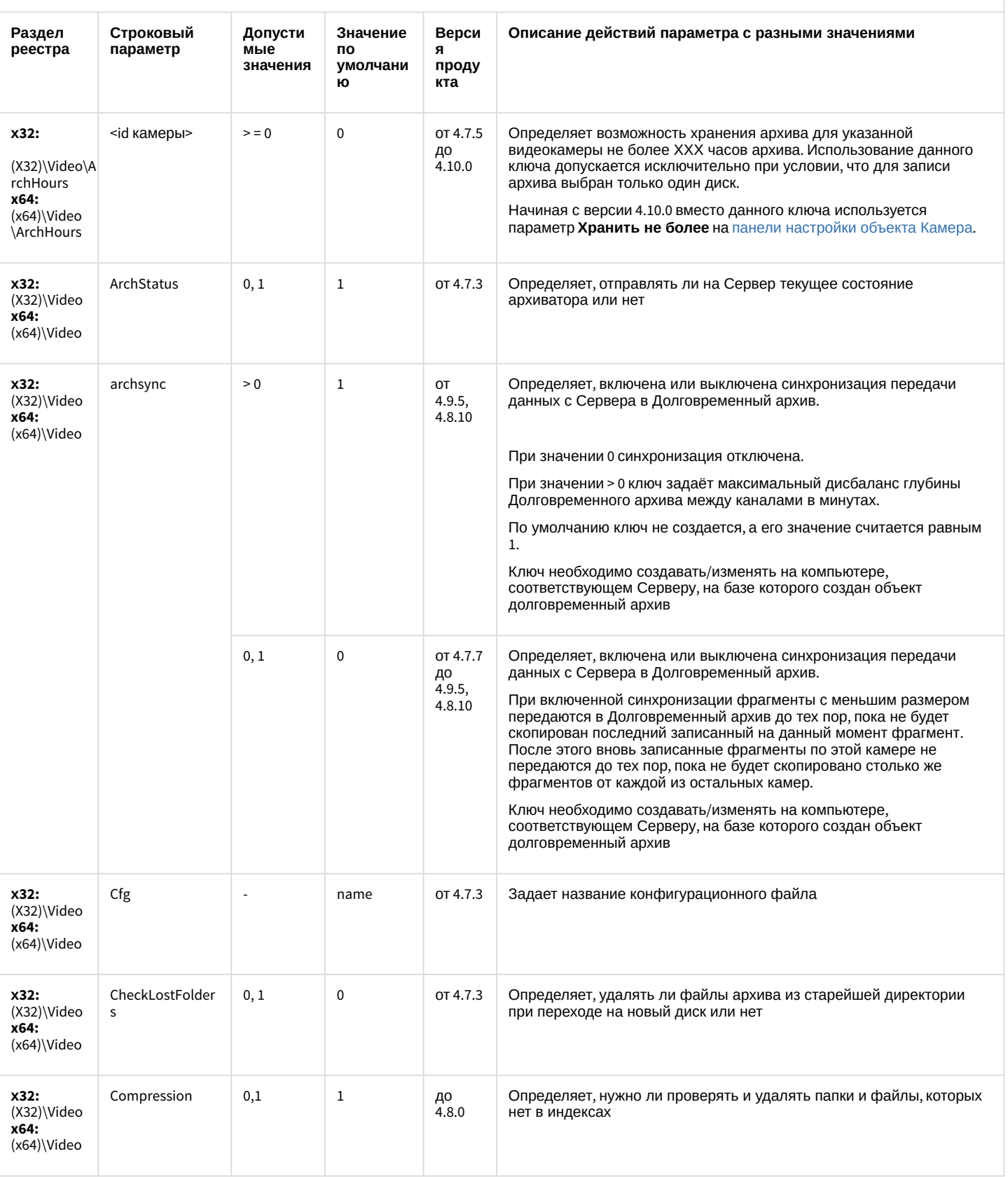

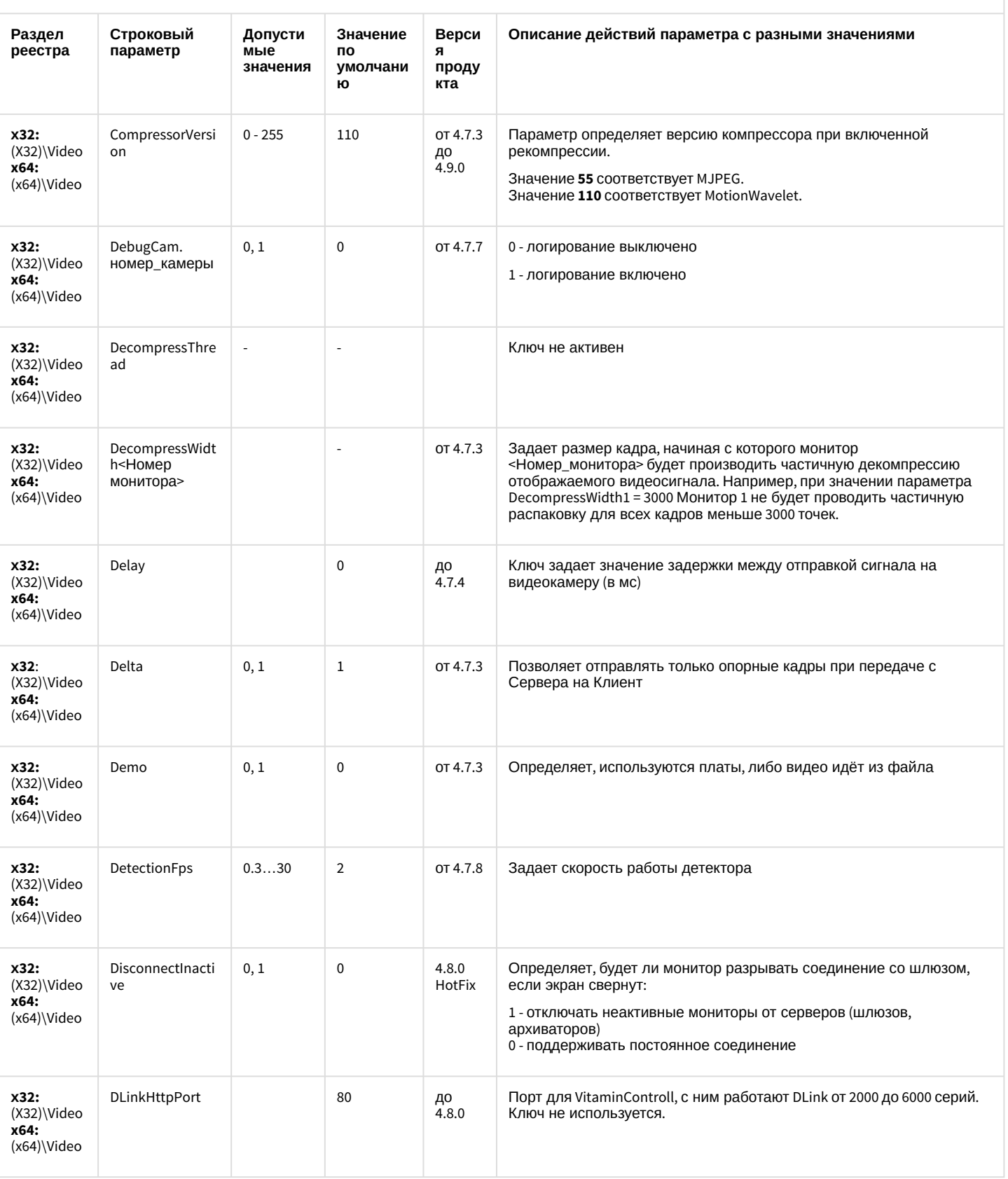

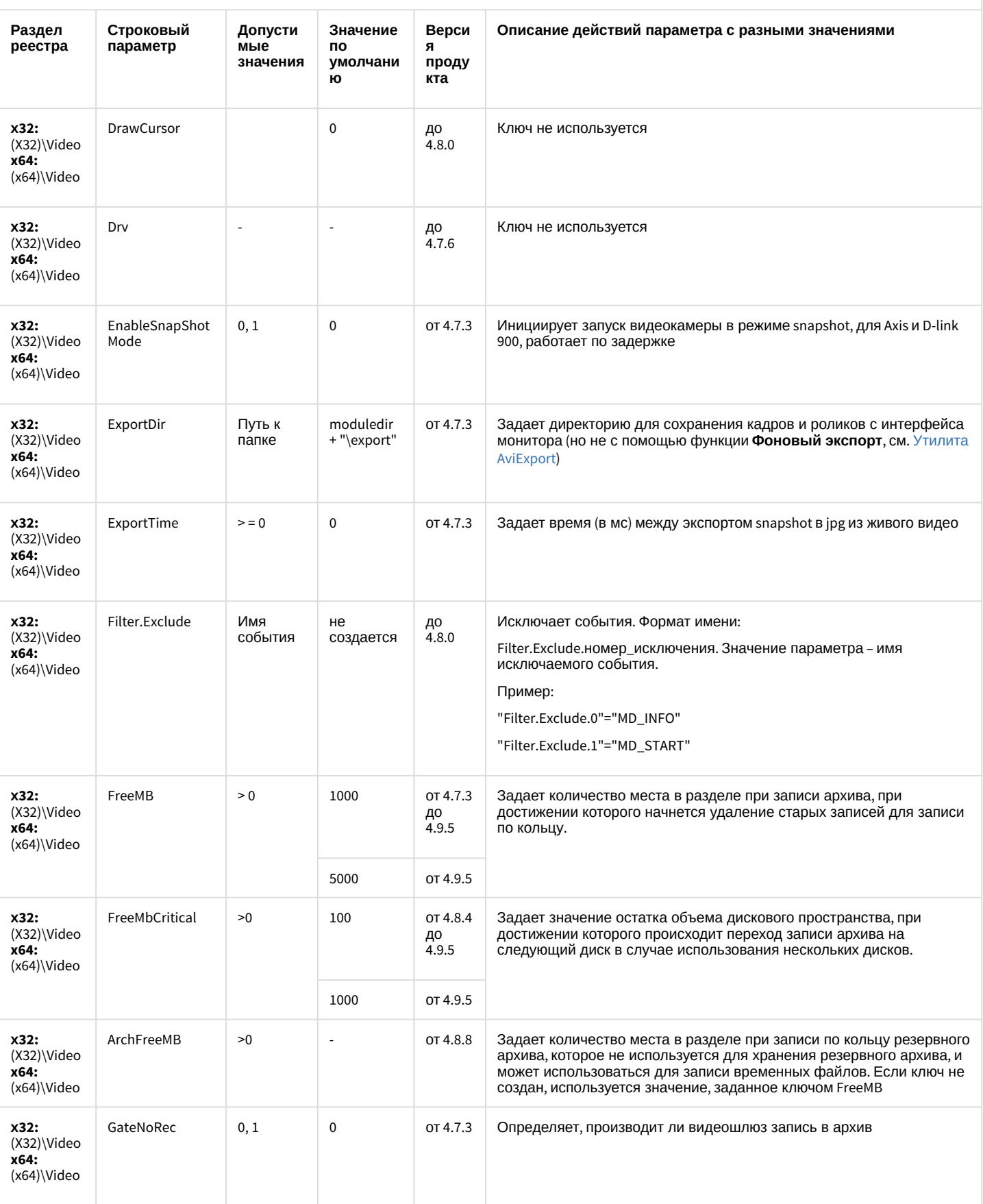

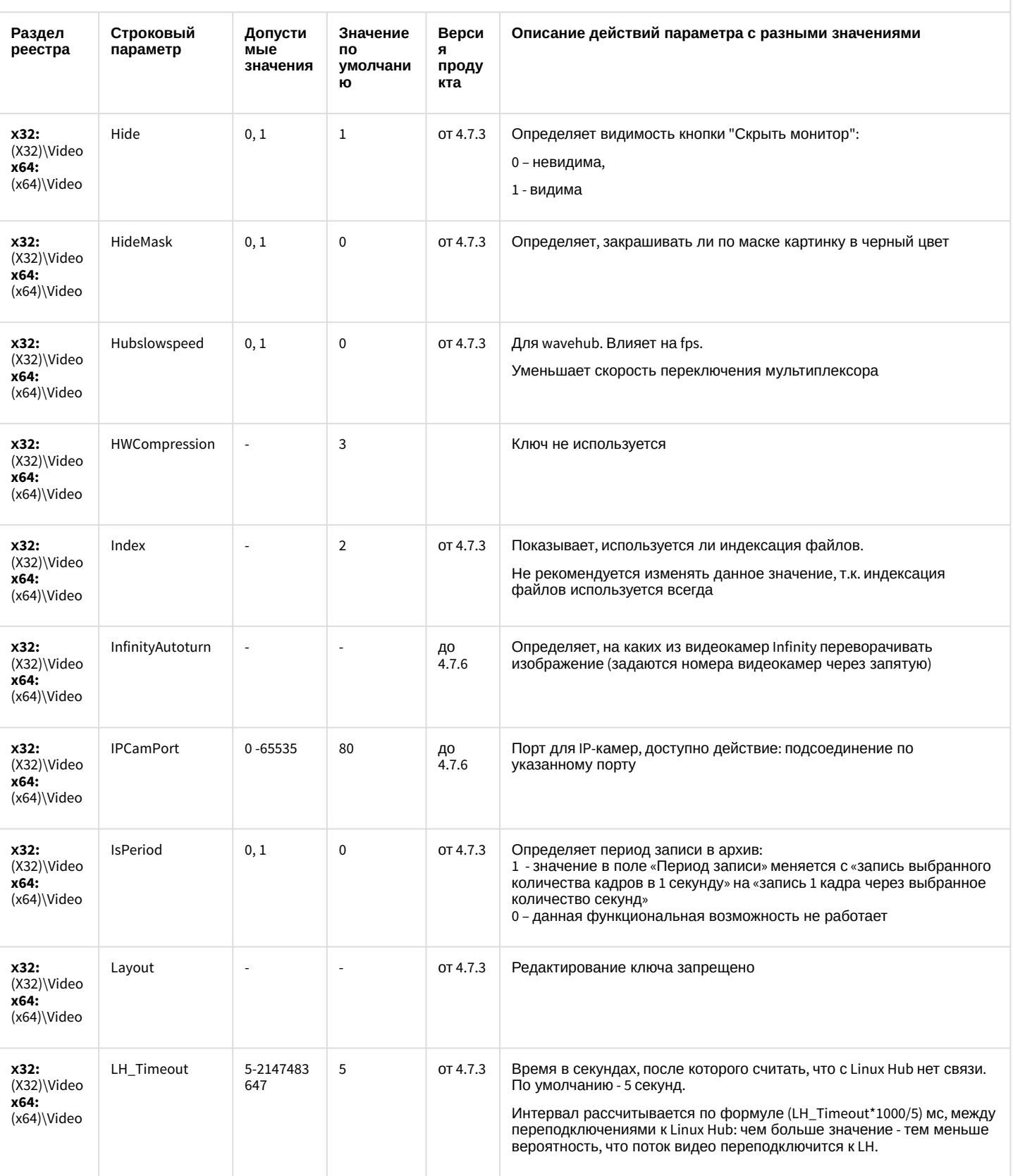

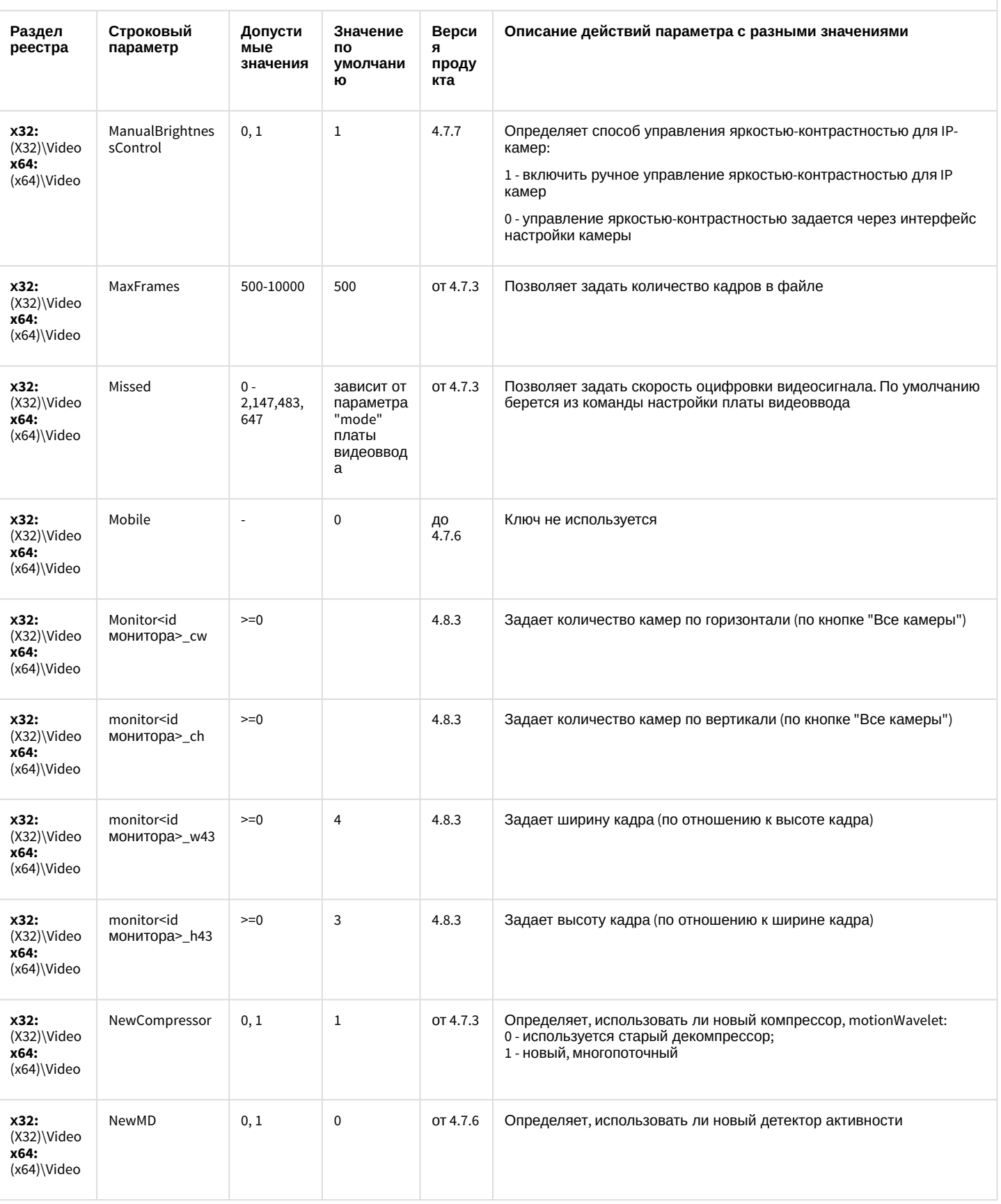

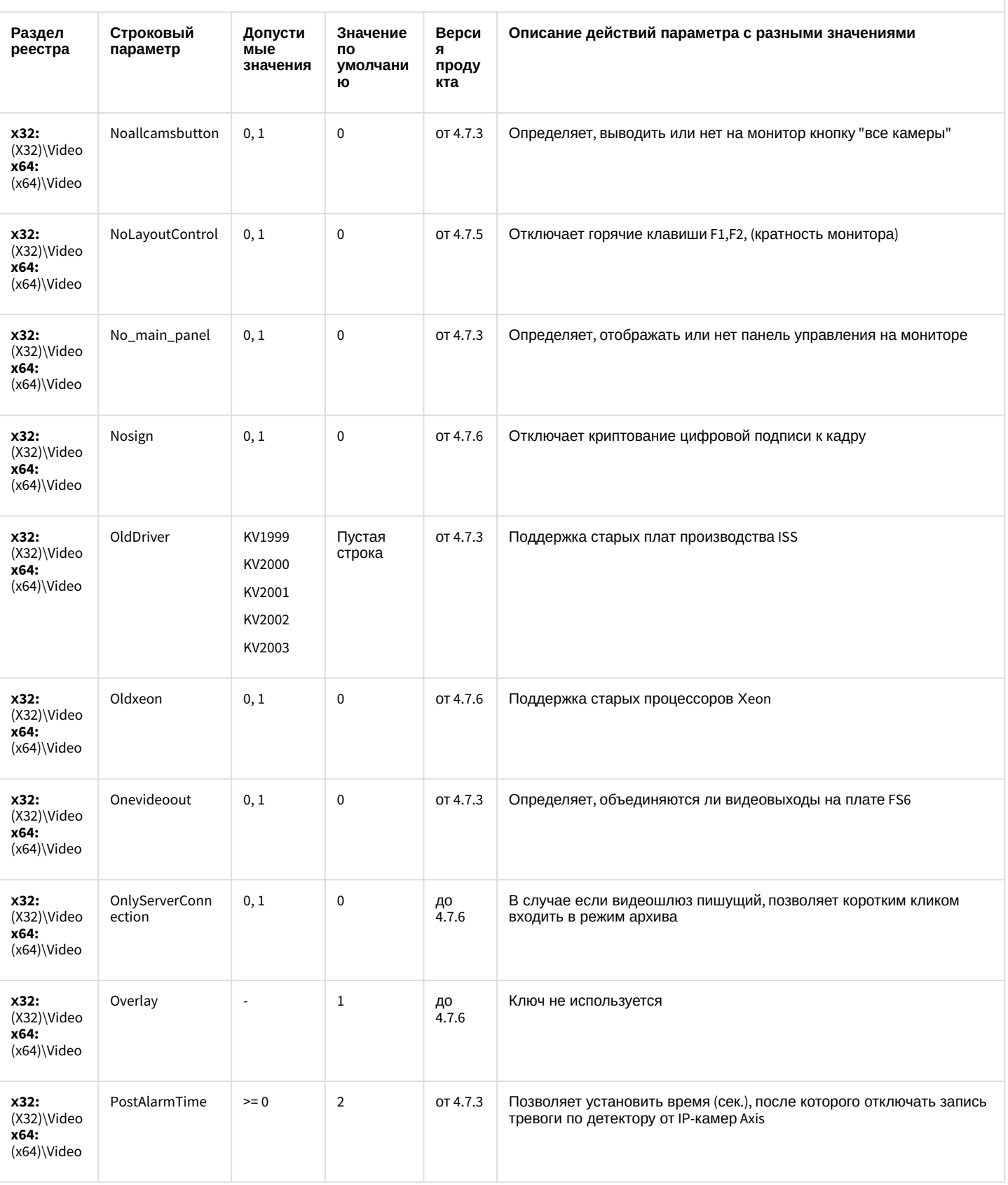

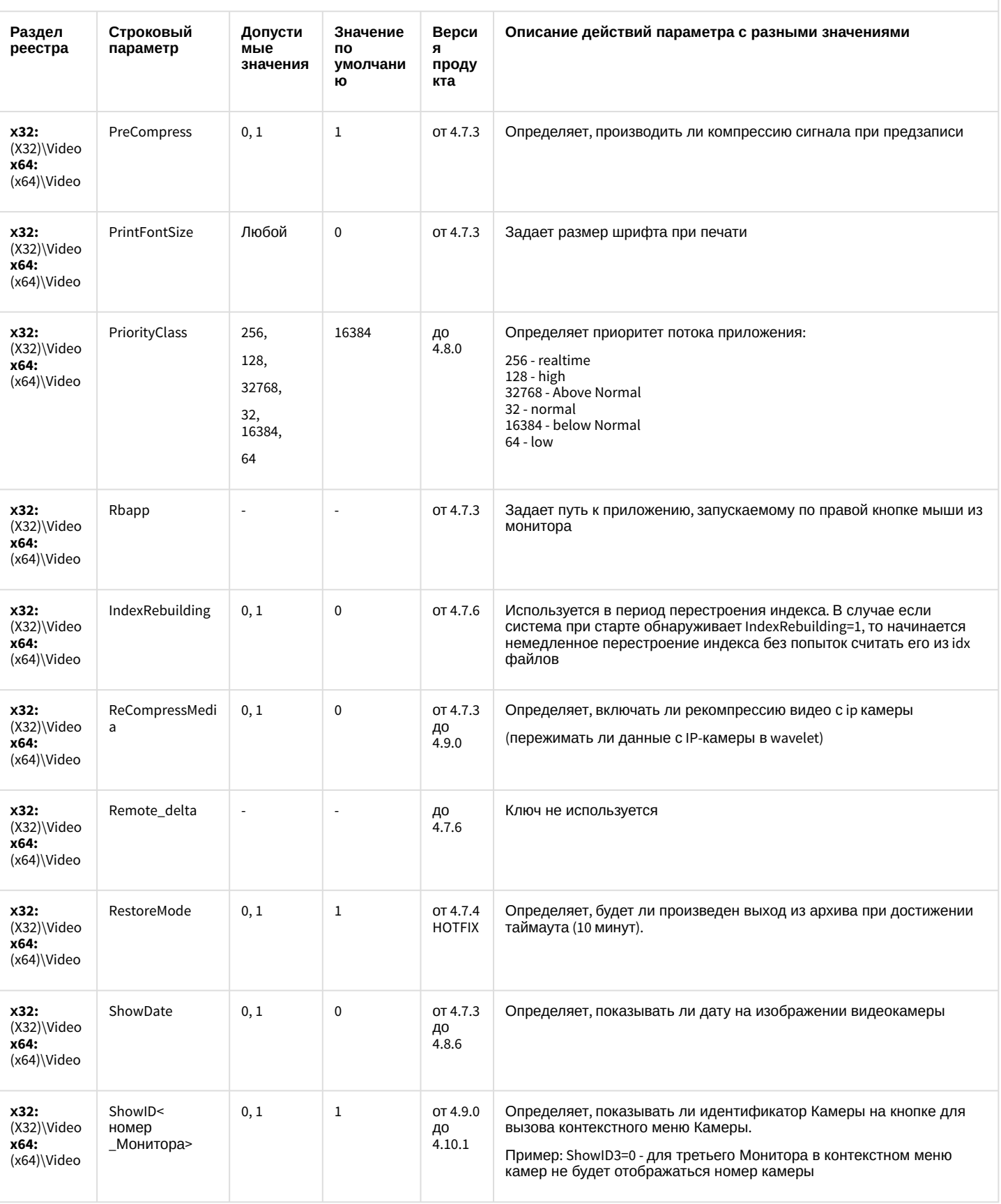

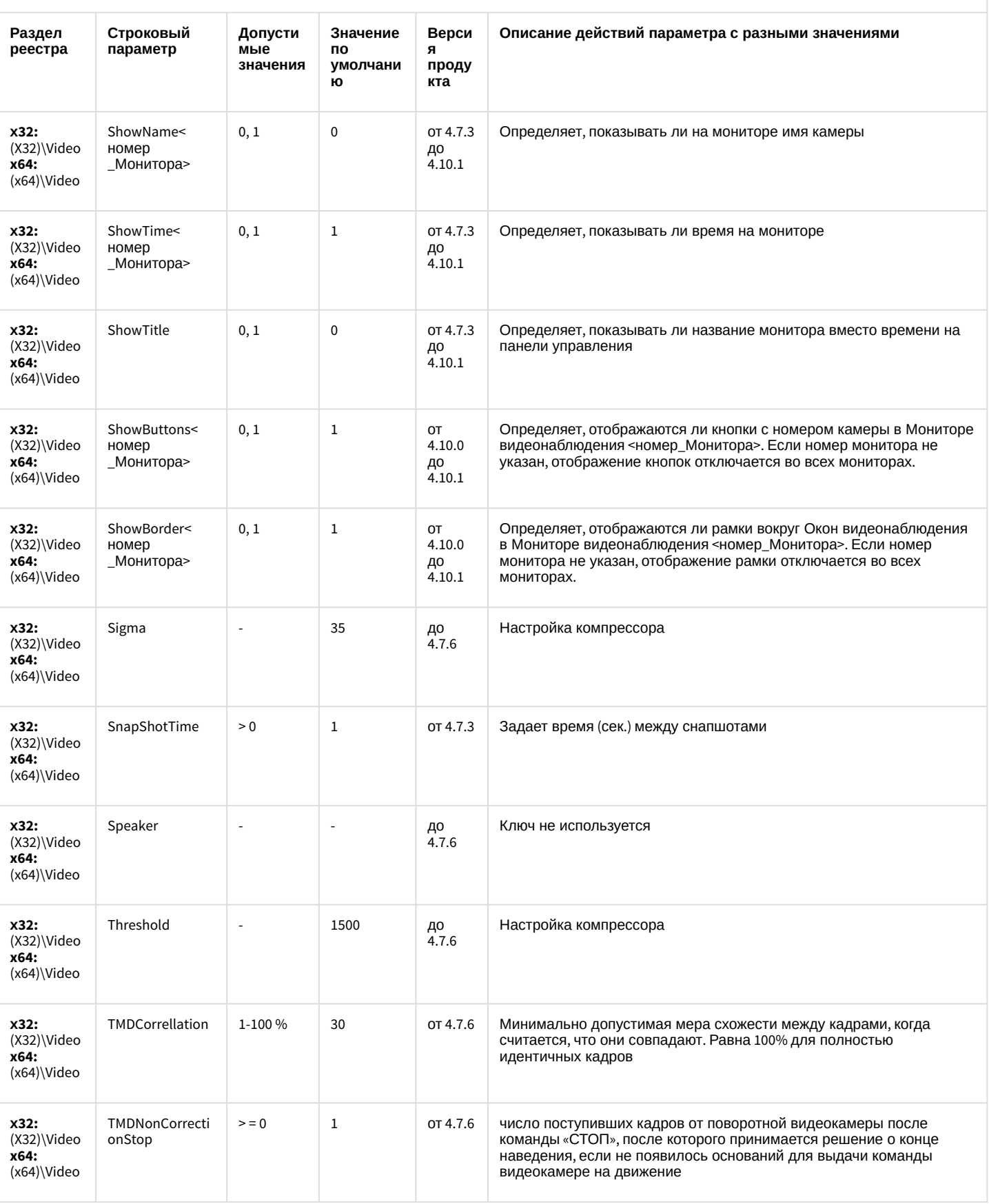

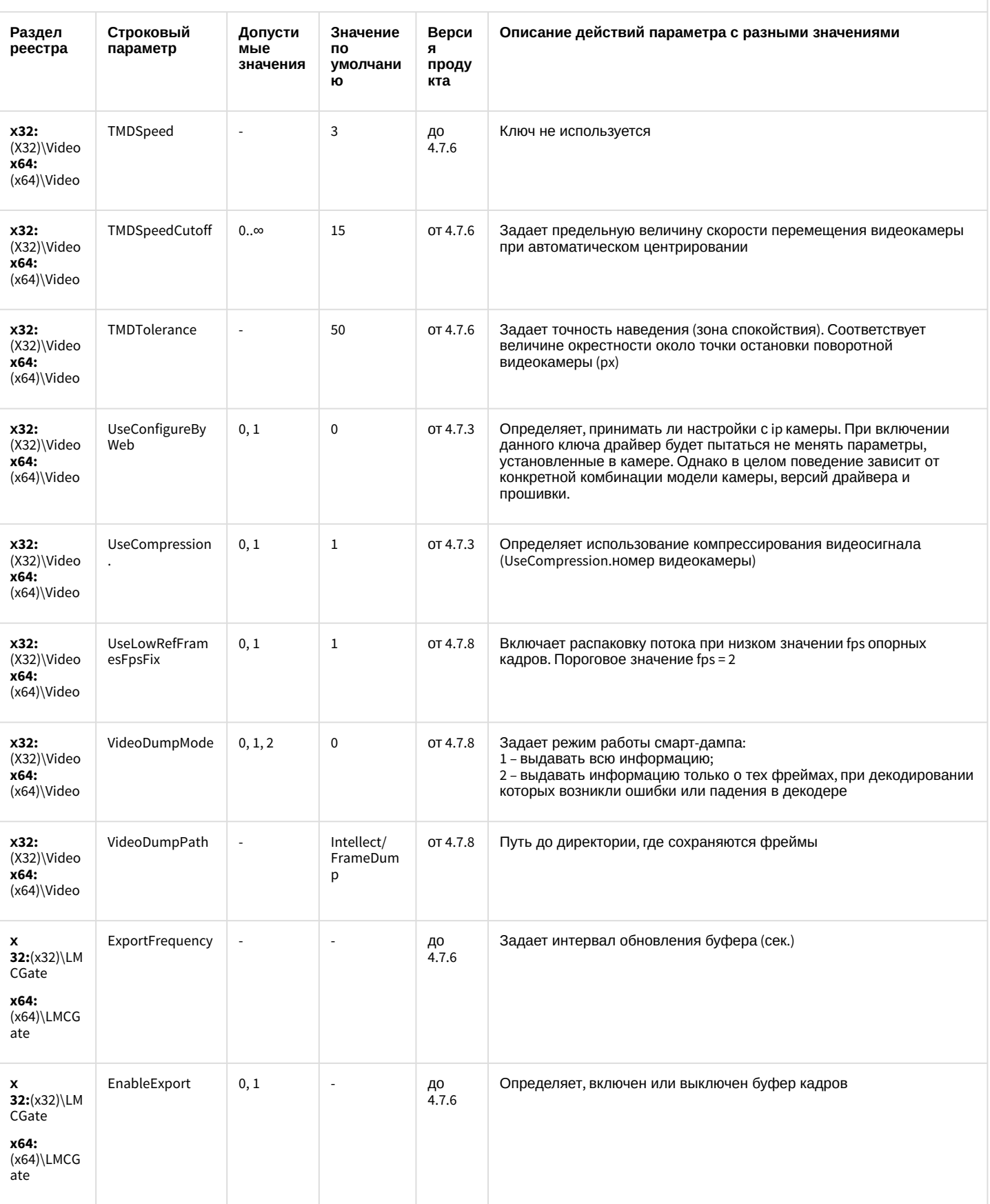

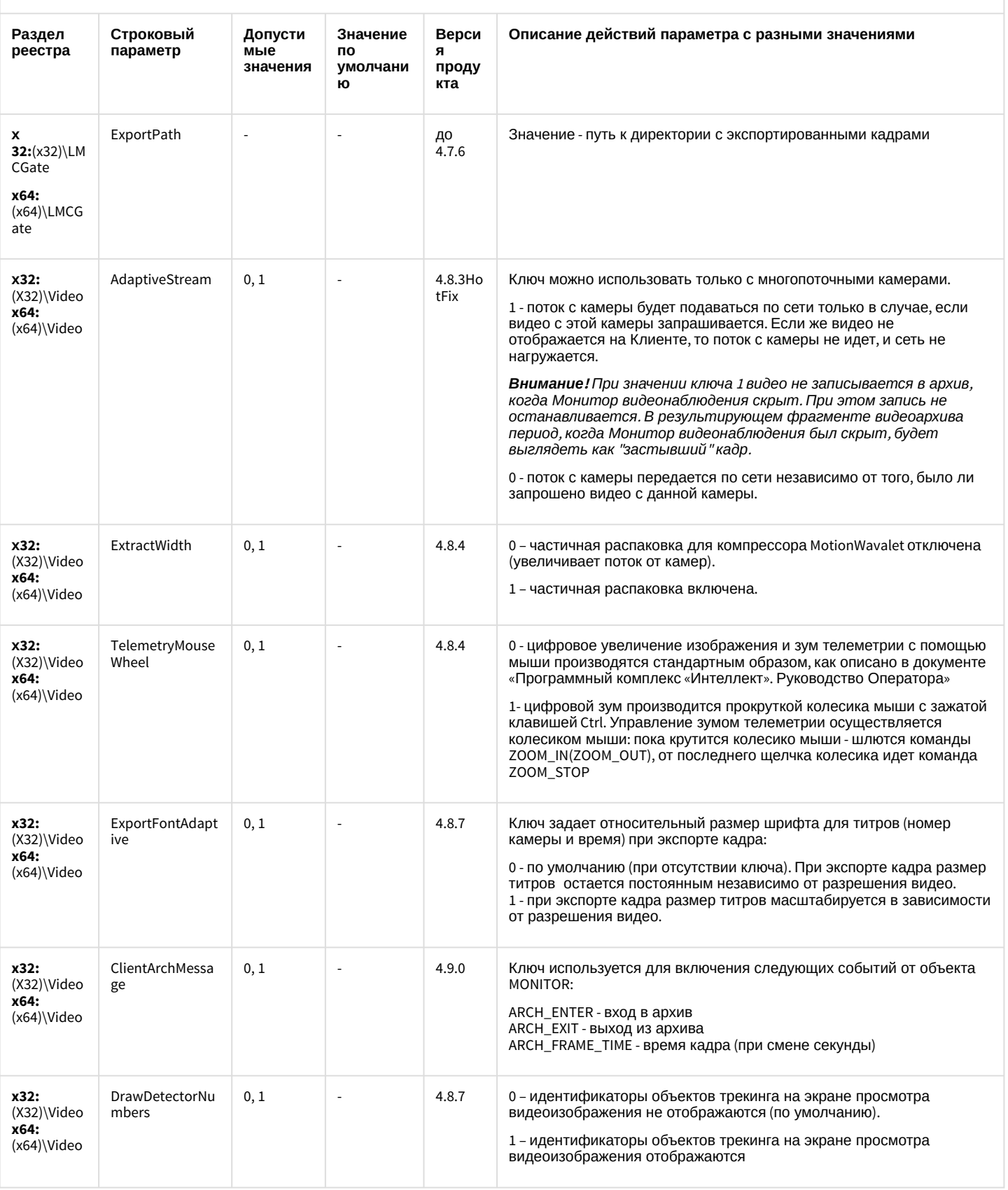

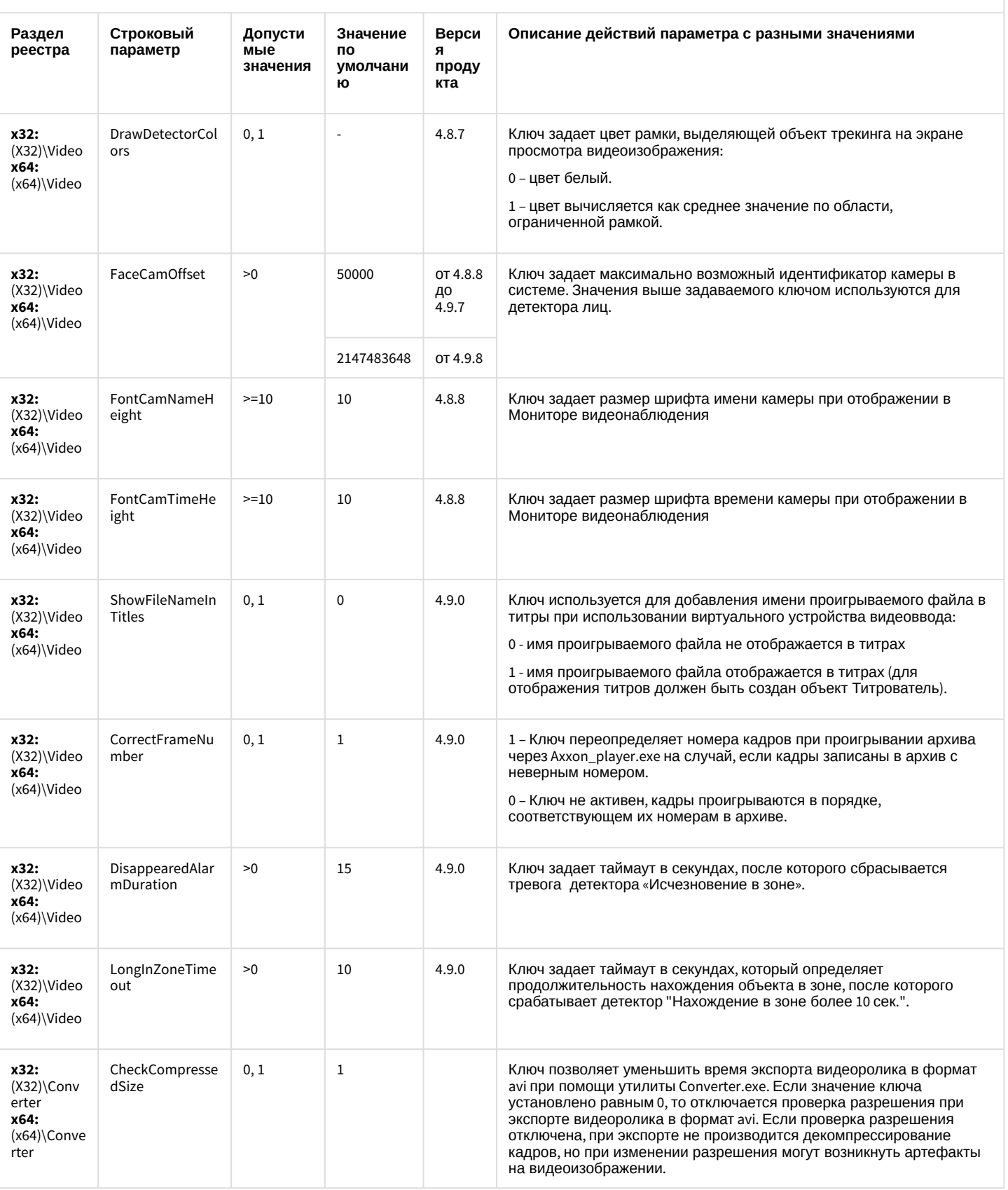

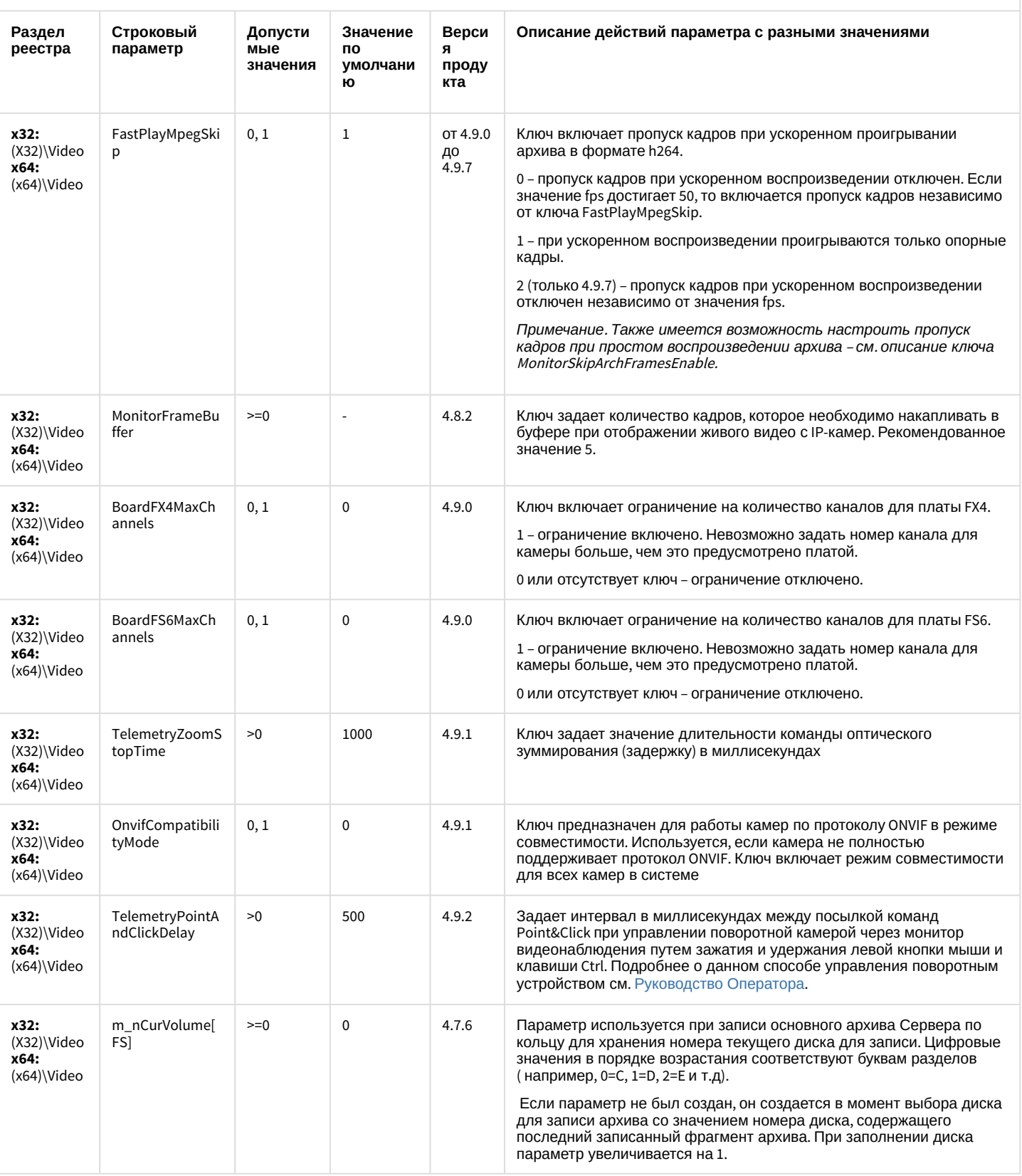

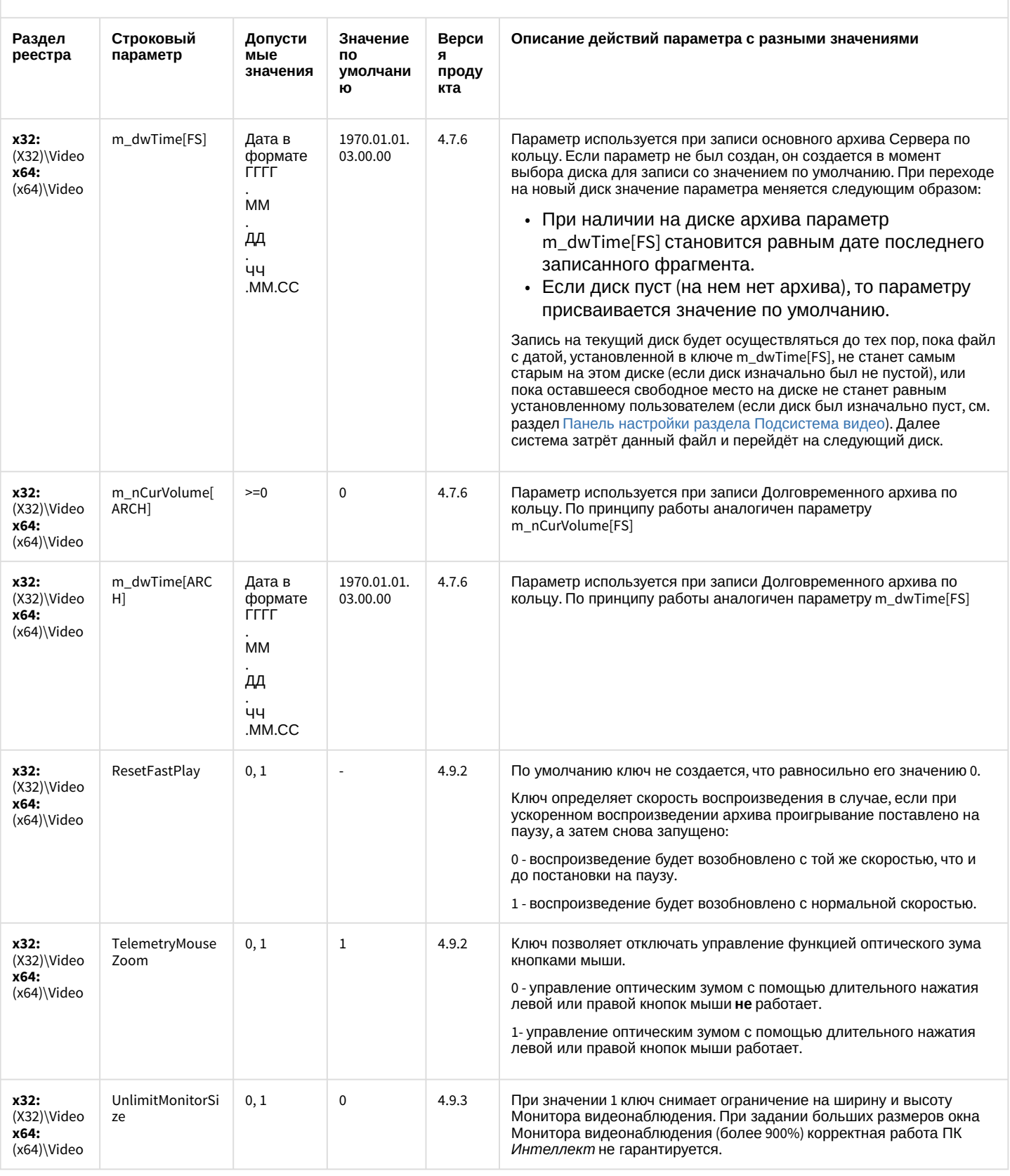

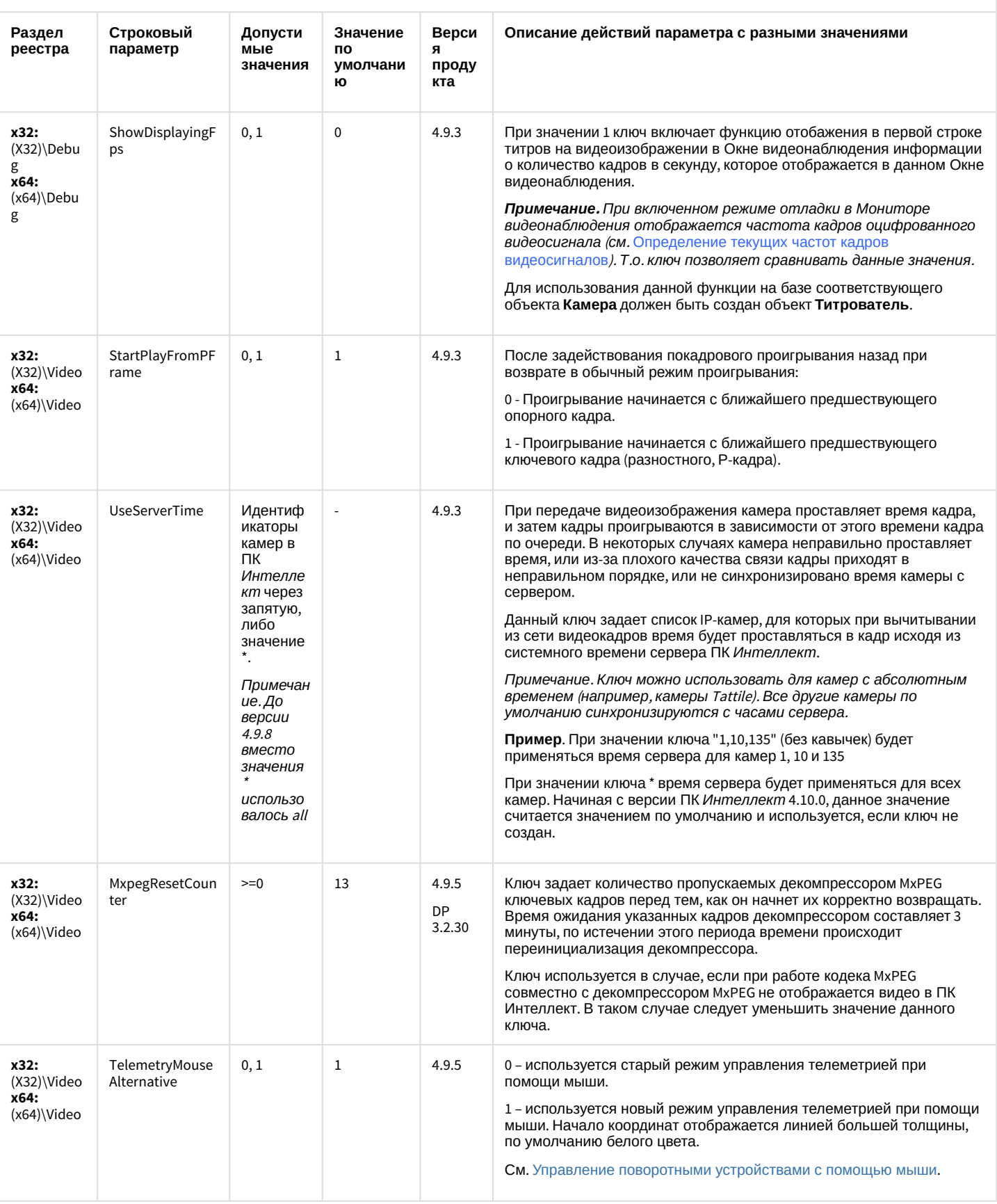

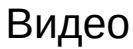

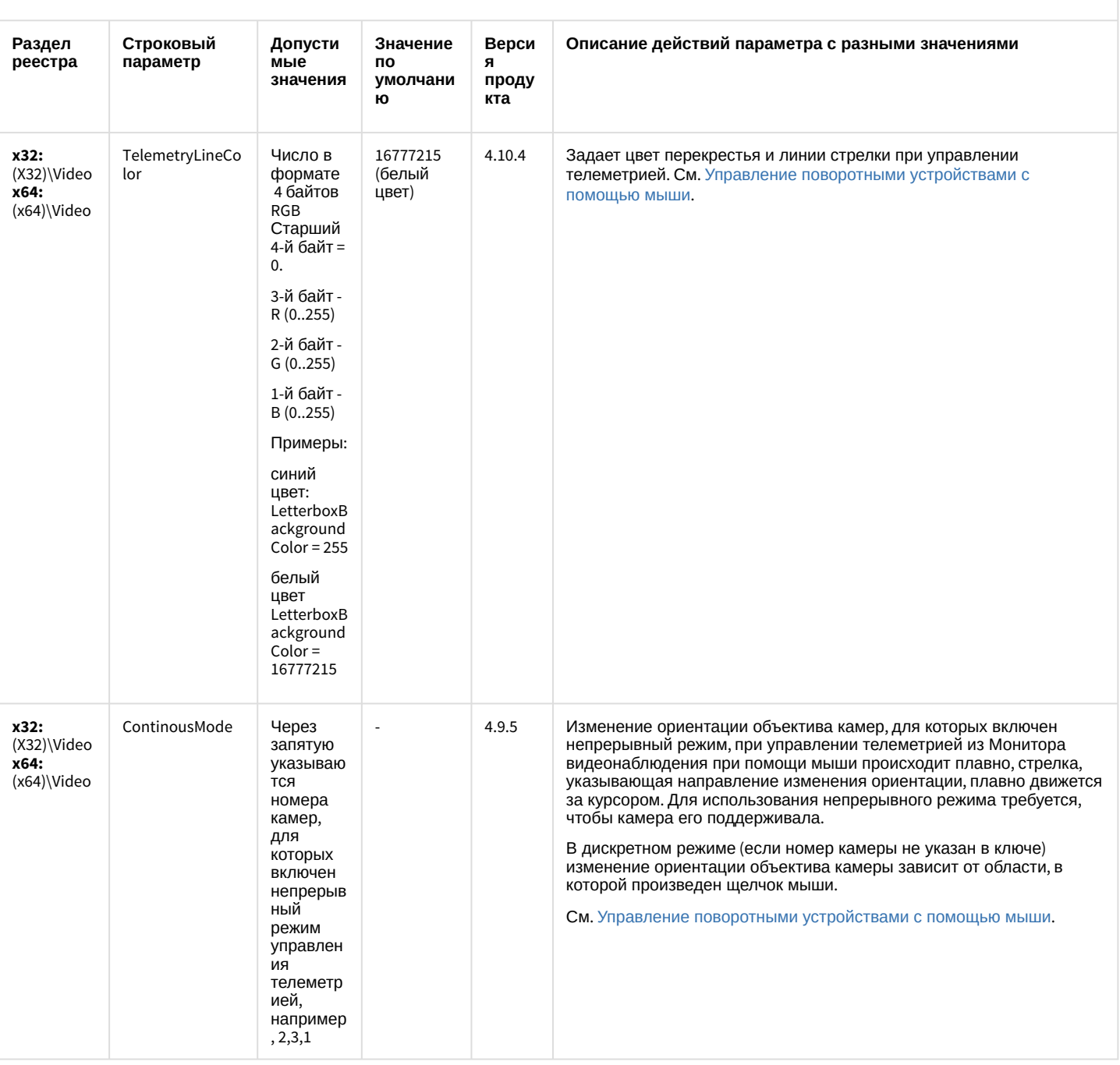

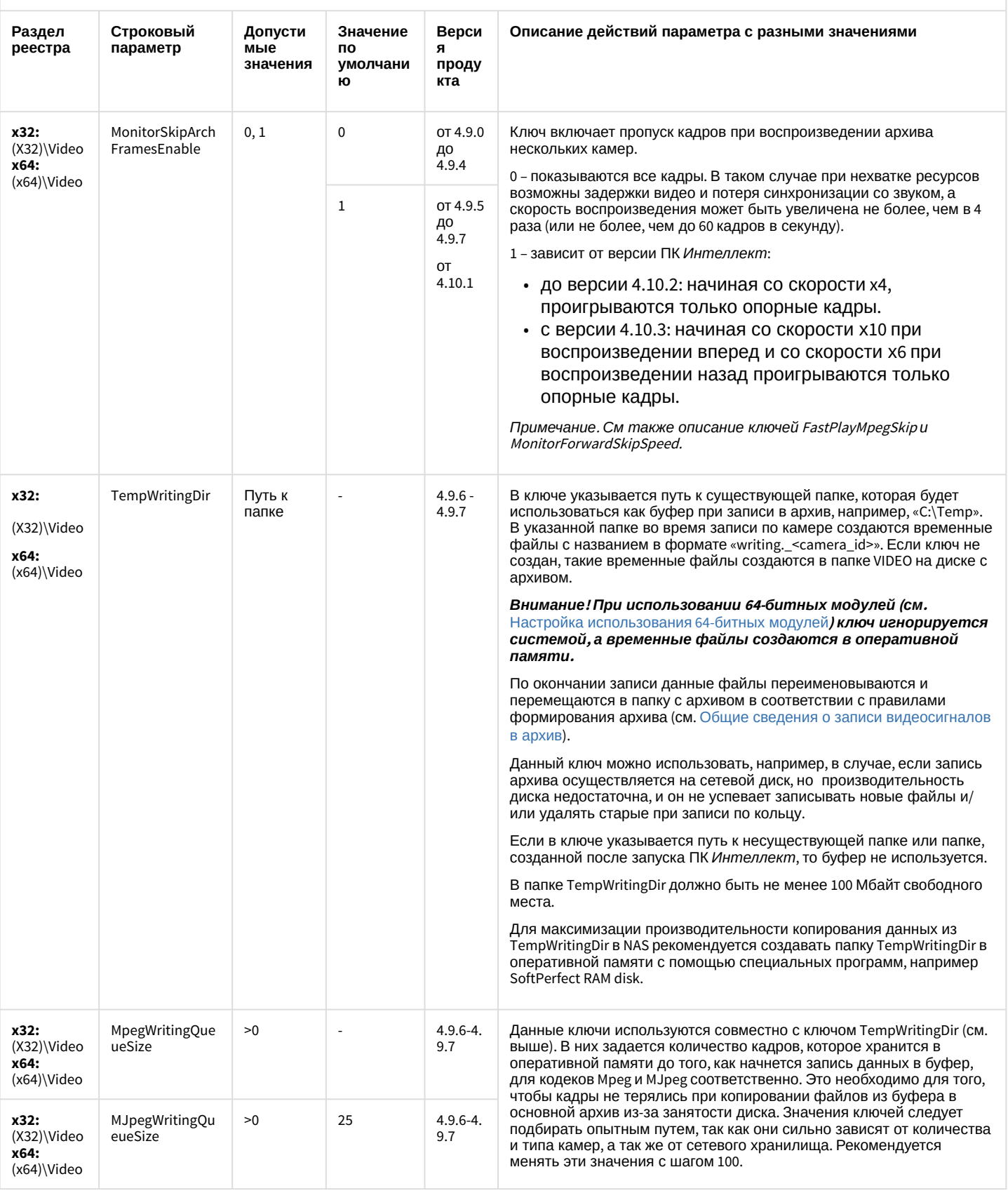

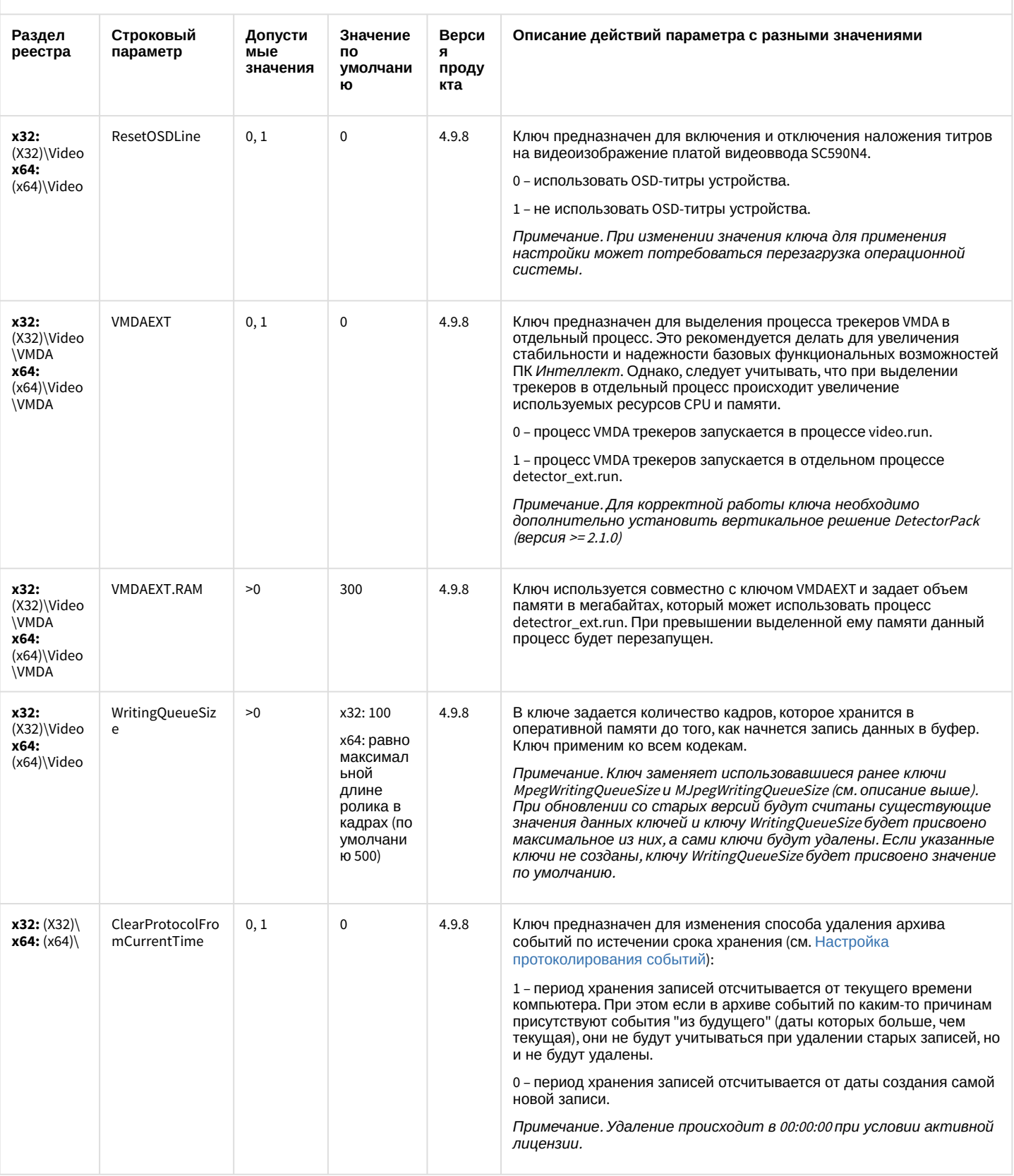

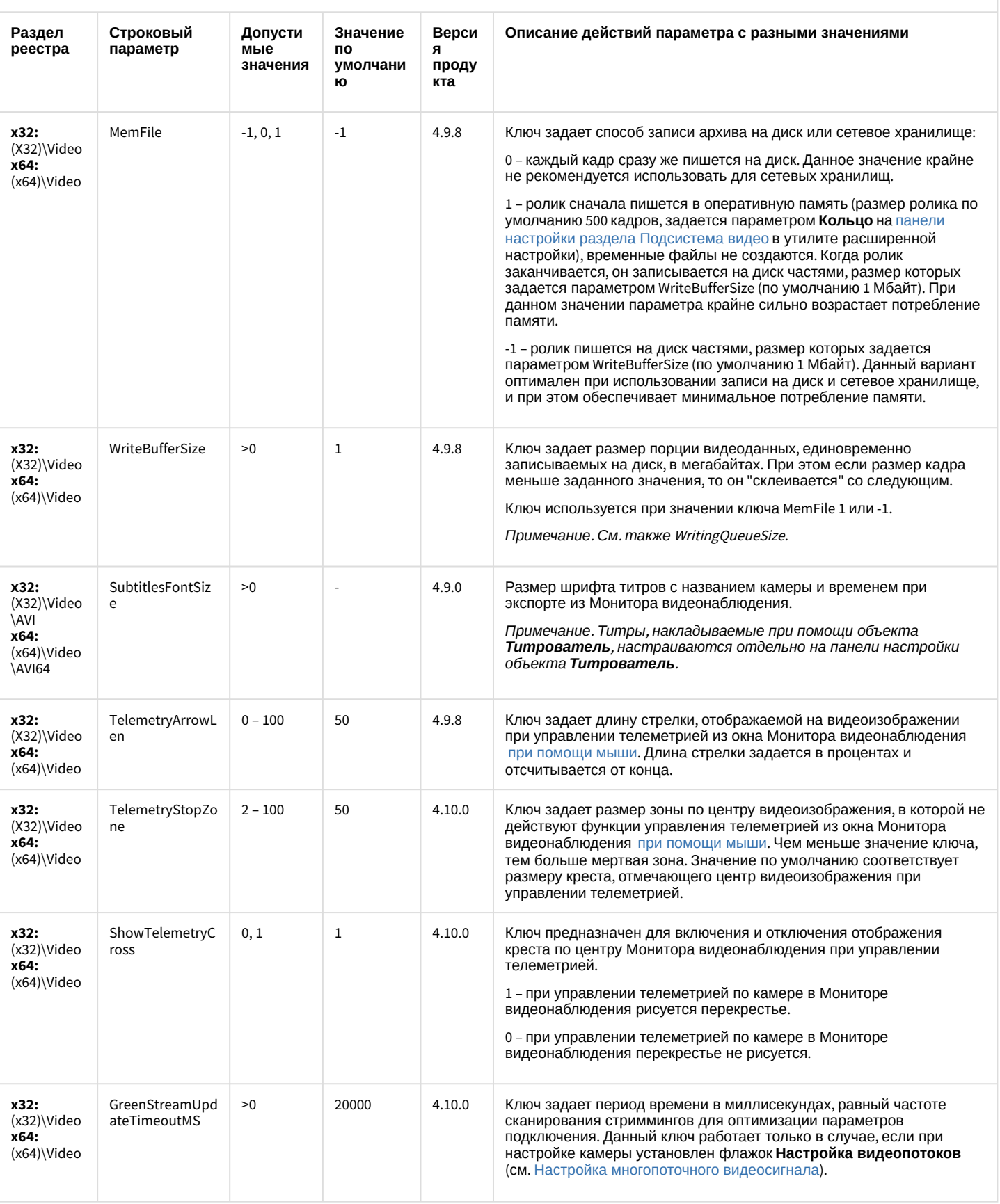

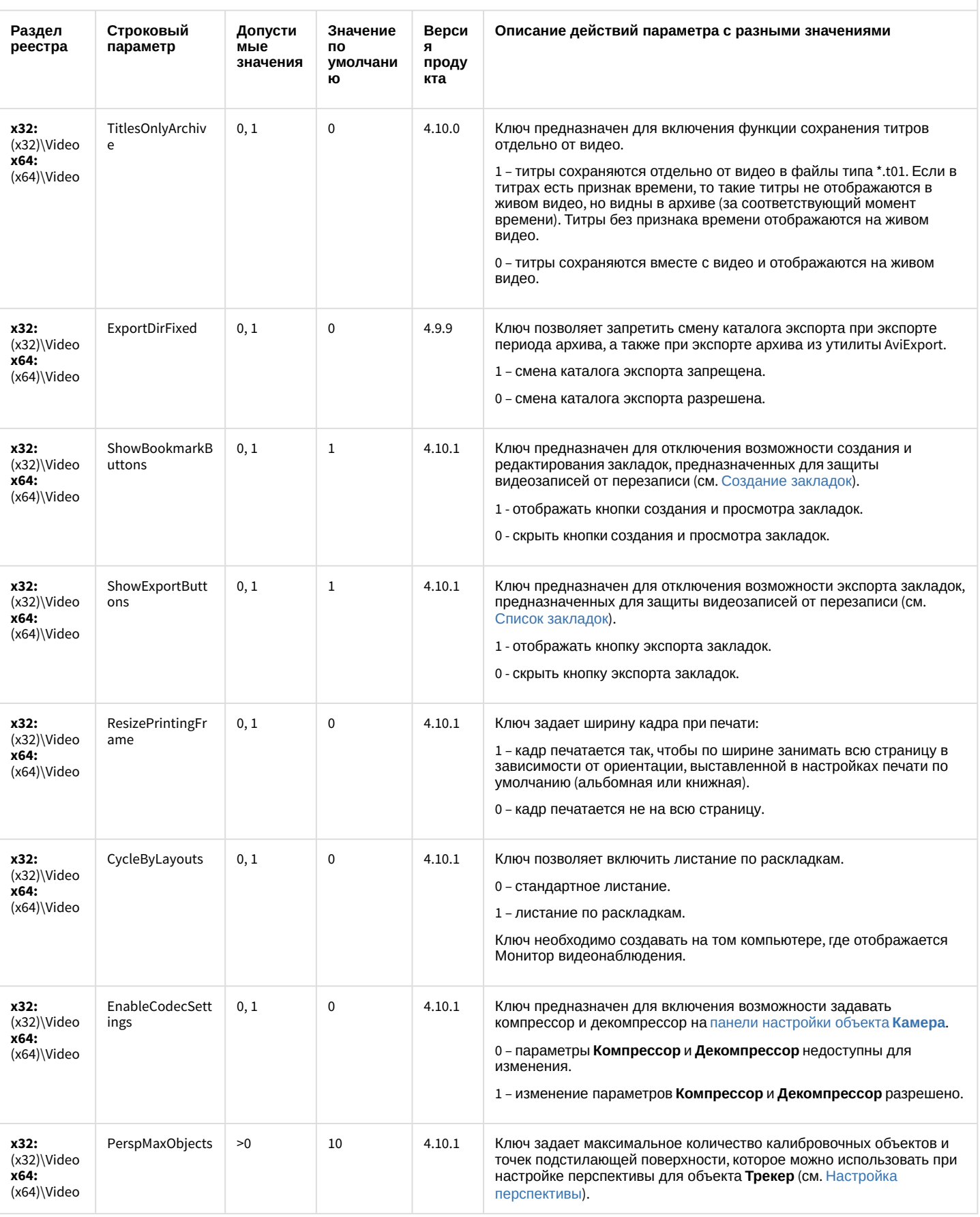

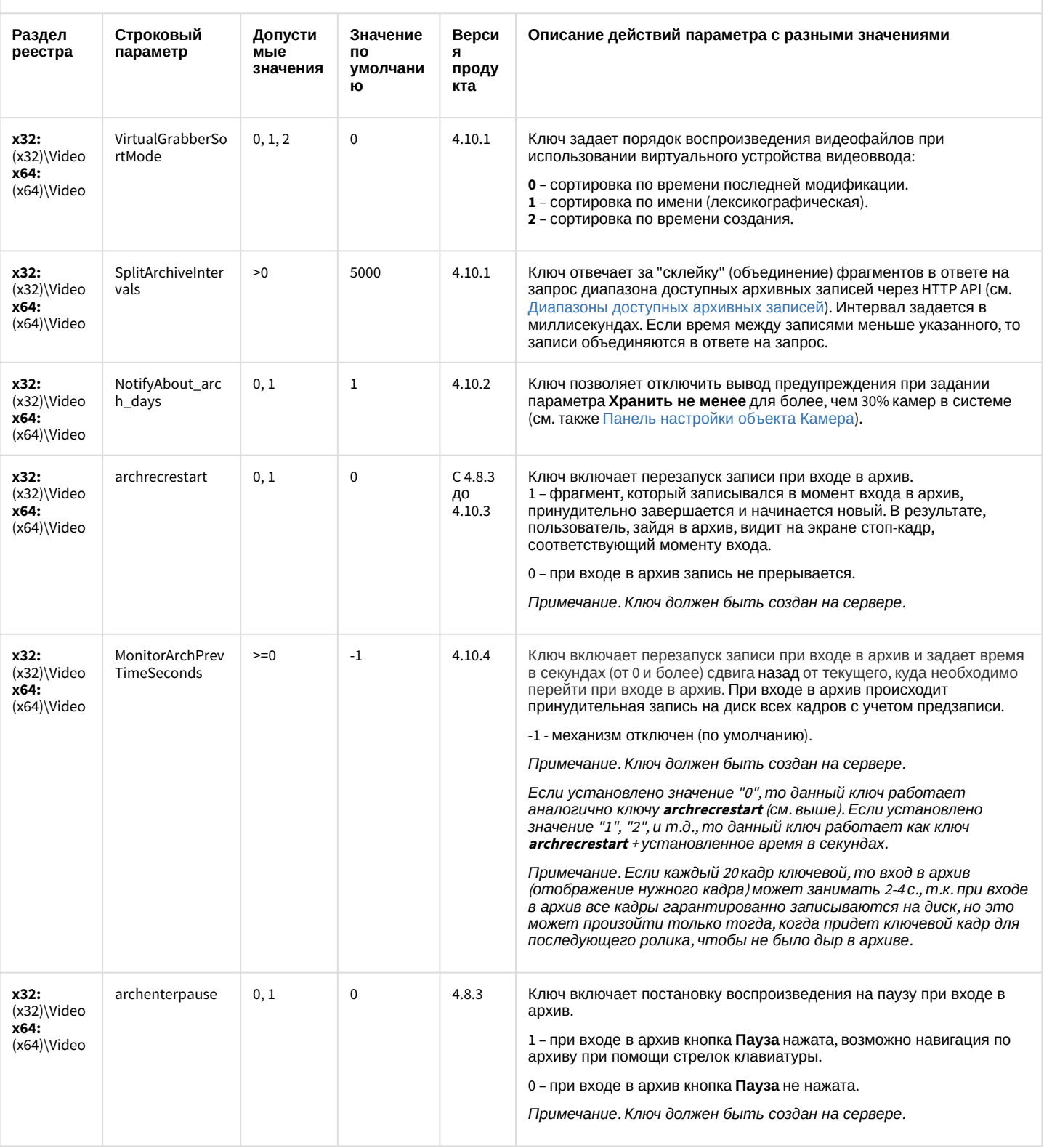

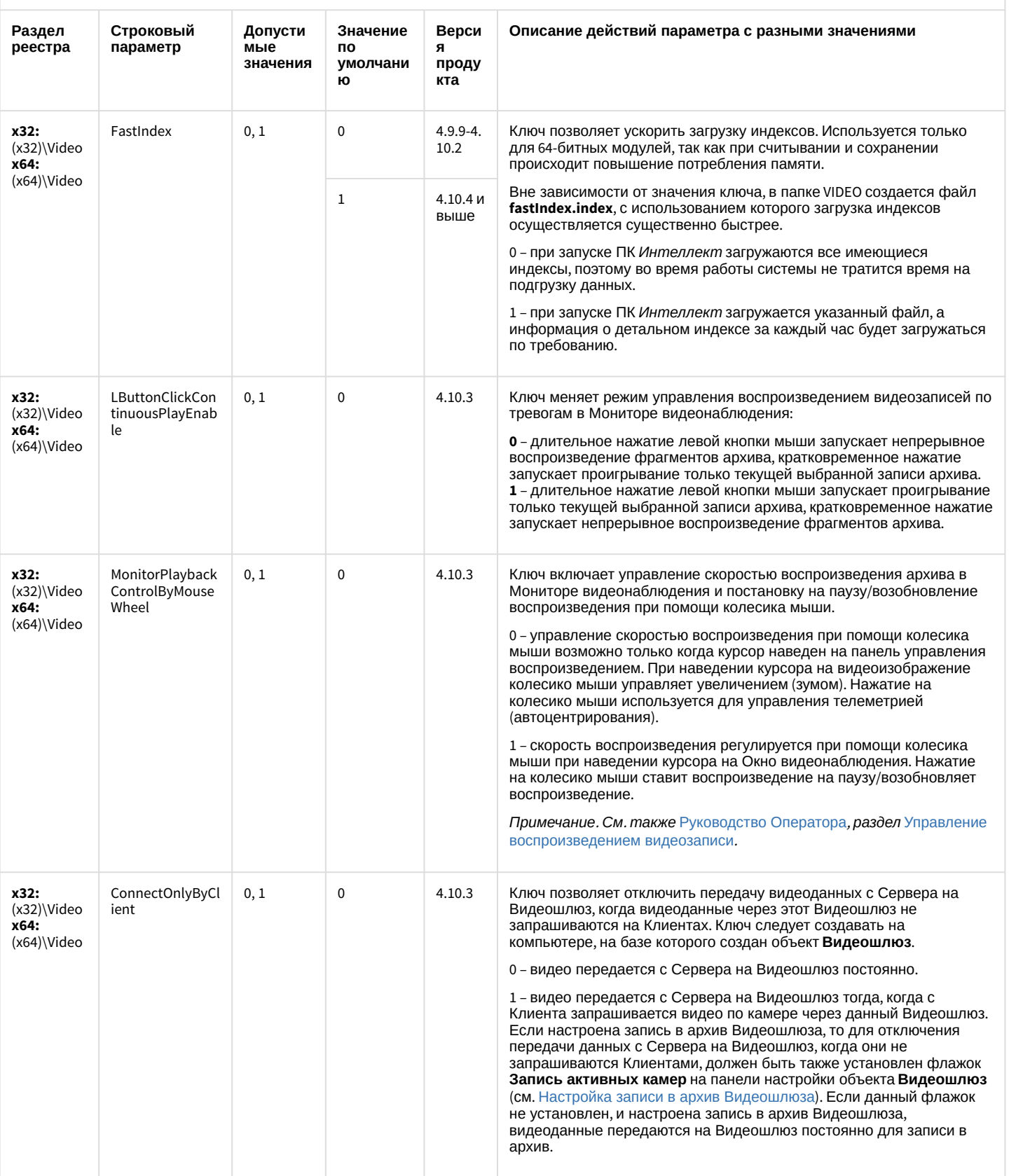

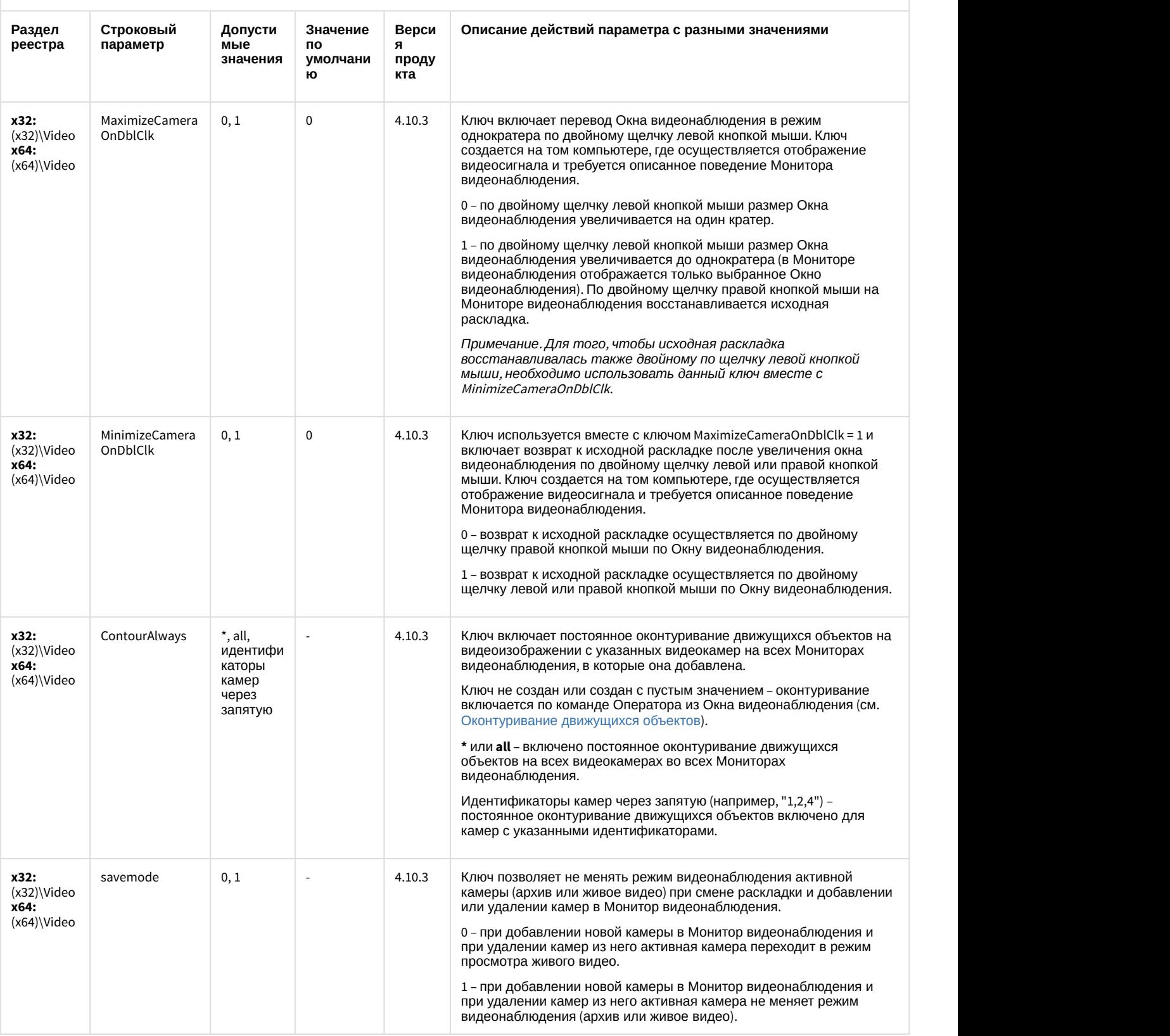

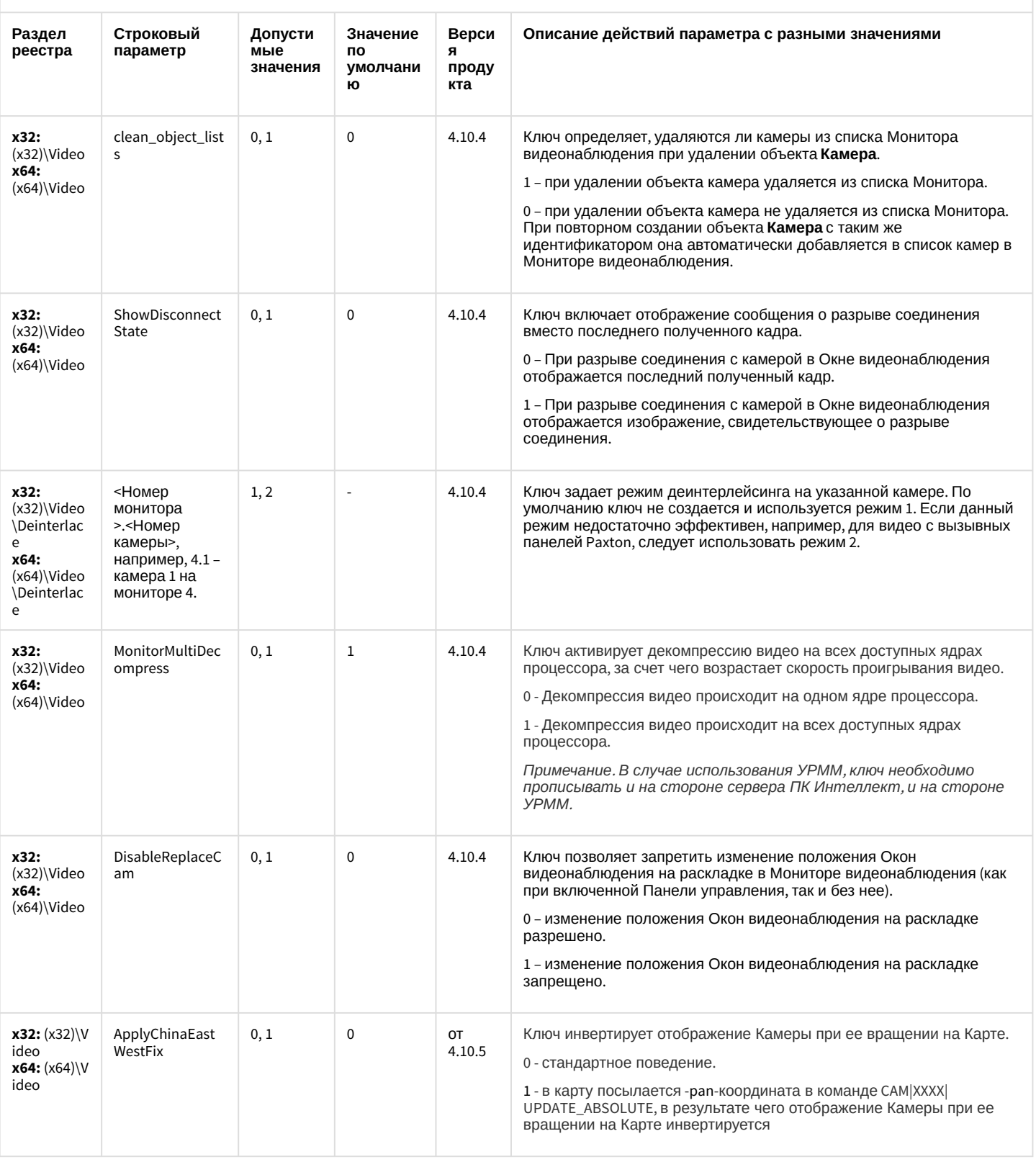

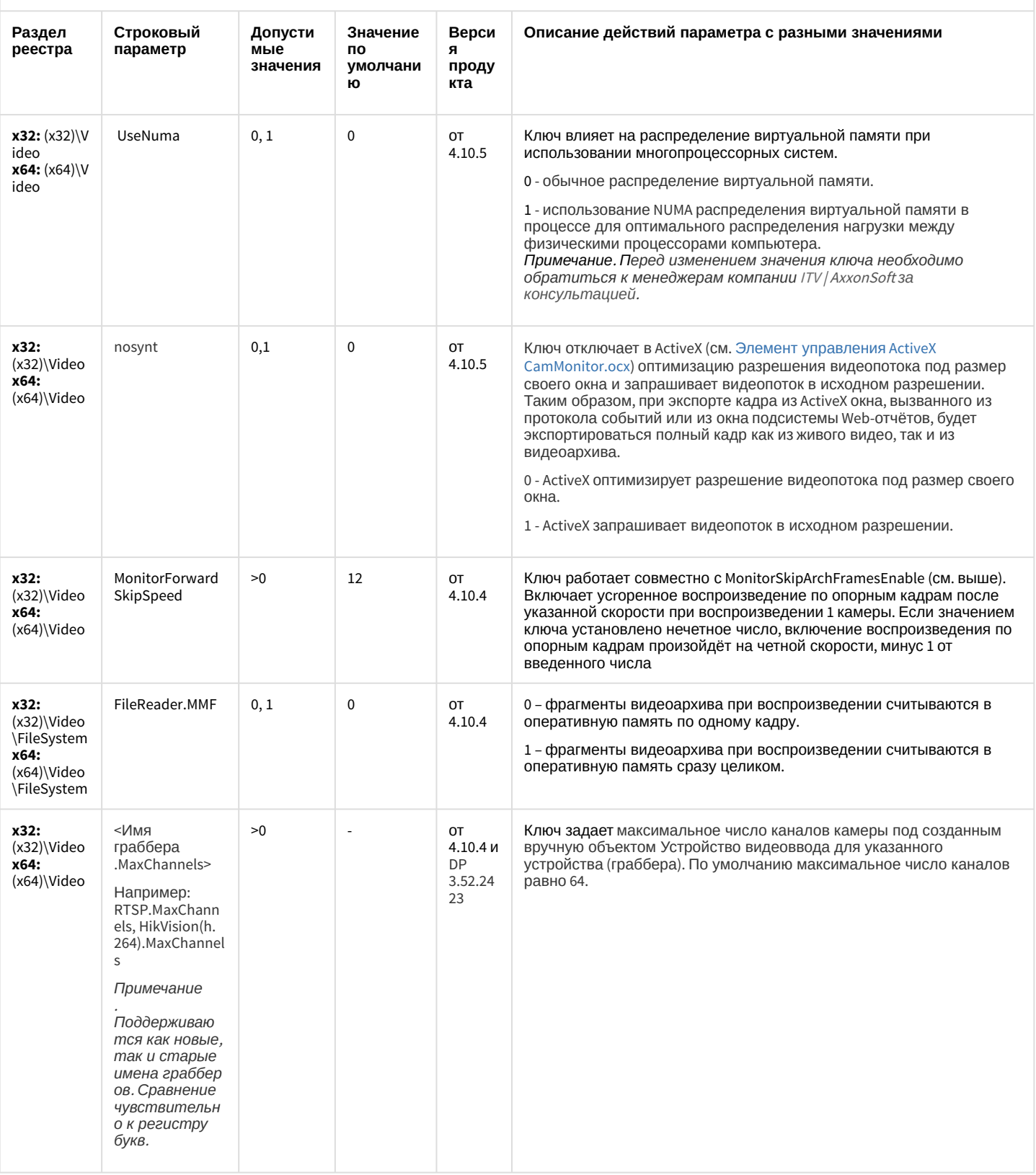

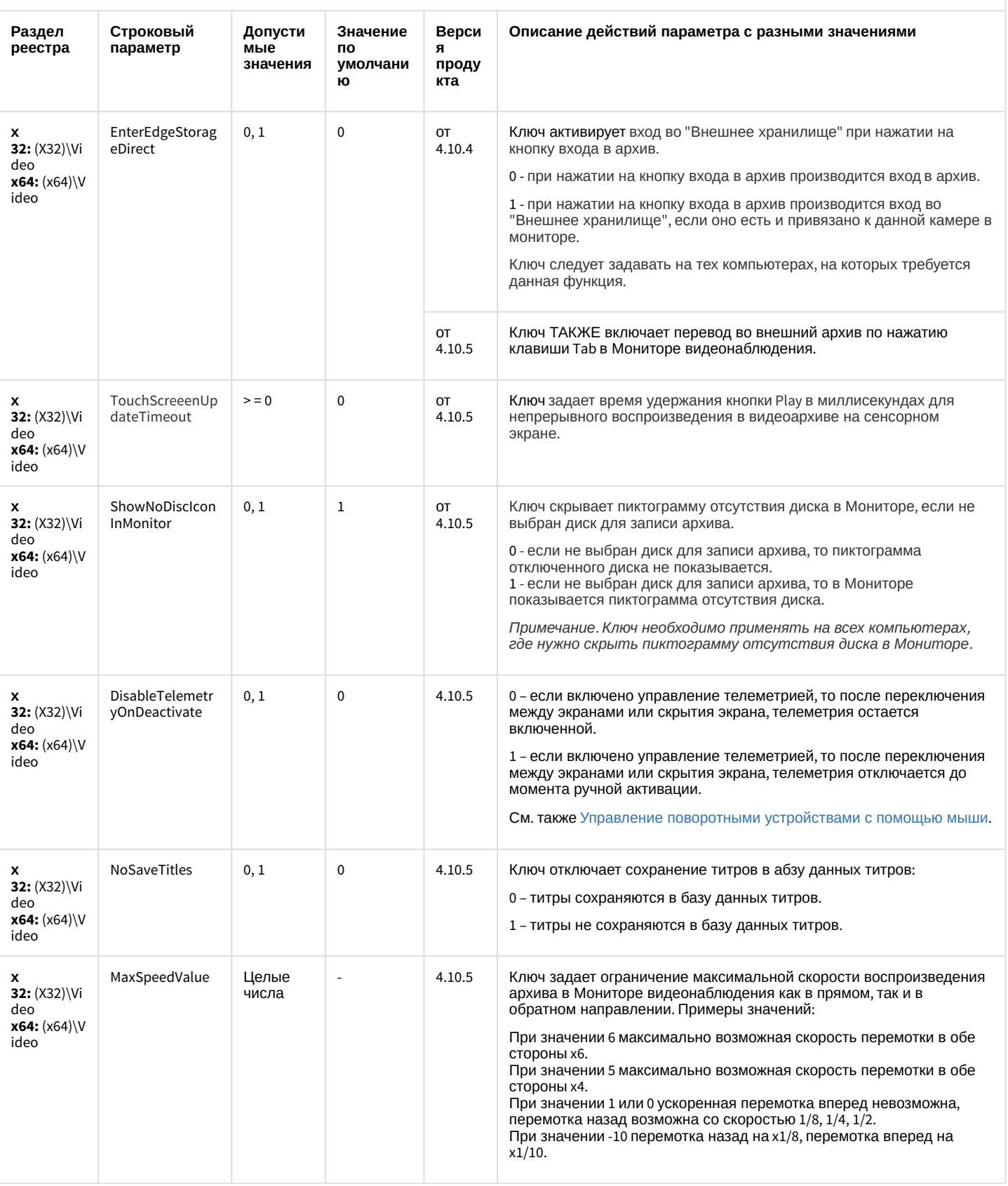

#### К СОДЕРЖАНИЮ

# <span id="page-29-0"></span>Звук Интеллект

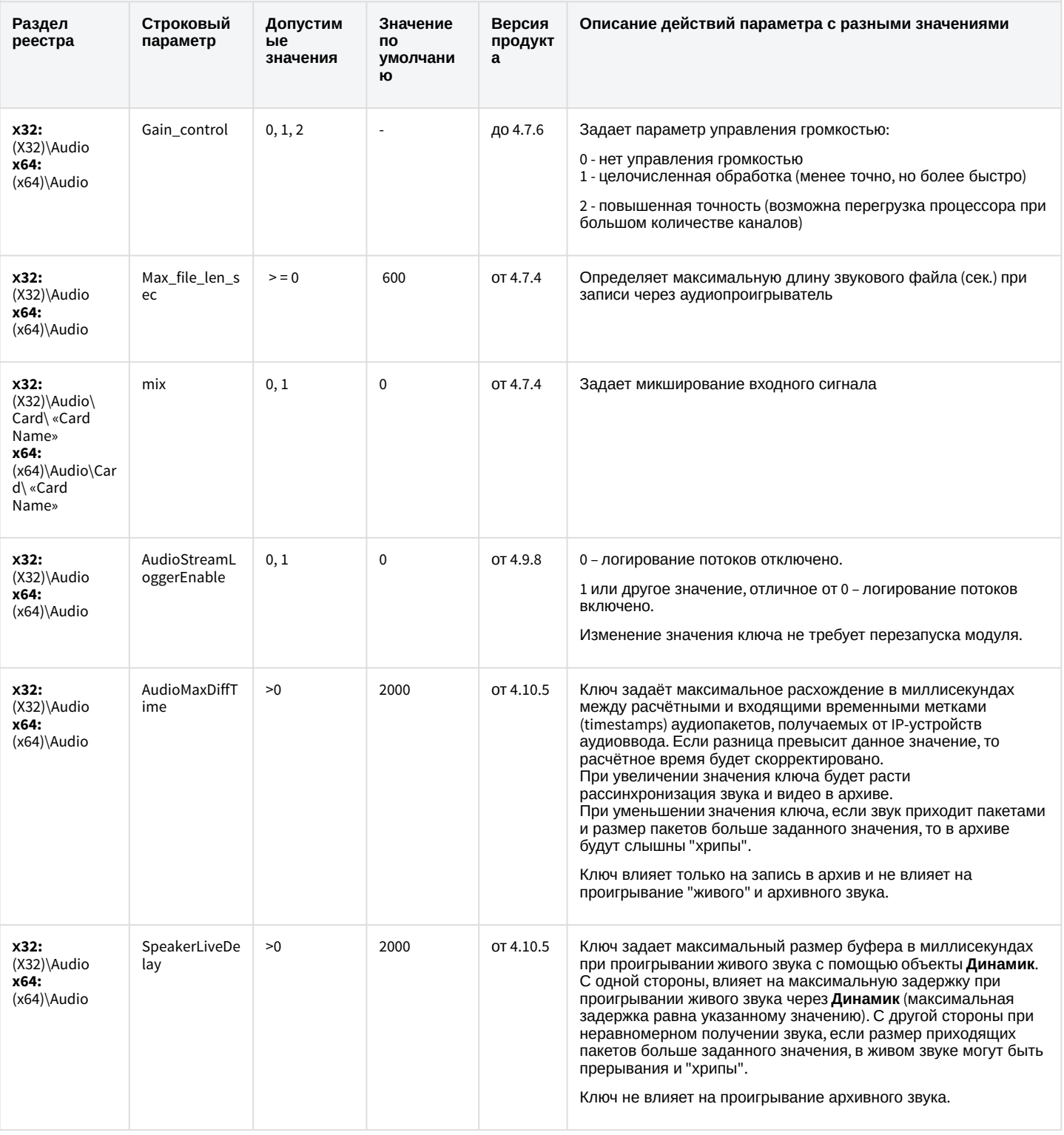

К СОДЕРЖАНИЮ

<span id="page-30-0"></span>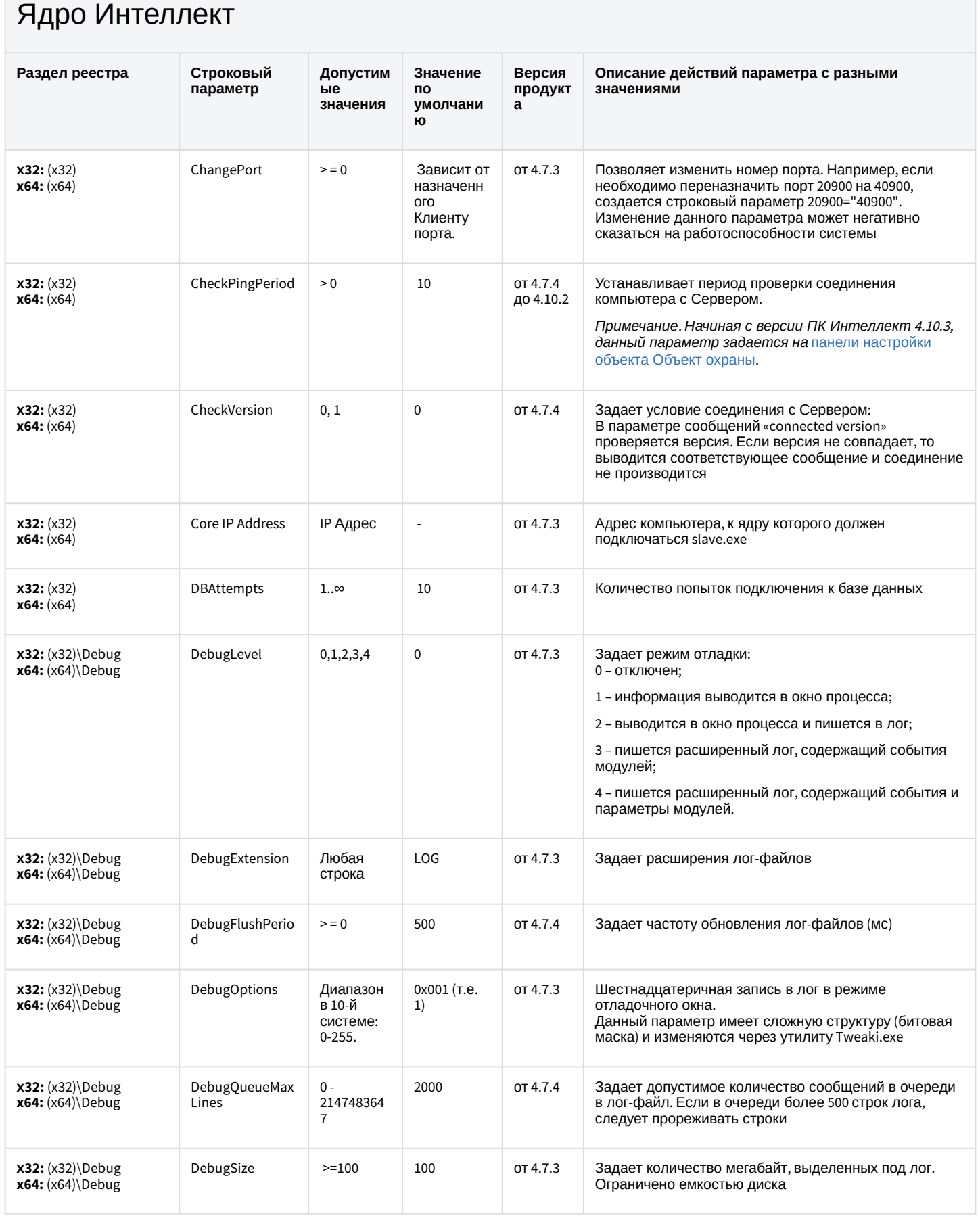

**The Co** 

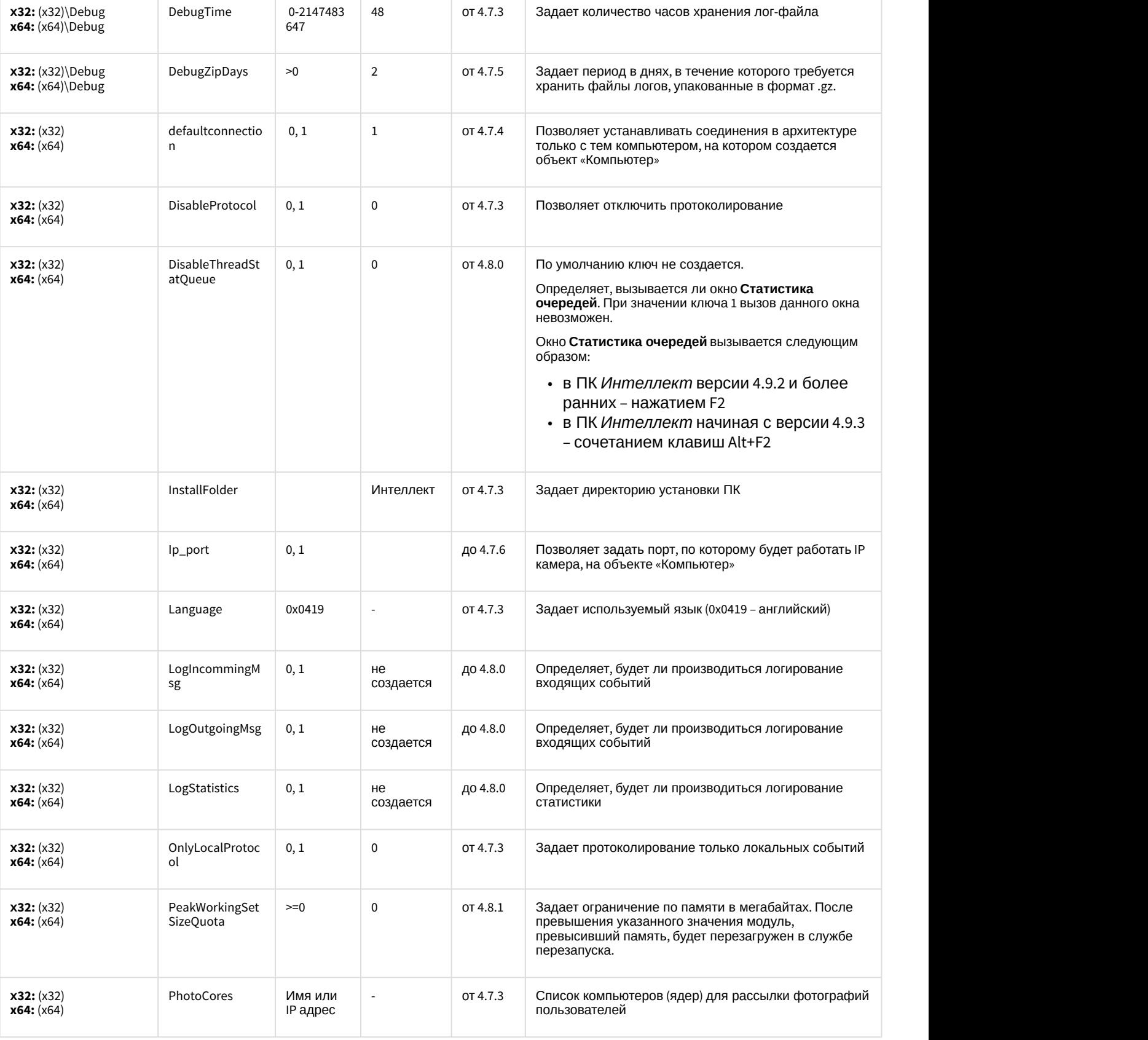

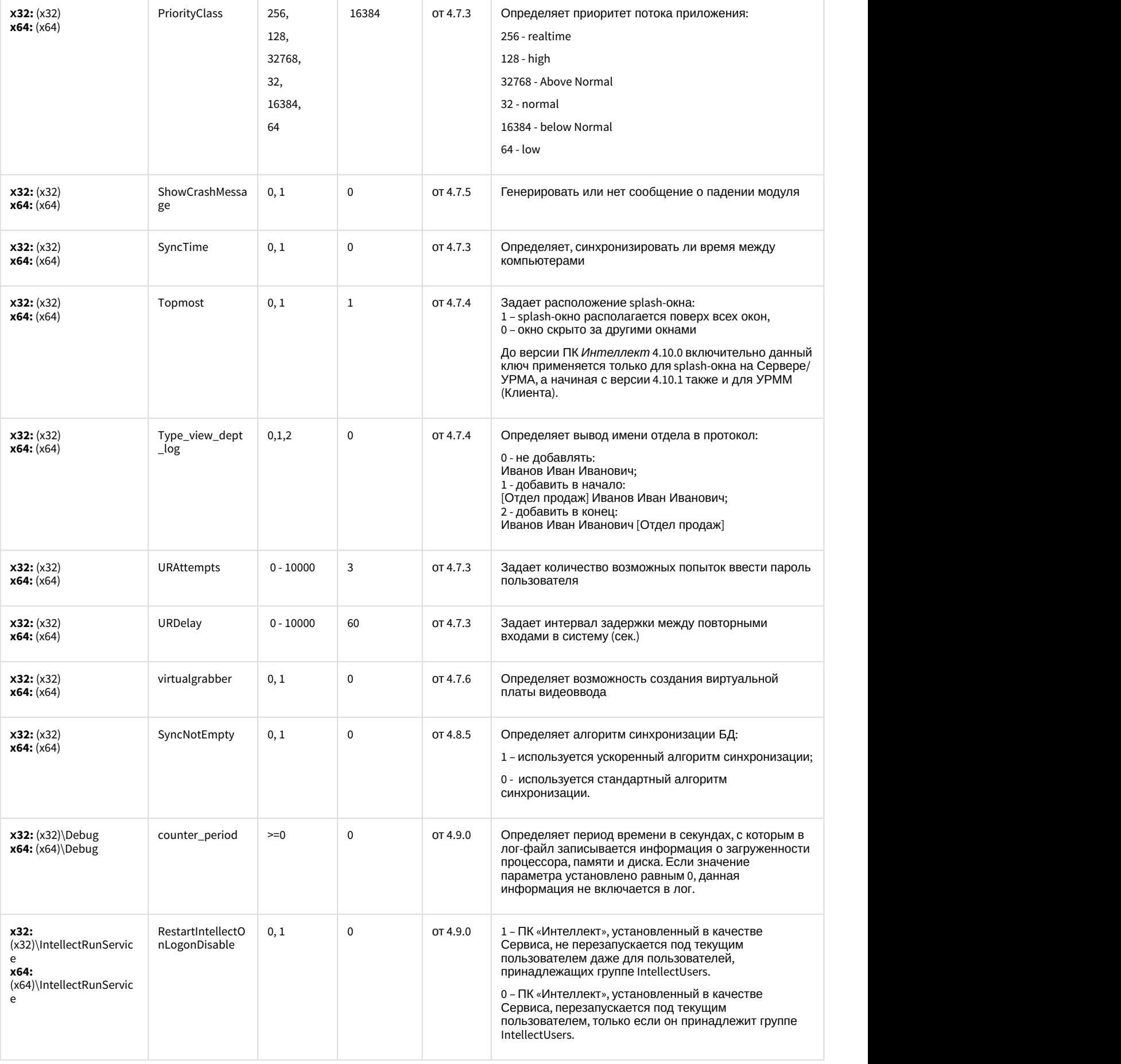

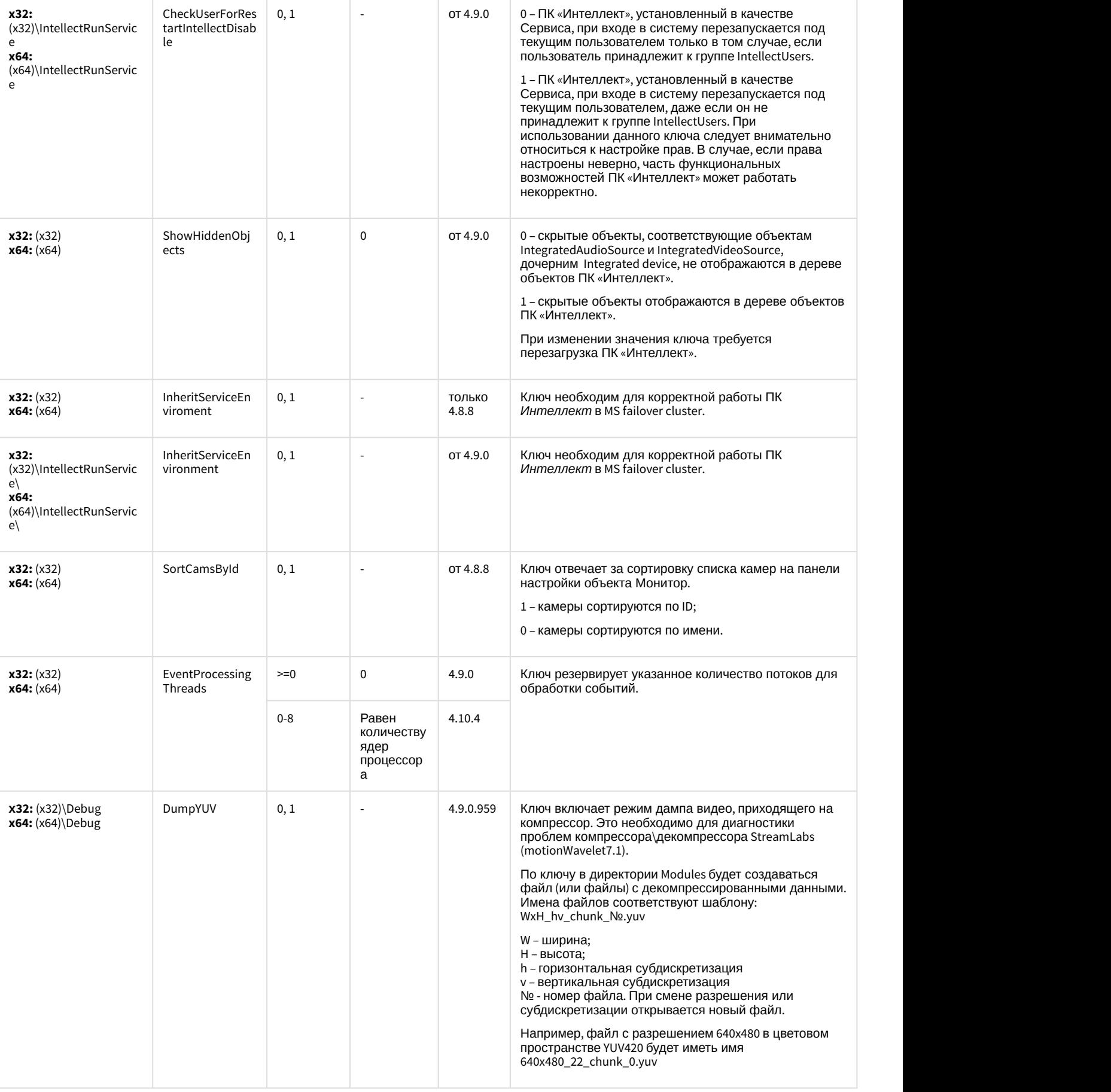

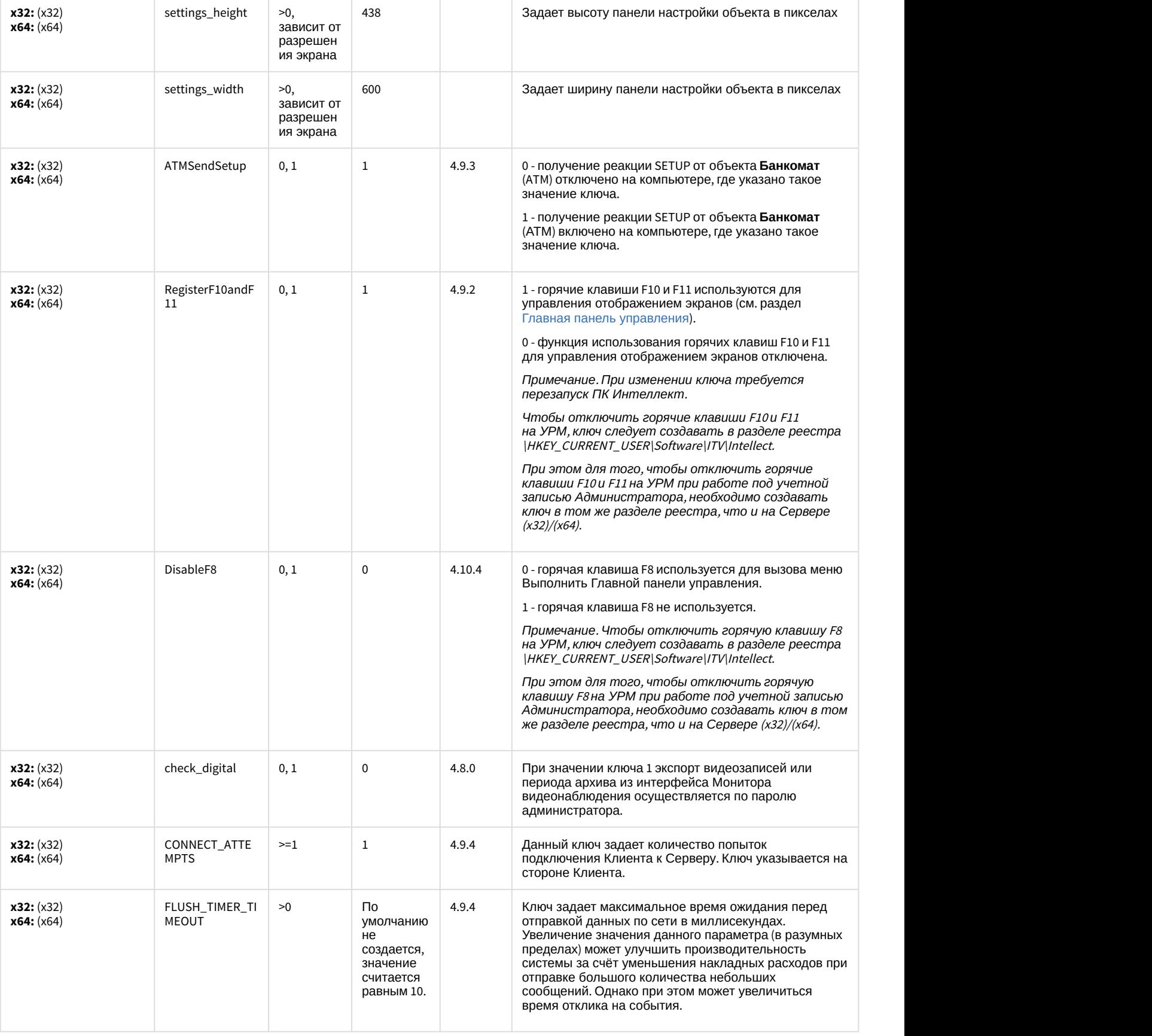

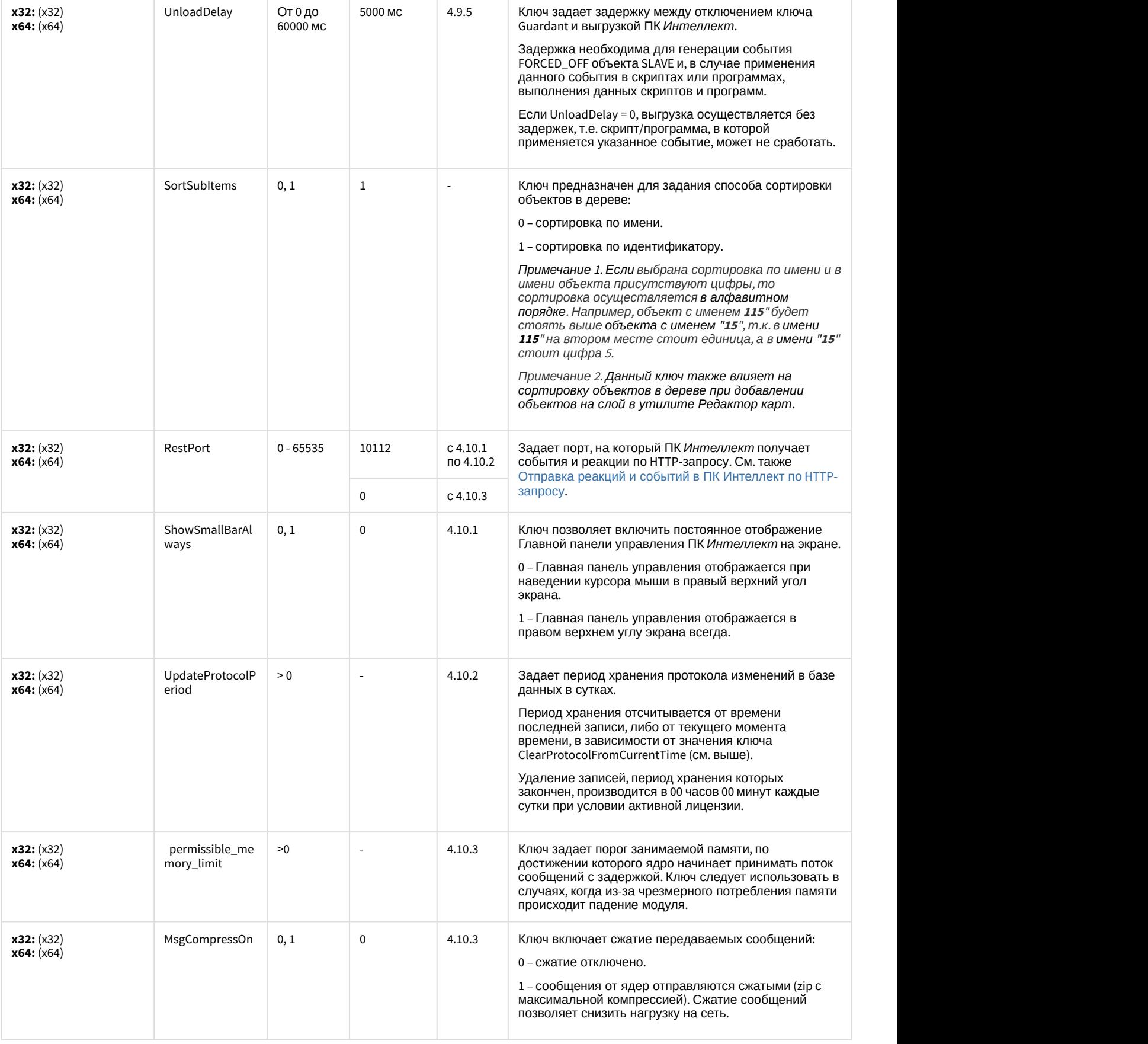
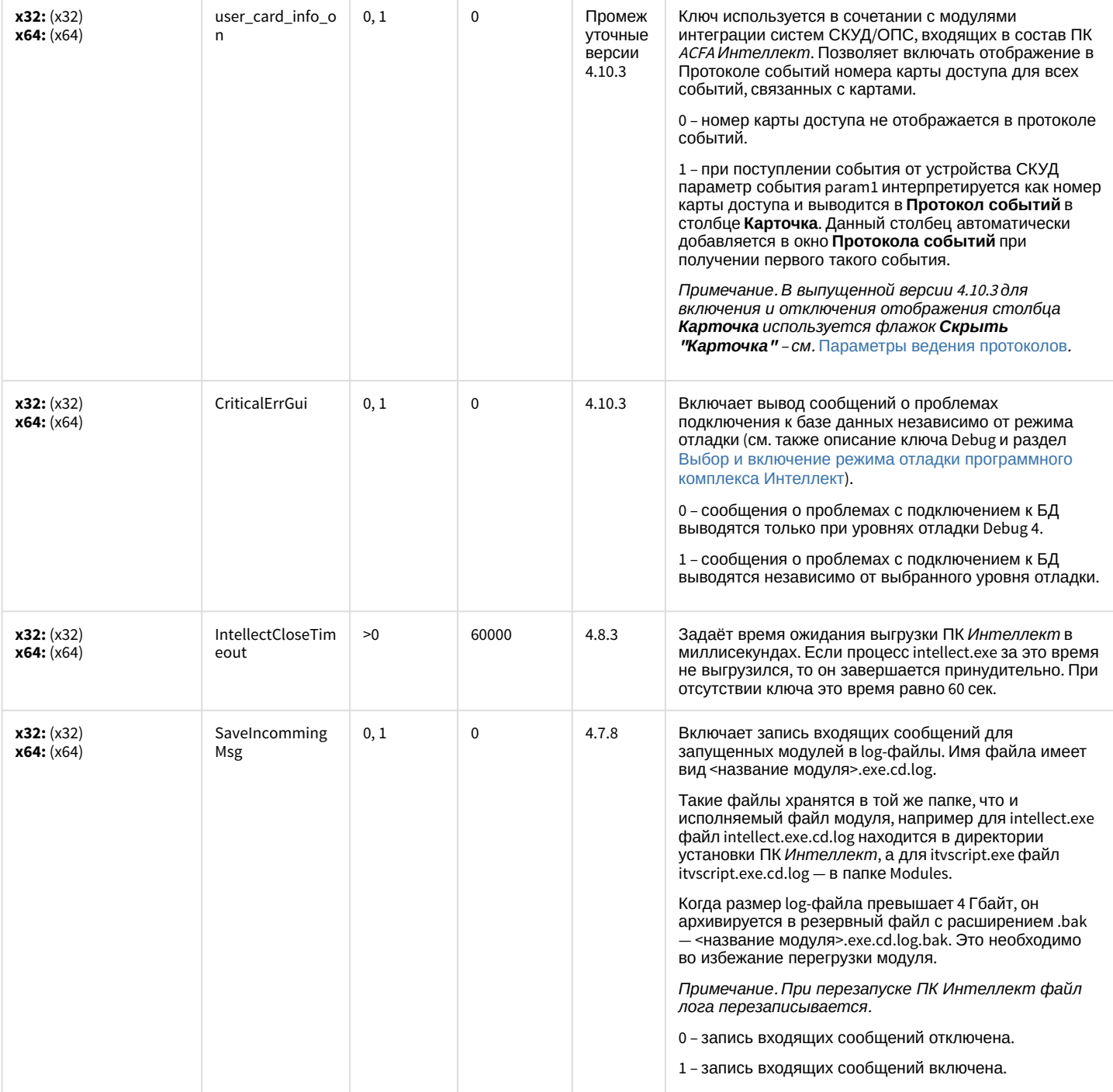

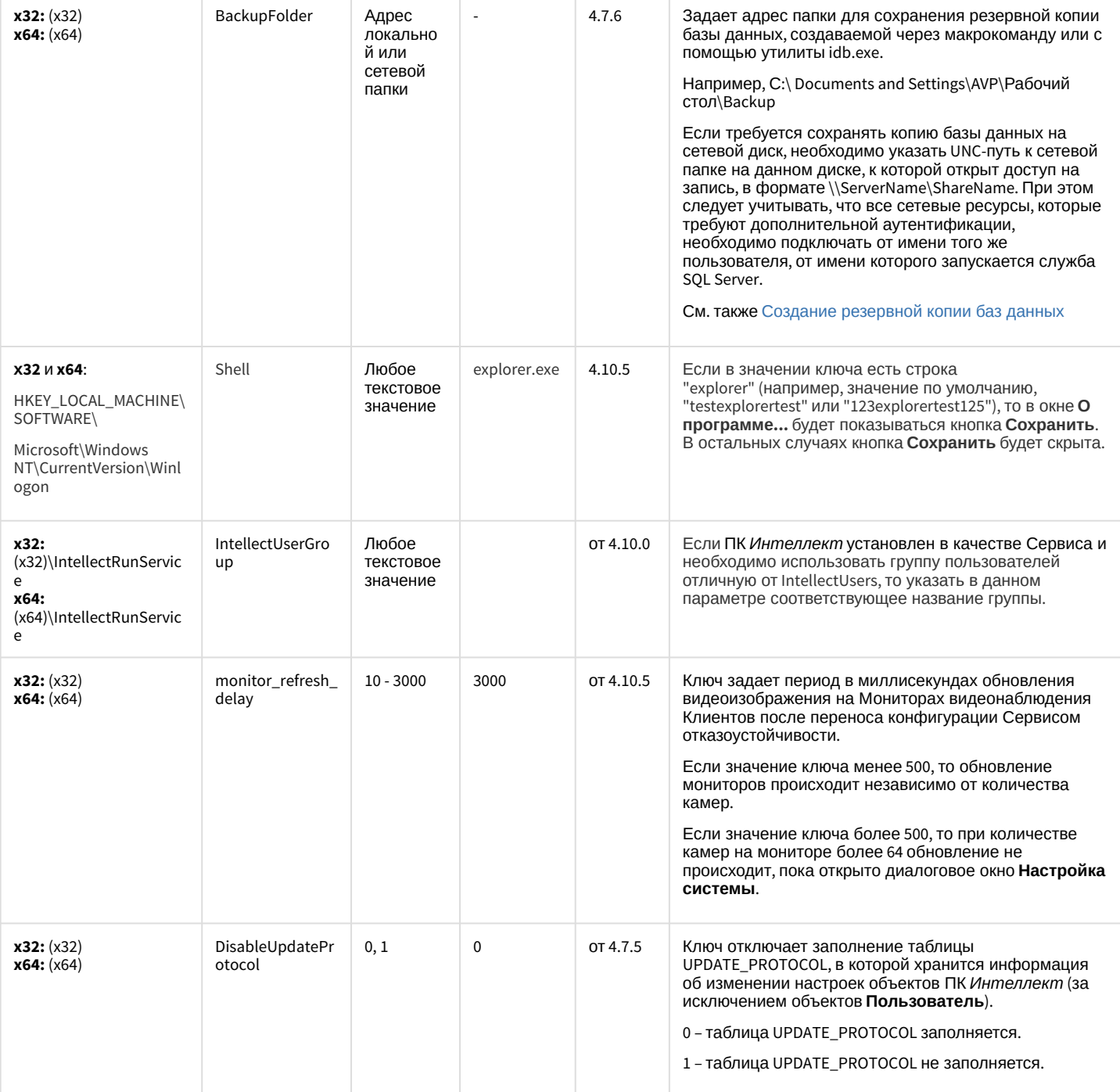

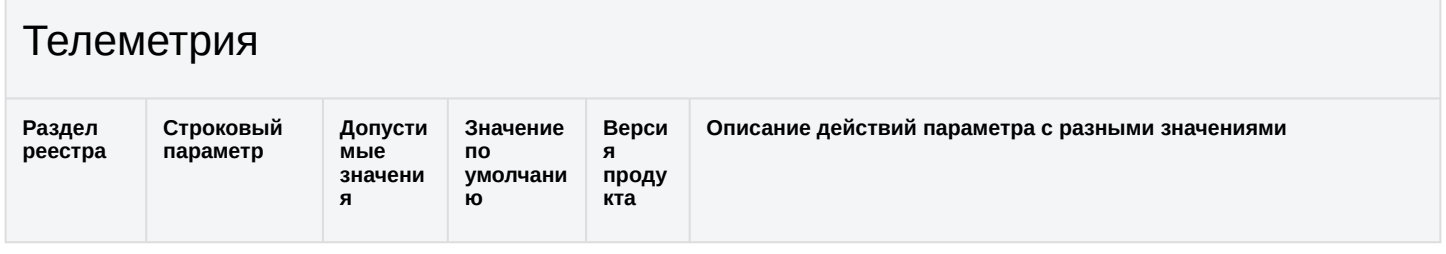

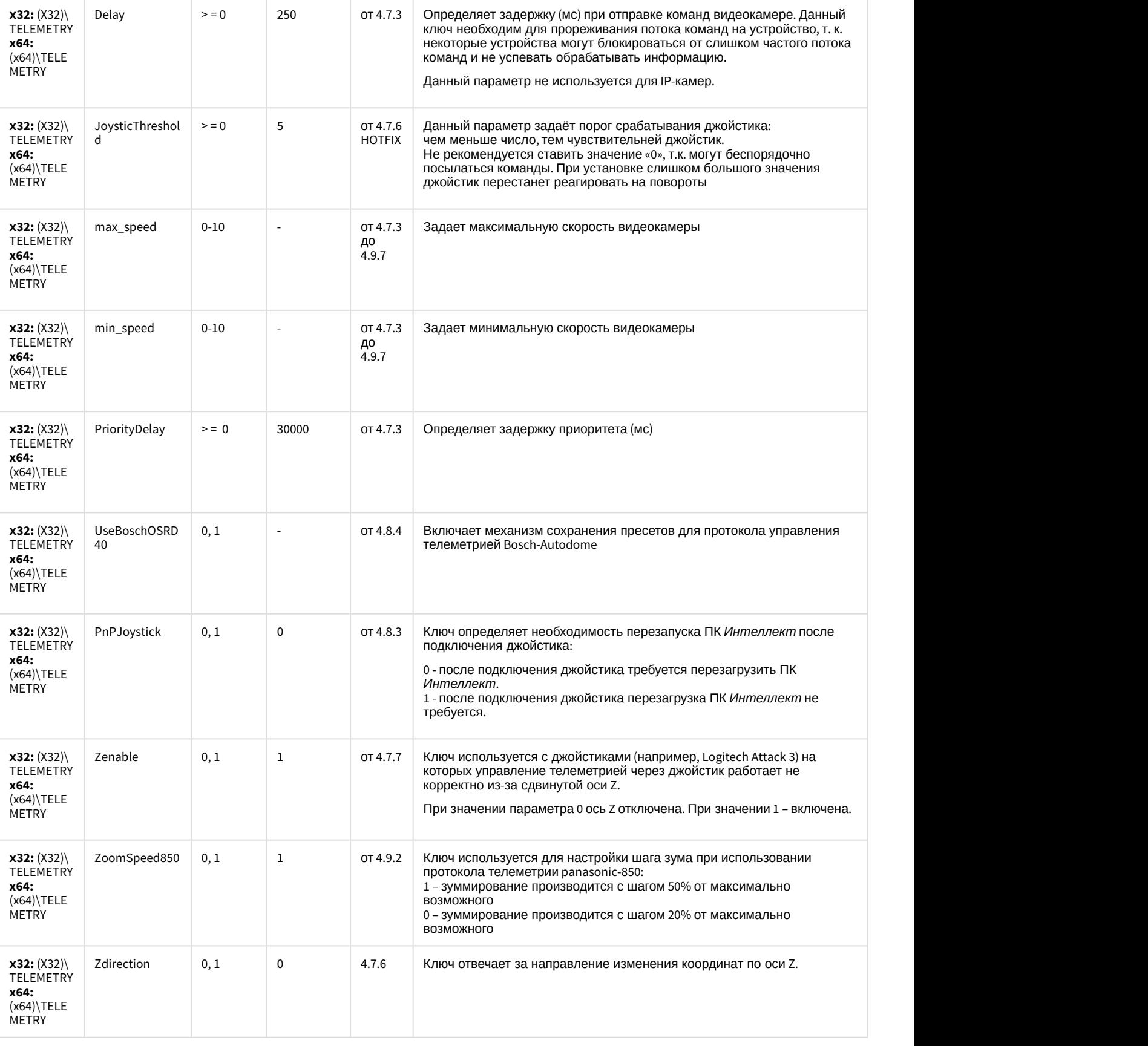

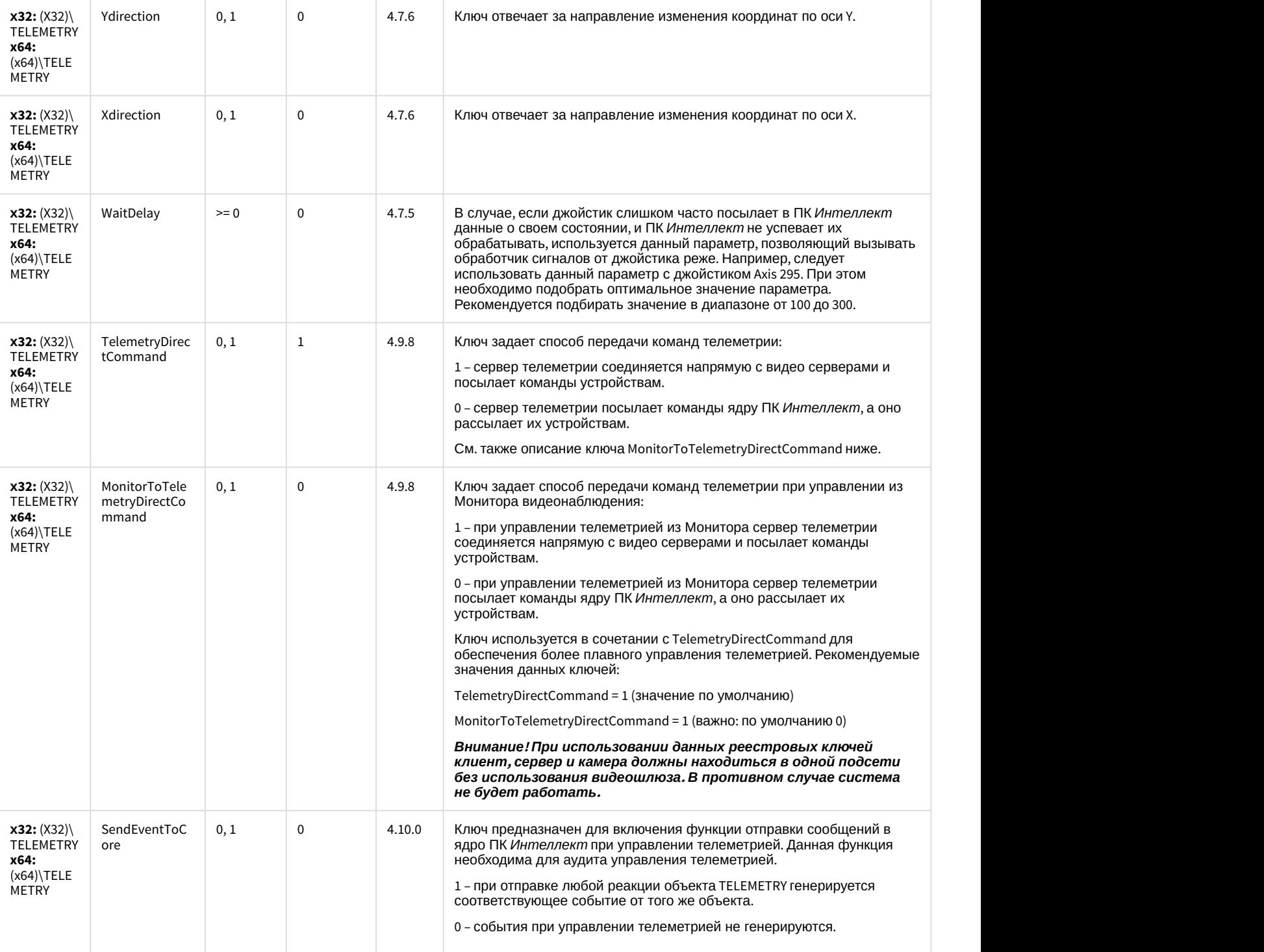

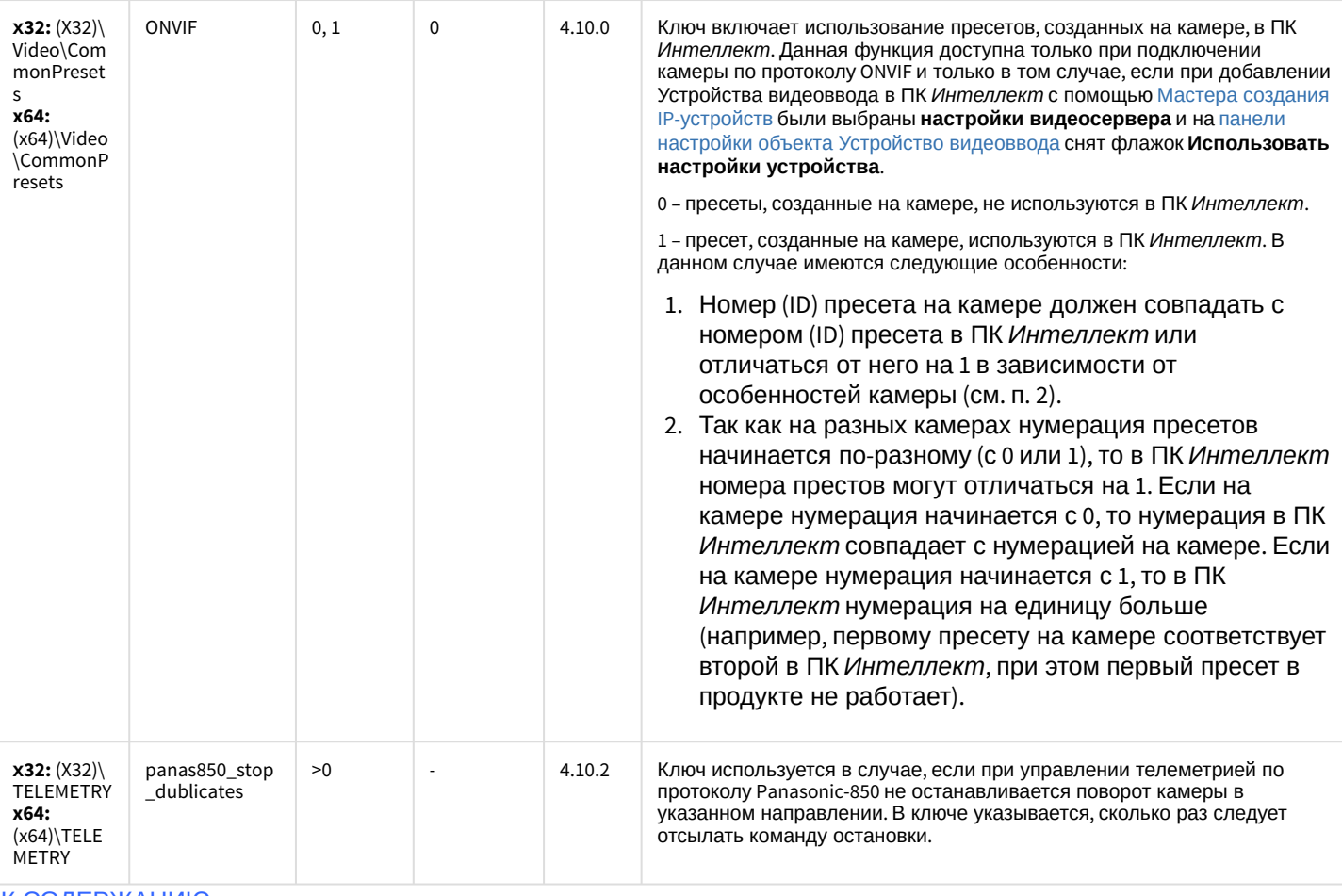

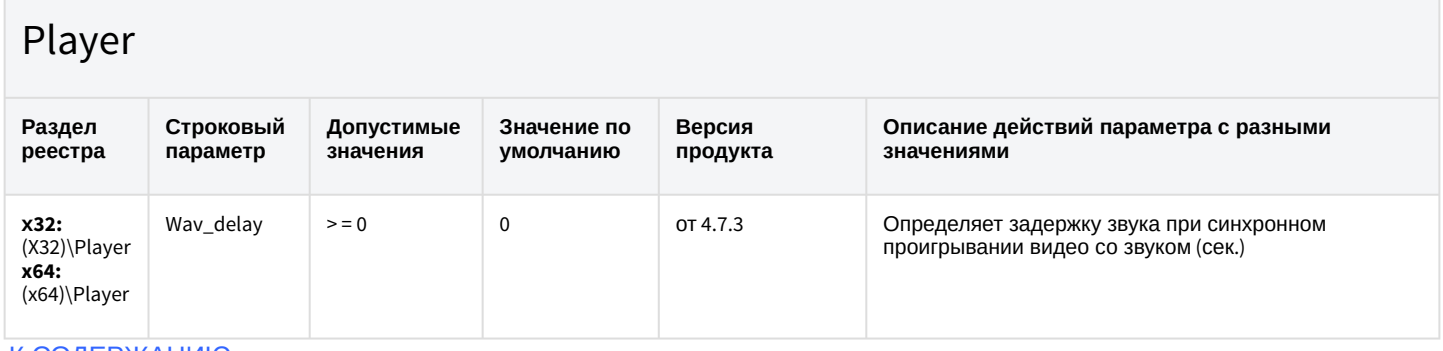

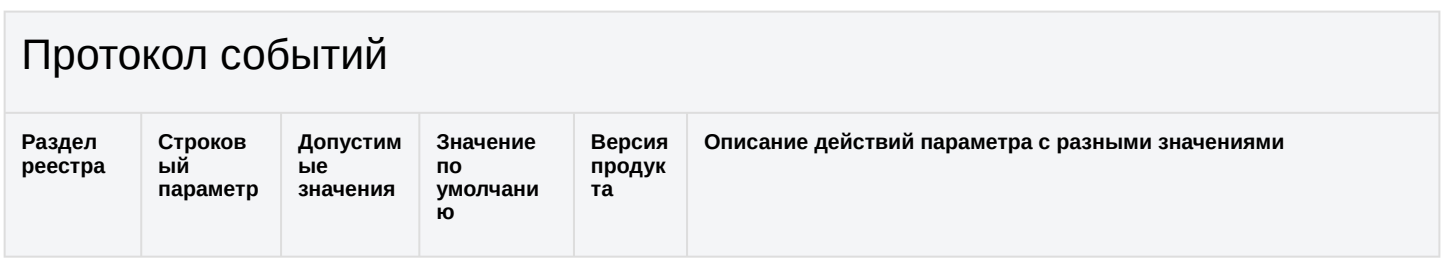

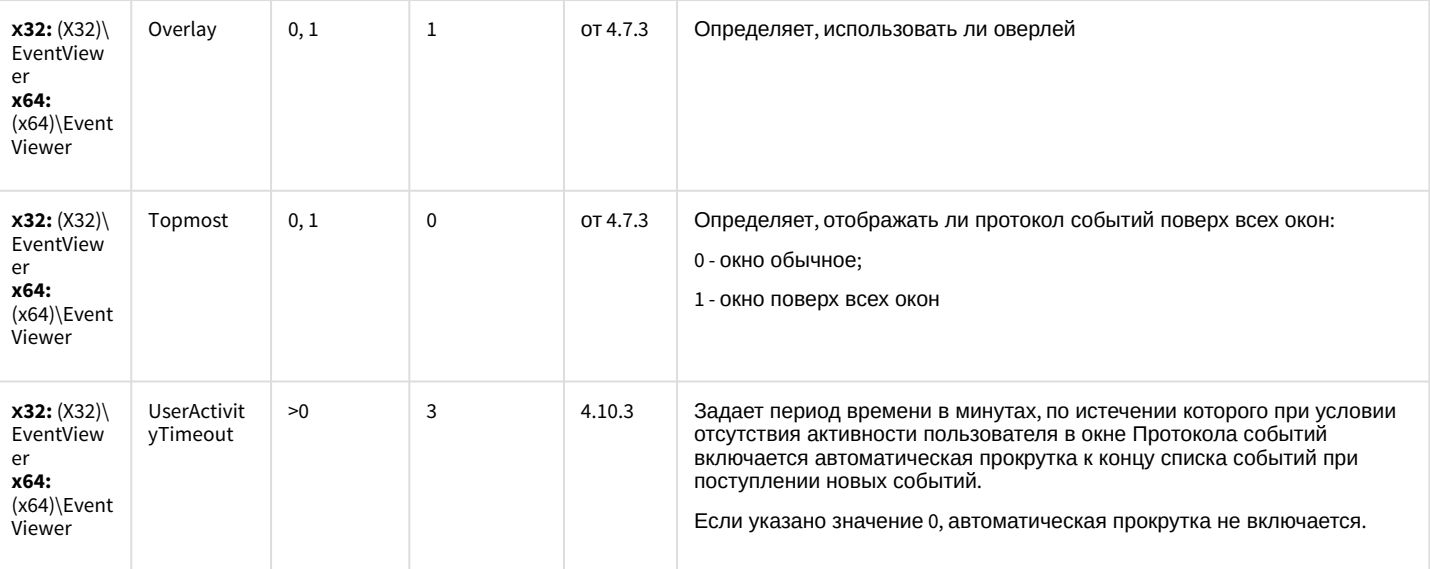

## Отключение объектов в системе

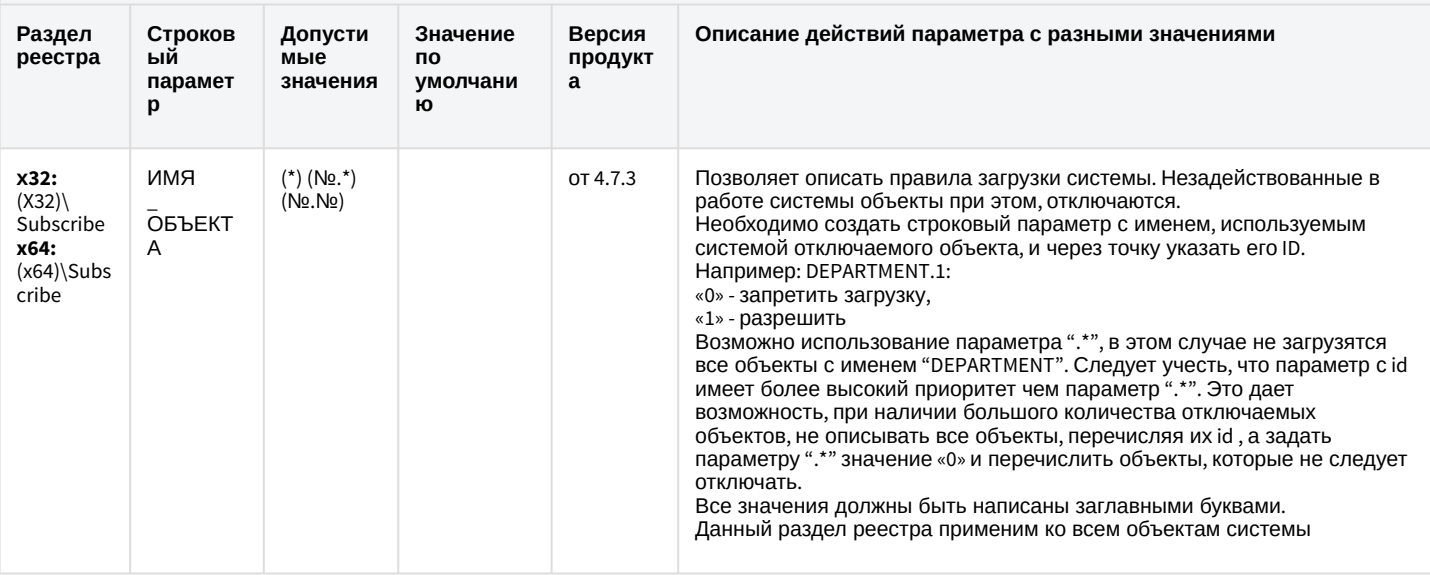

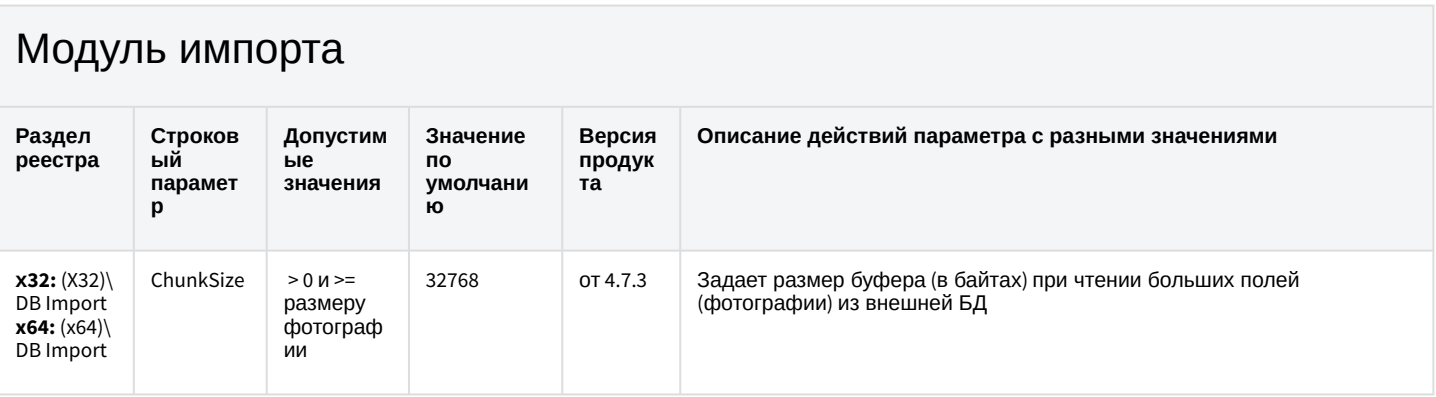

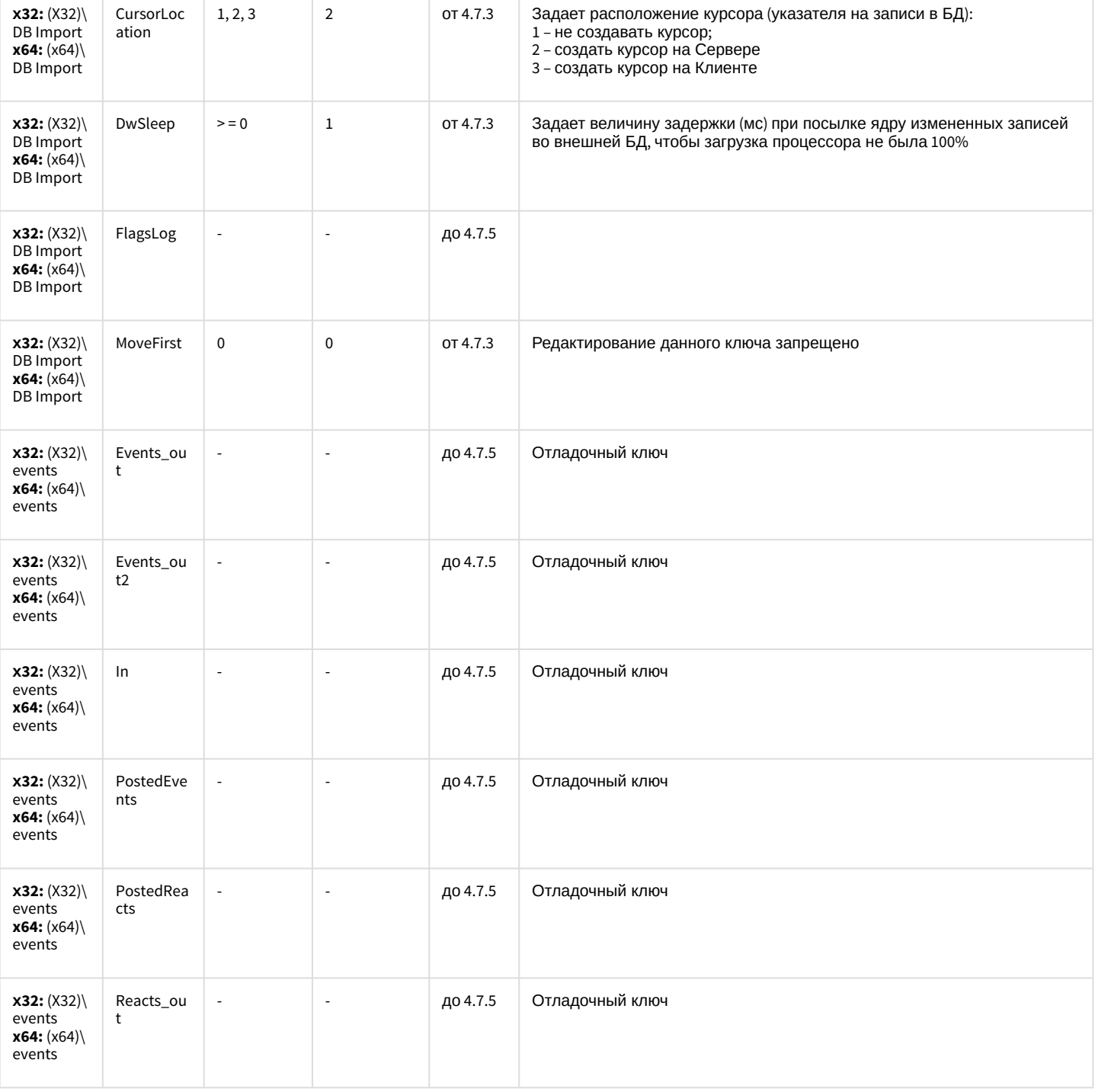

## Специализированная клавиатура

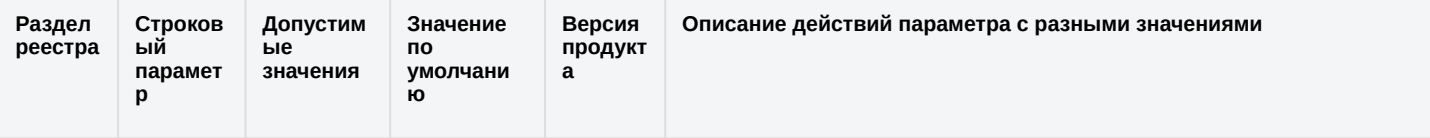

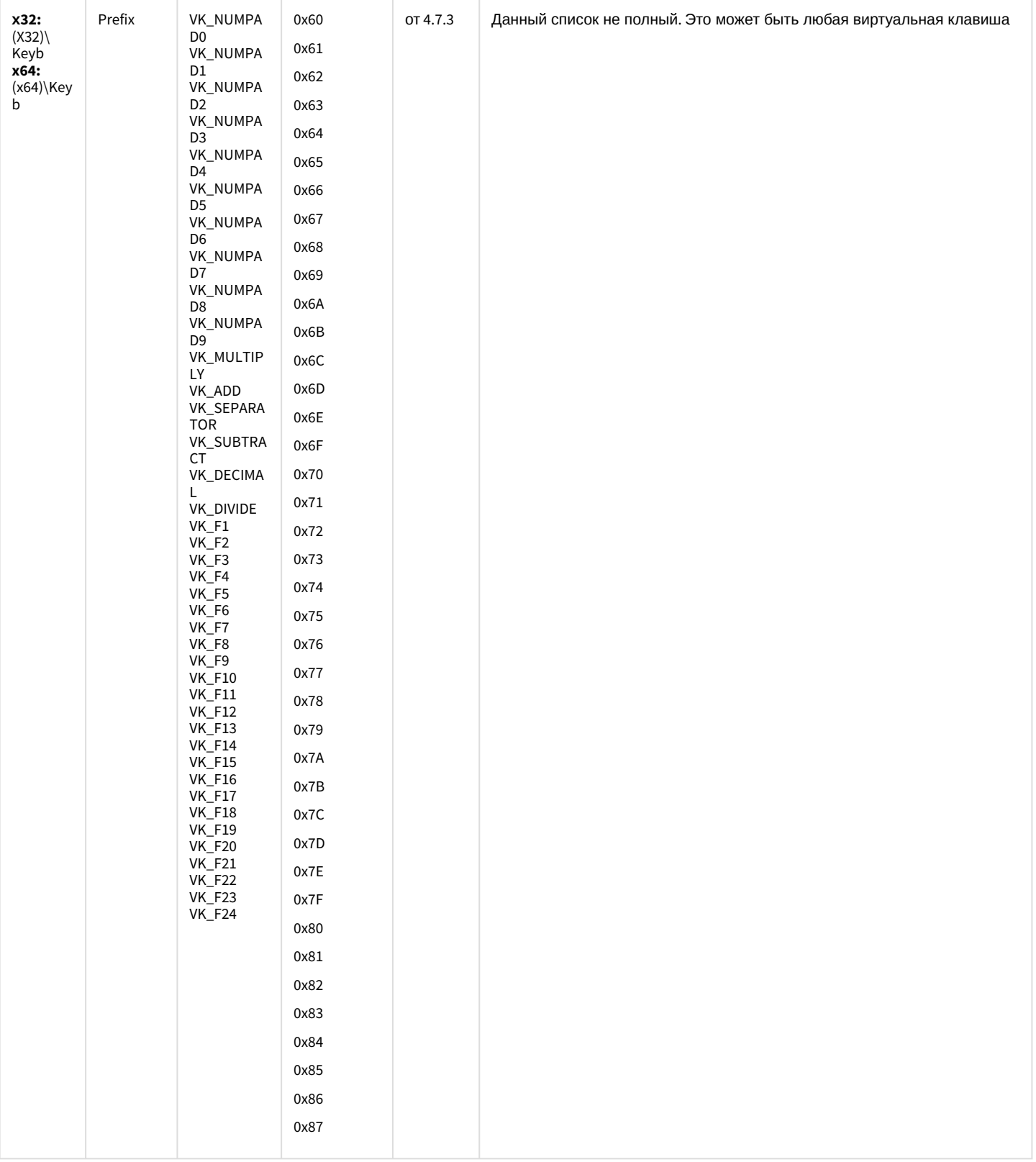

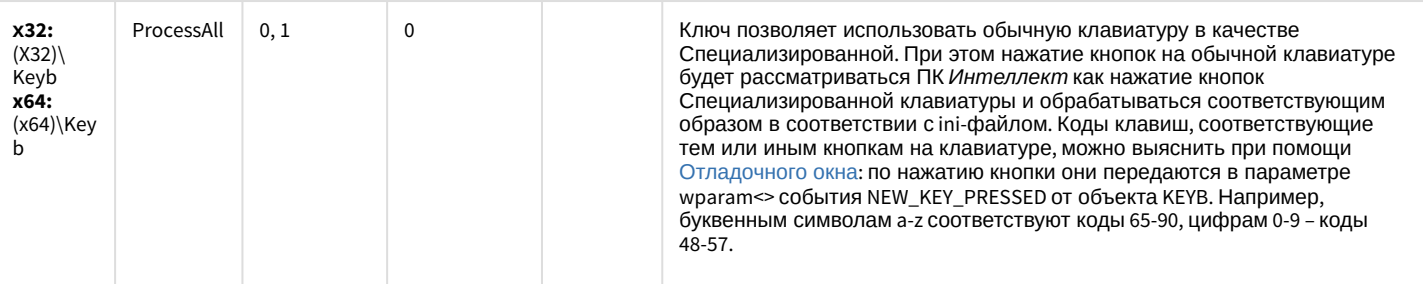

## Видео аналитика

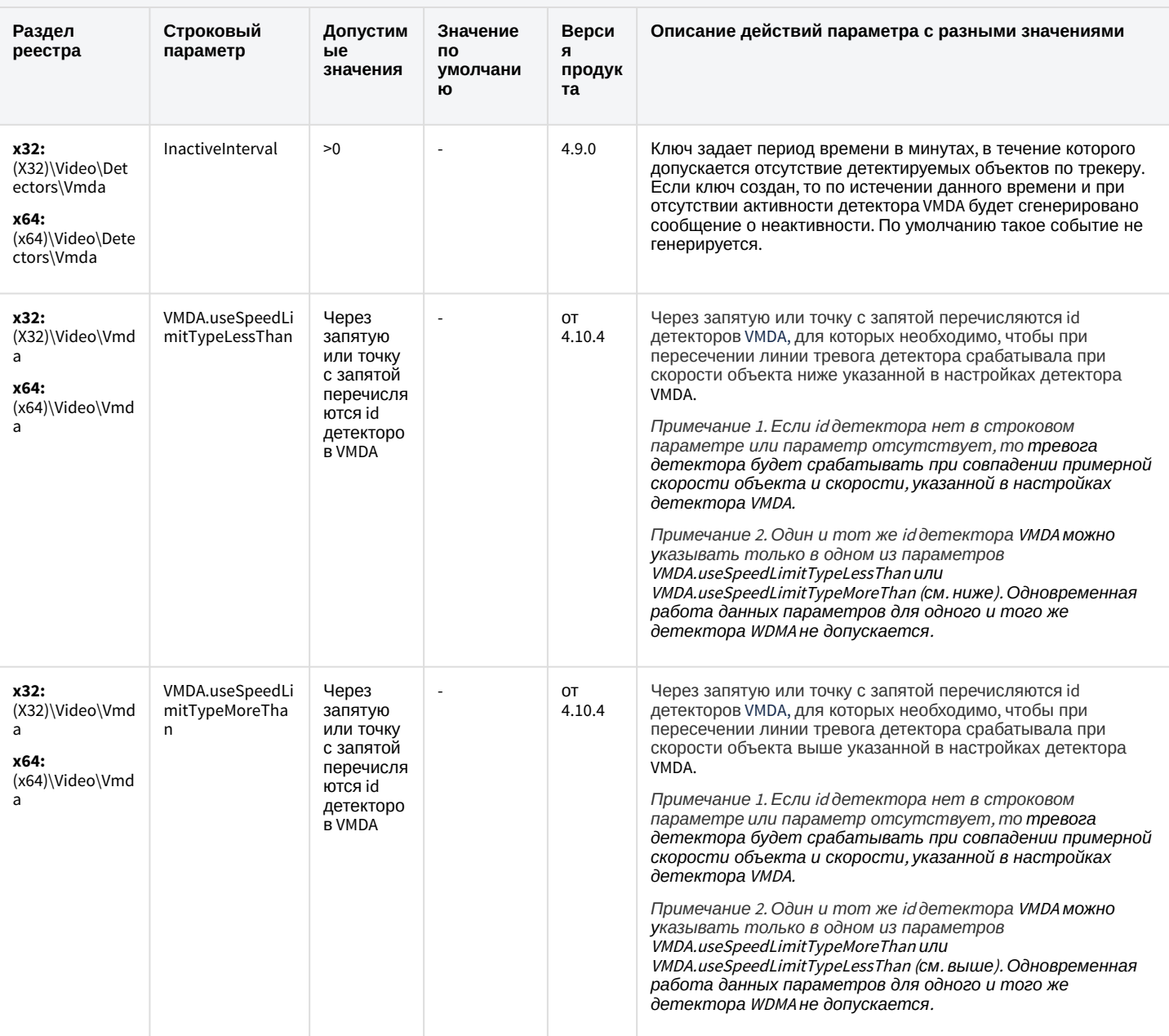

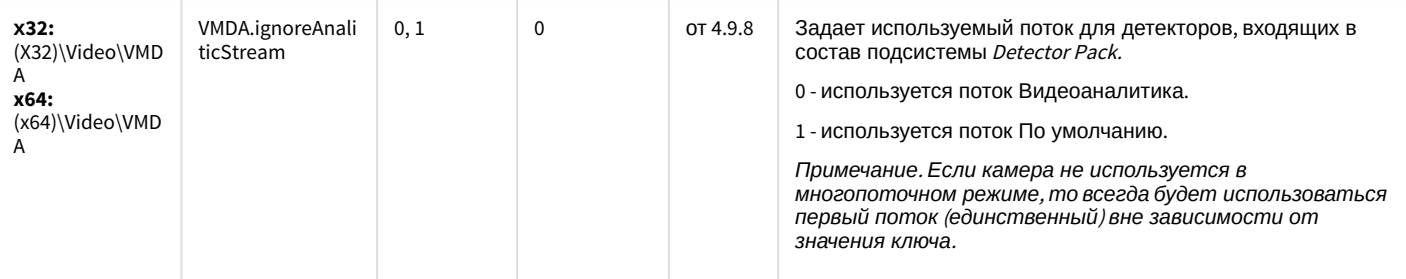

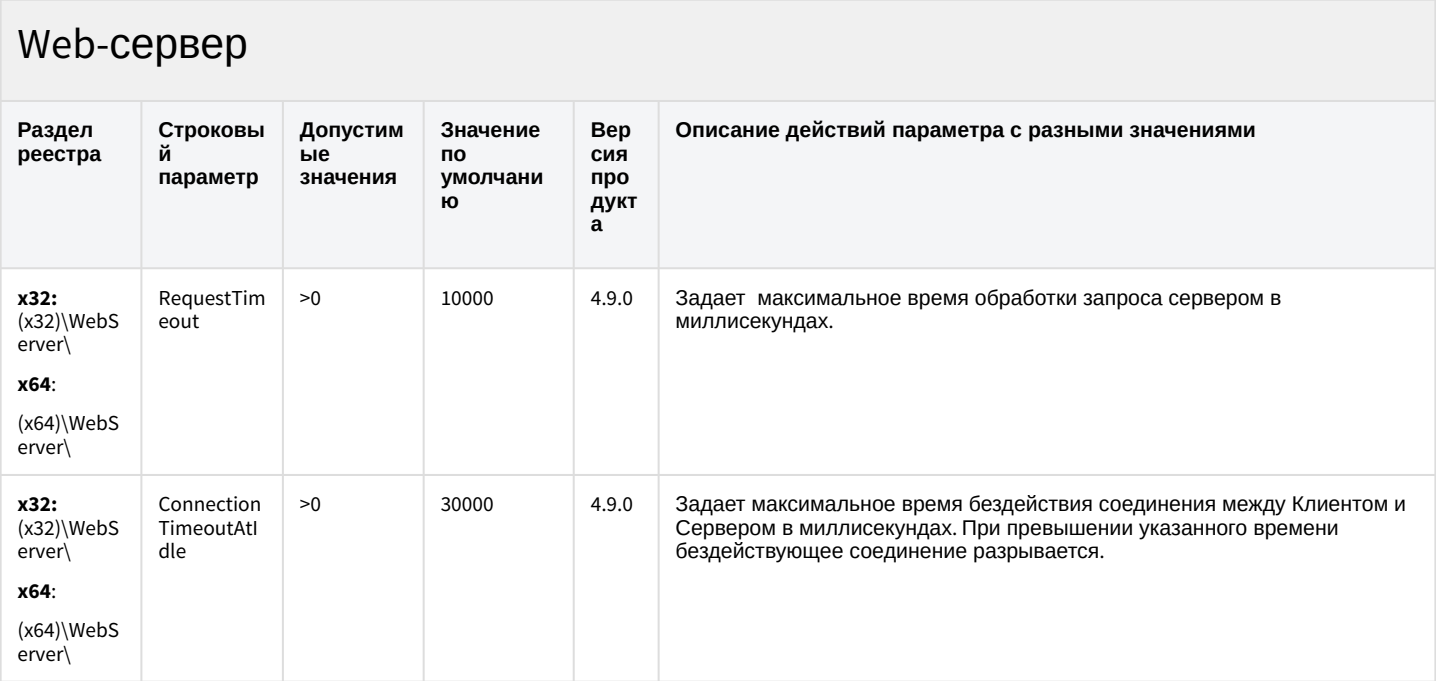

#### К СОДЕРЖАНИЮ

# Карта

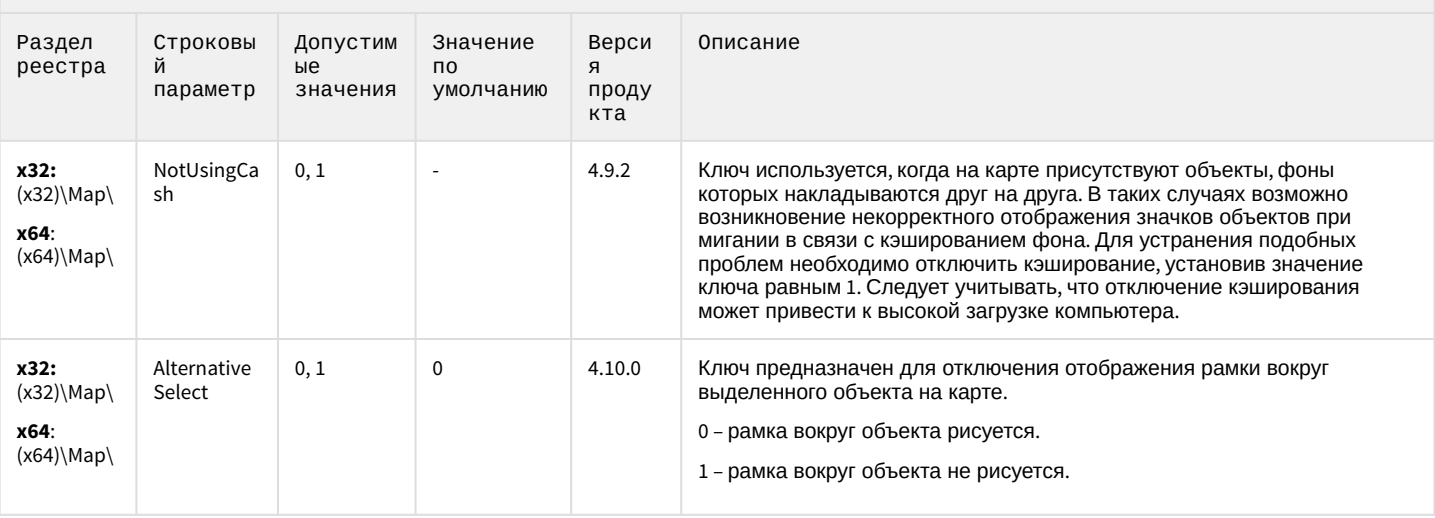

# Карта

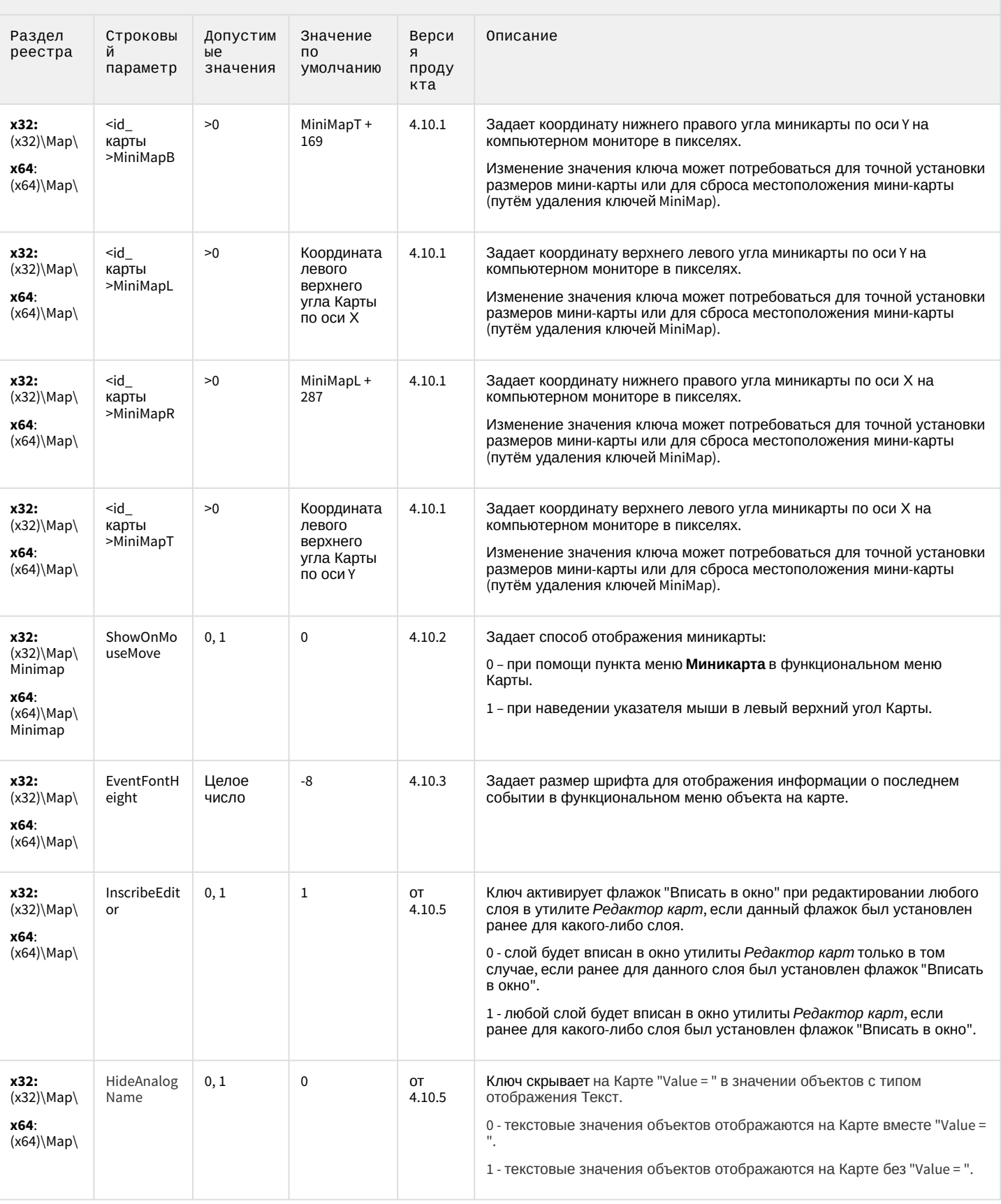

## Карта

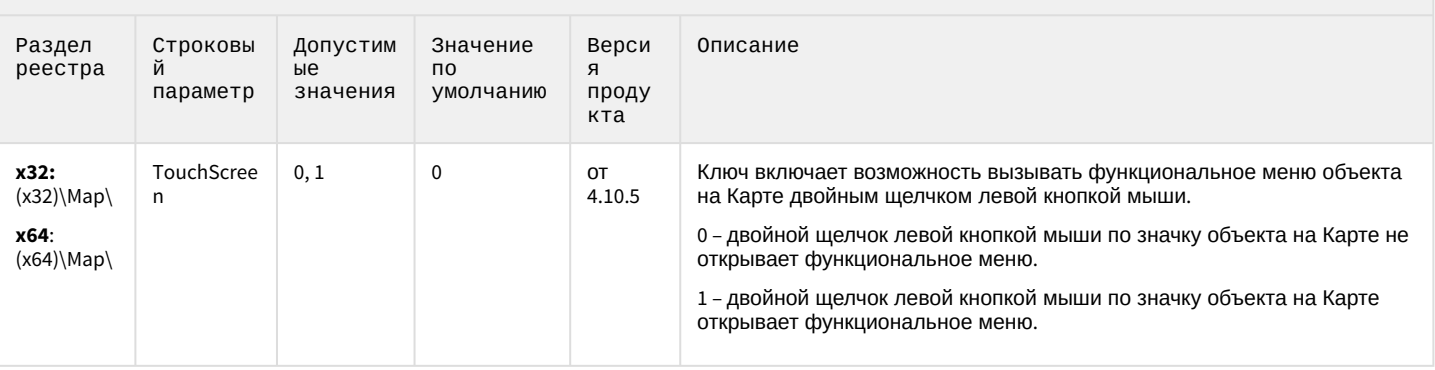

#### К СОДЕРЖАНИЮ

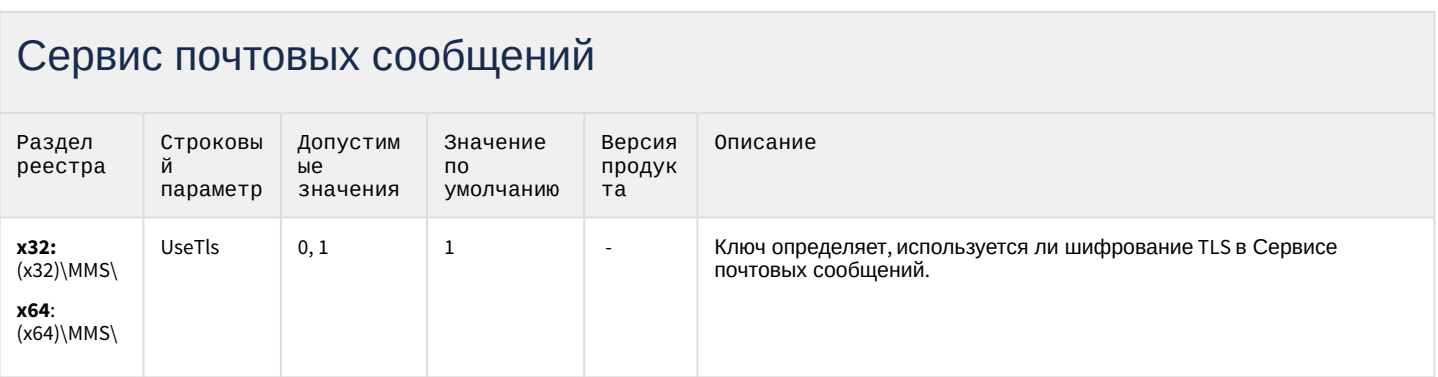

#### К СОДЕРЖАНИЮ

# Сервис коротких сообщений

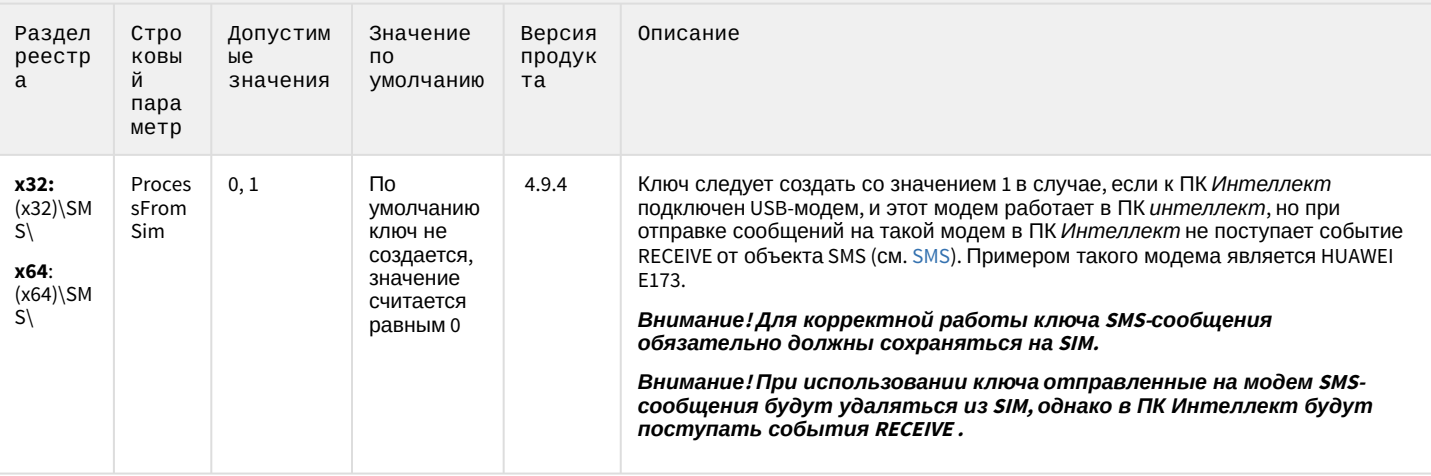

## Скрипт

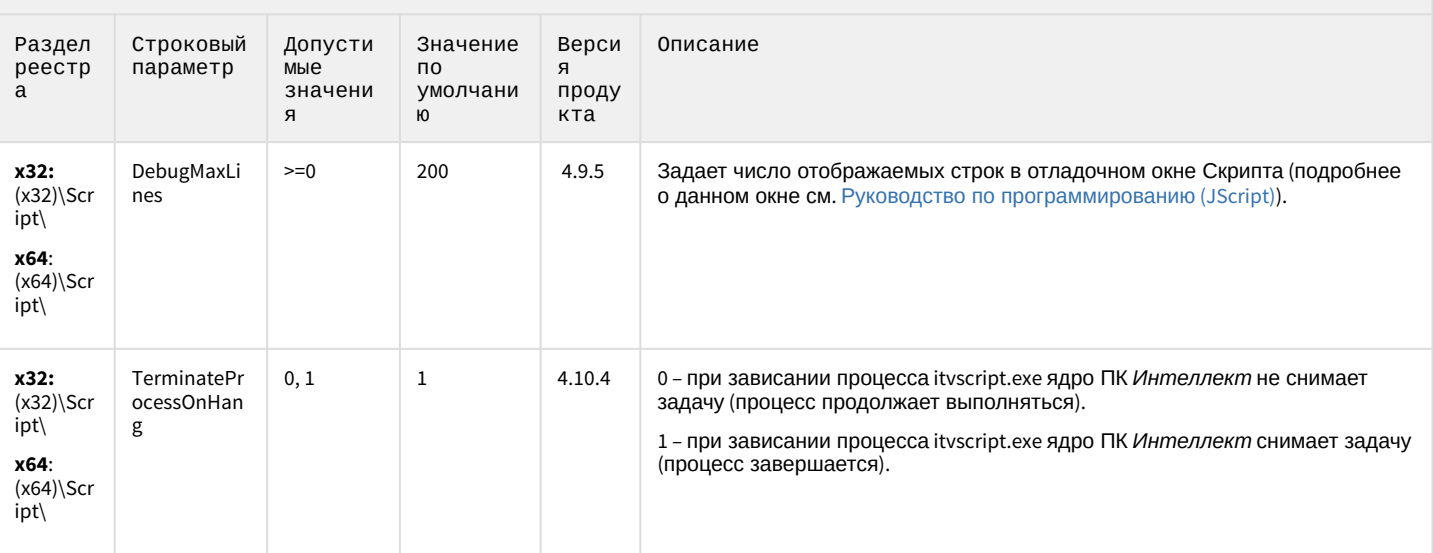

К СОДЕРЖАНИЮ

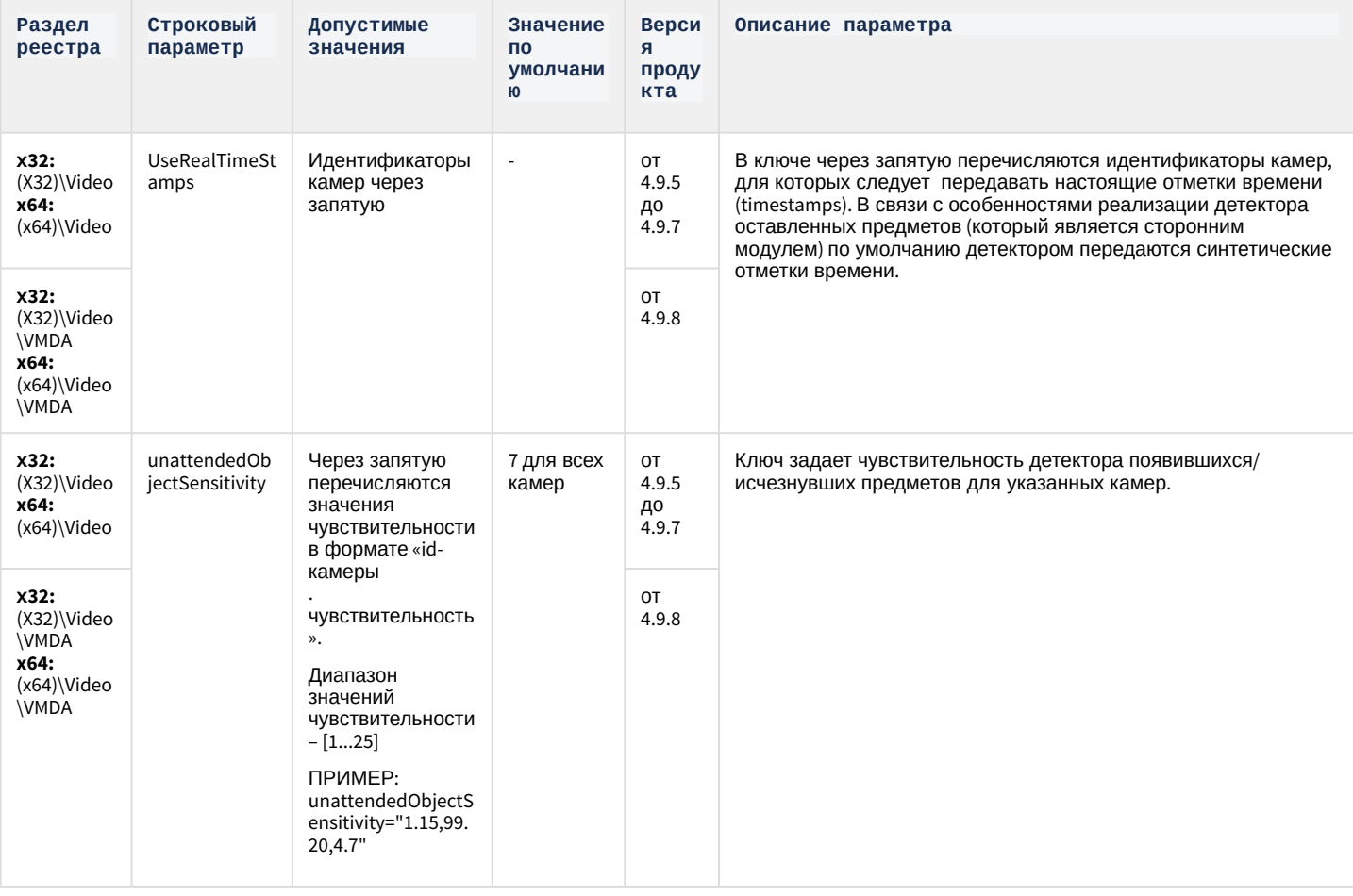

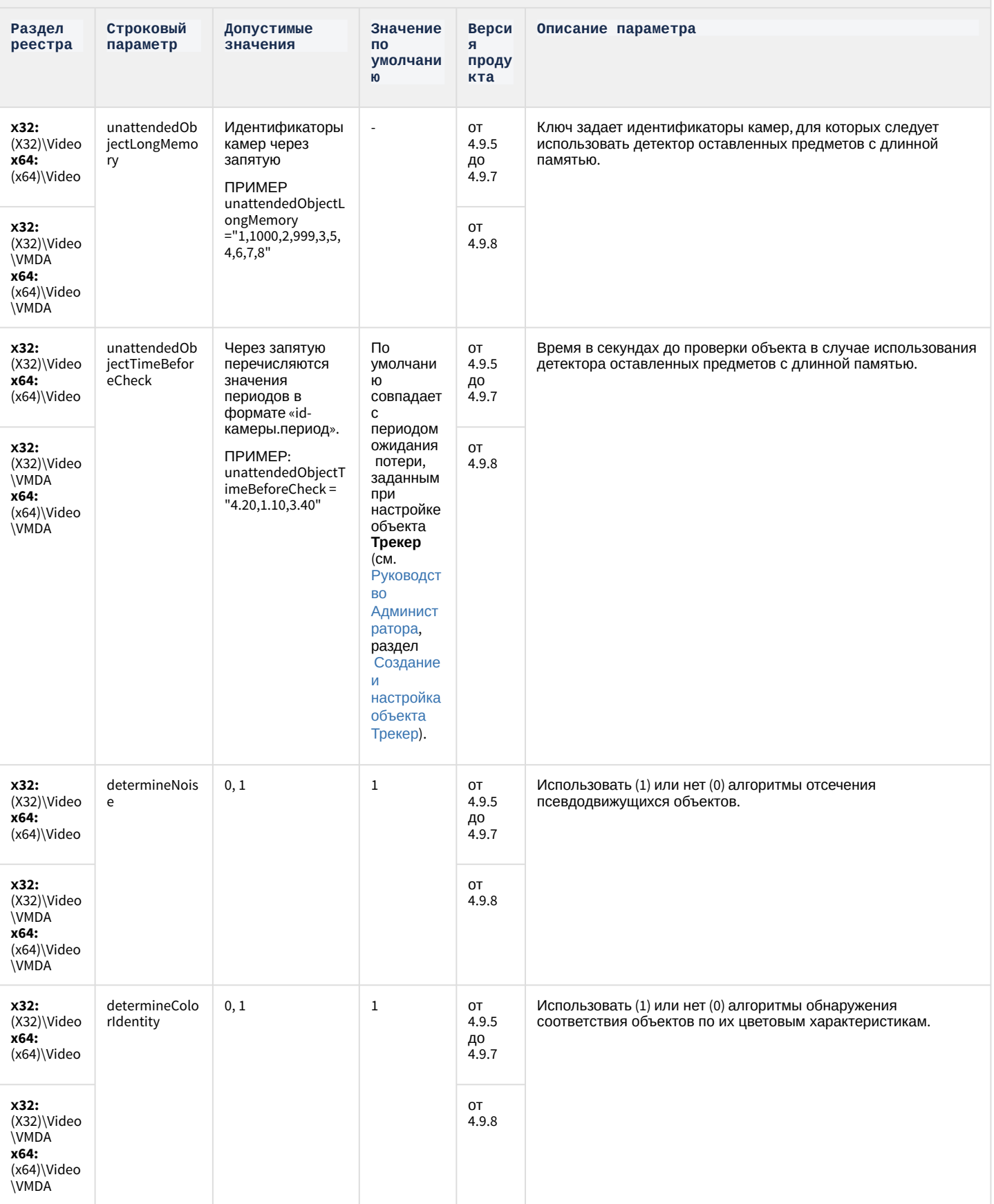

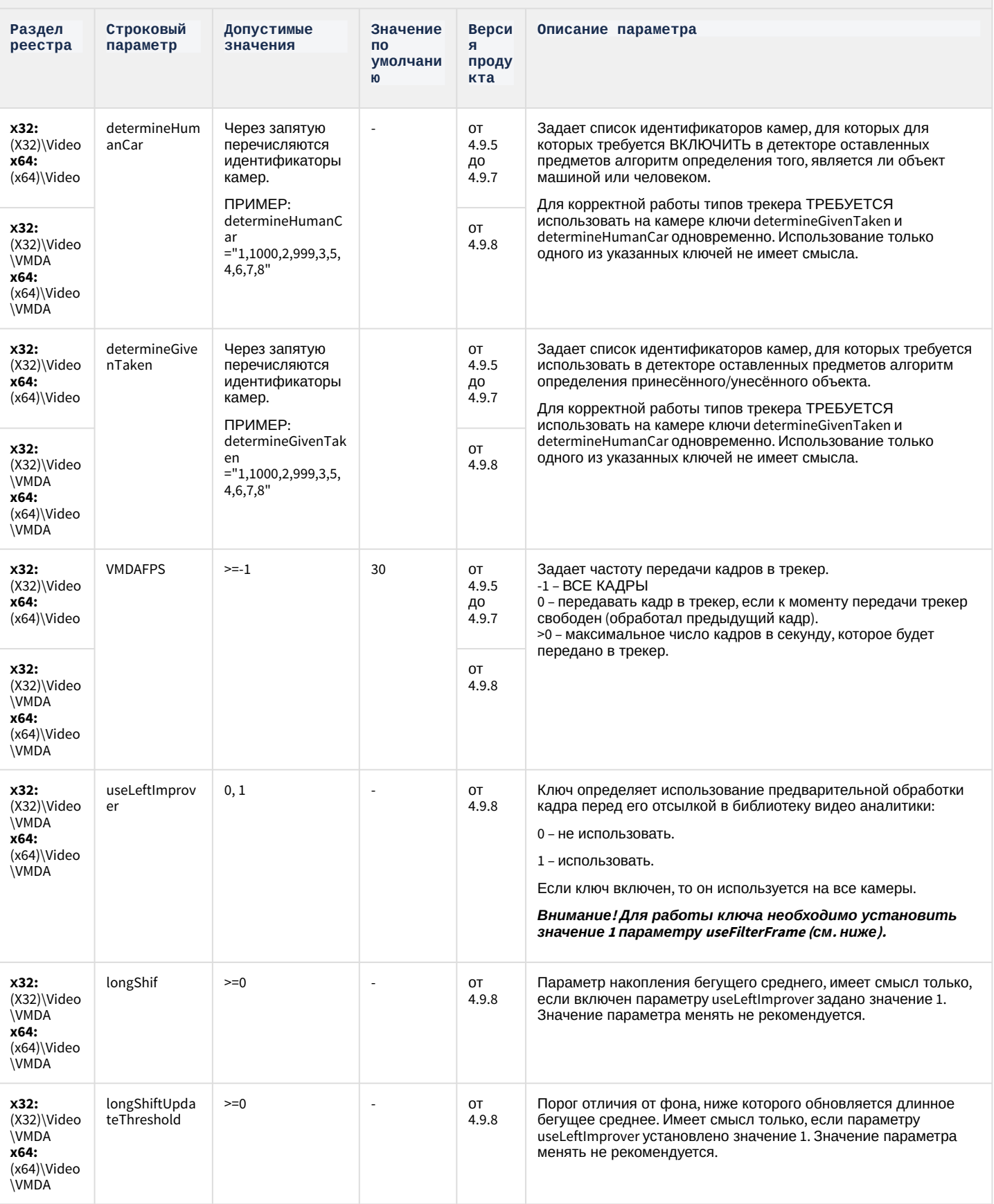

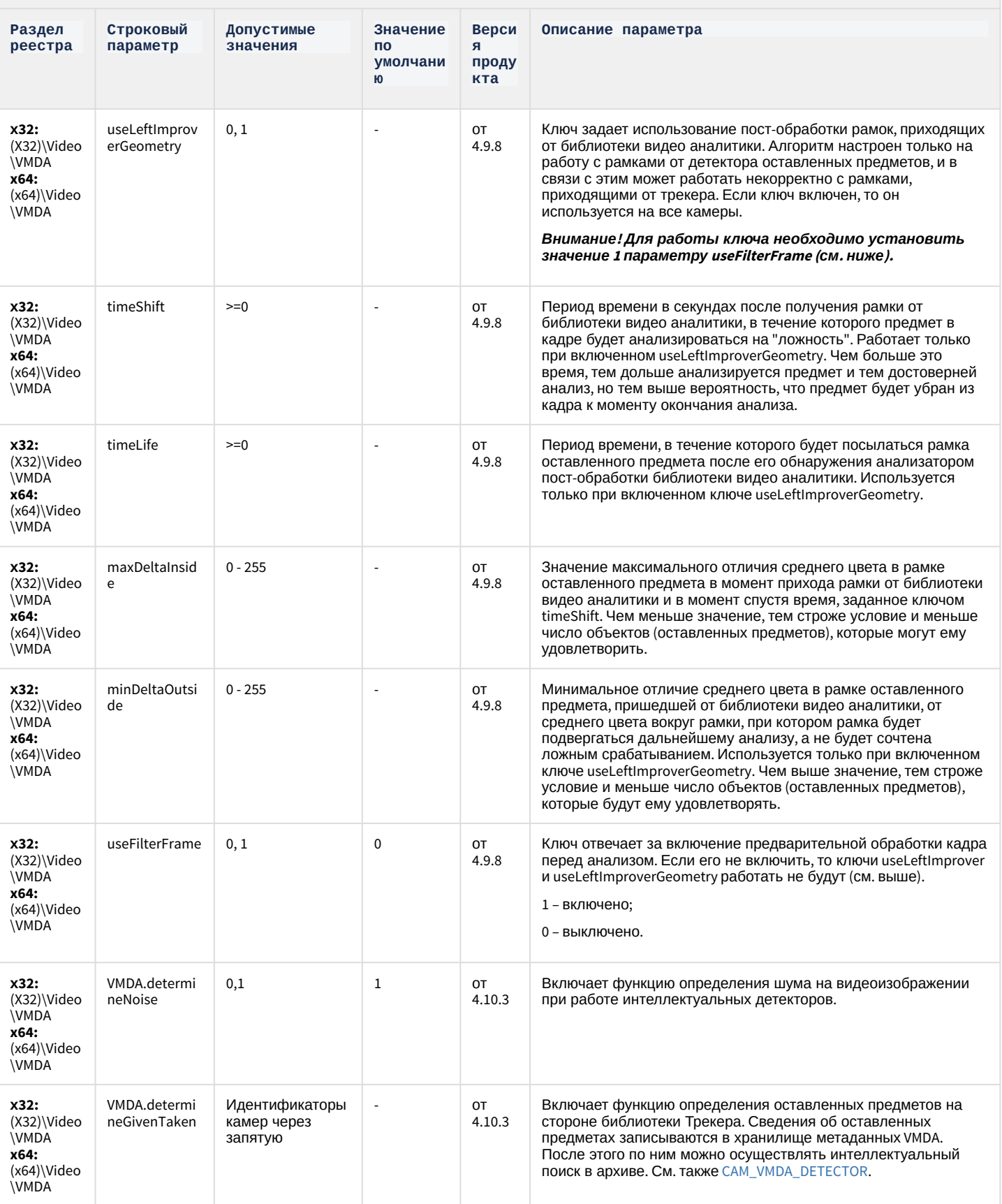

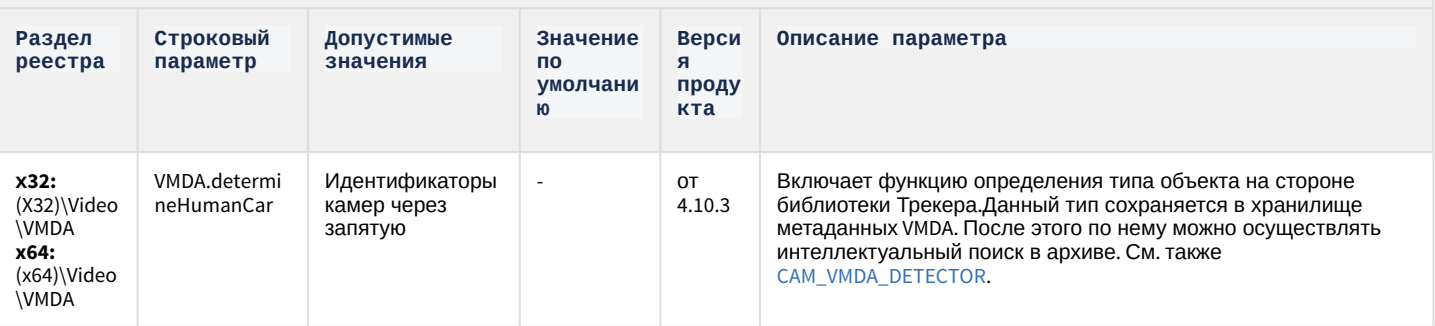

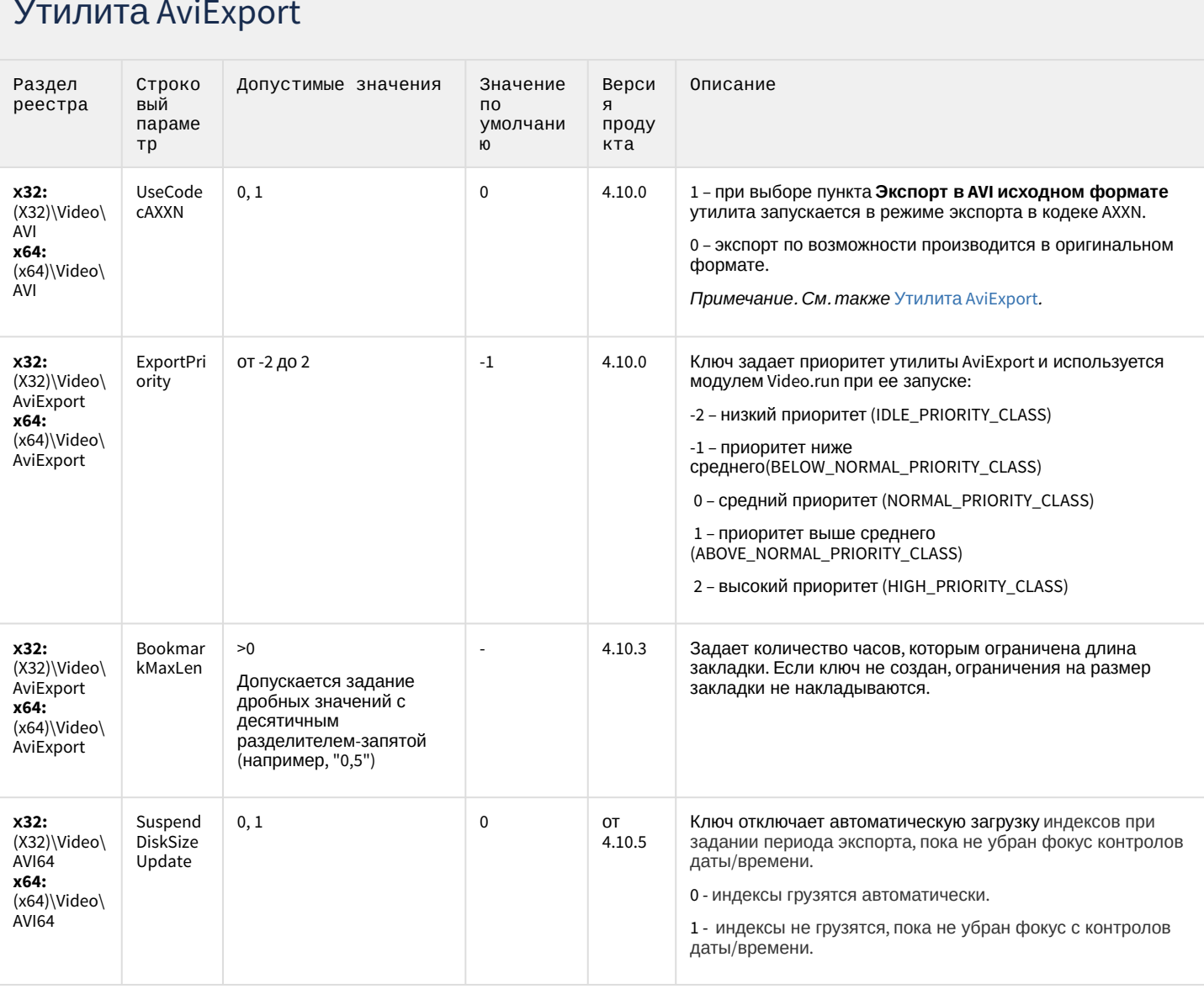

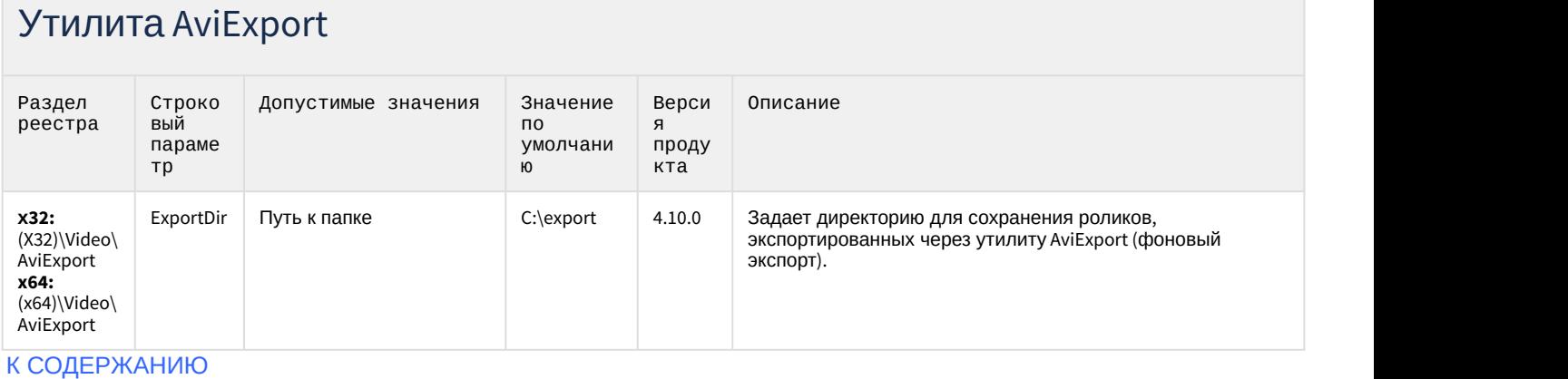

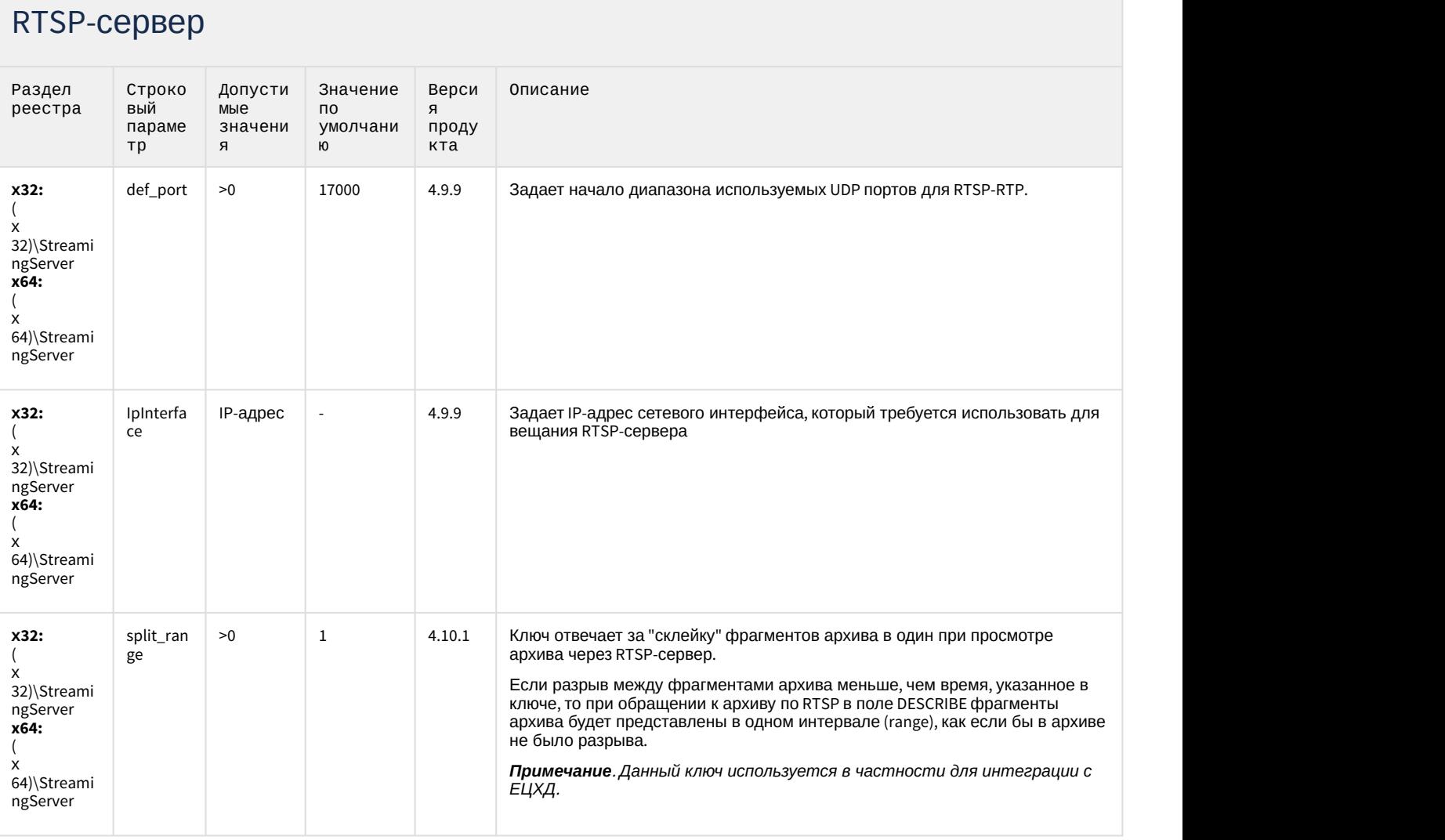

## RTSP-сервер

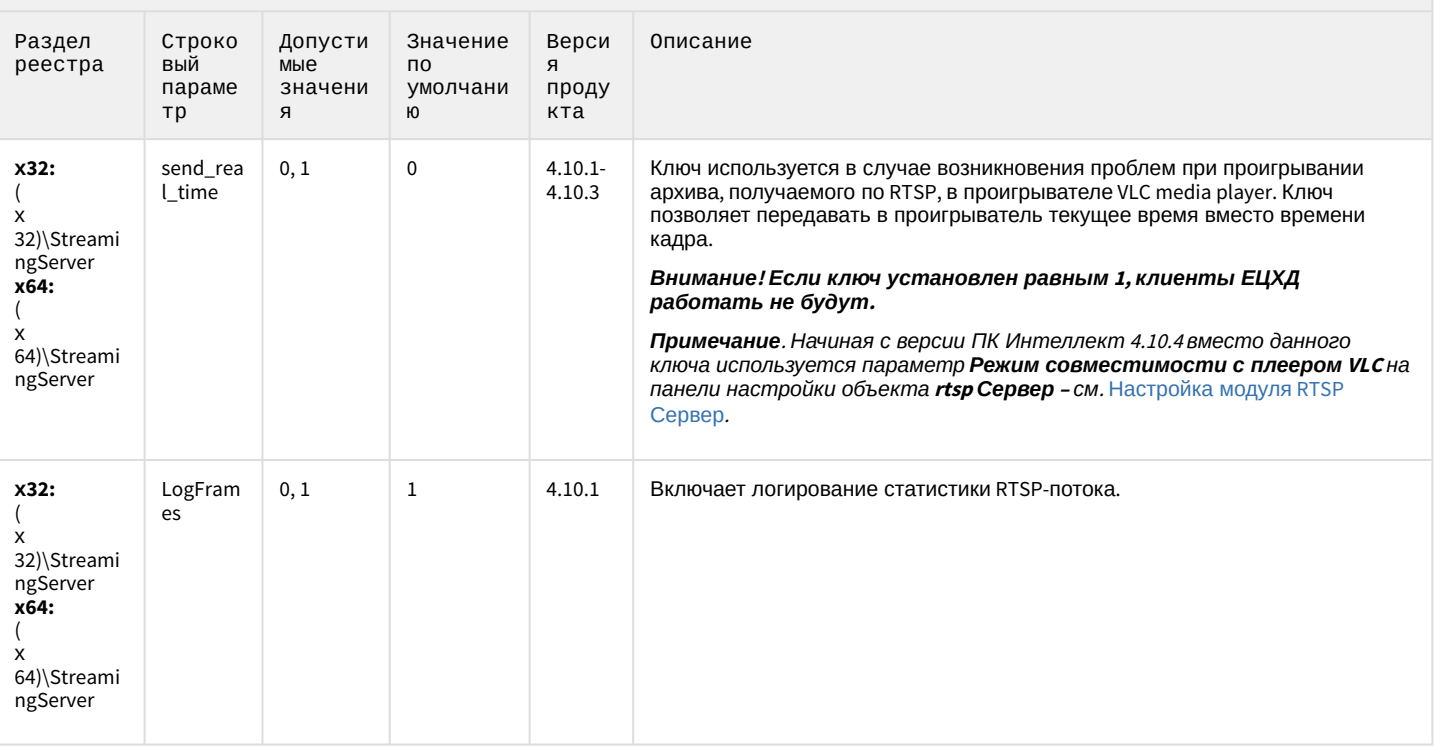

### К СОДЕРЖАНИЮ

# ЕЦХД

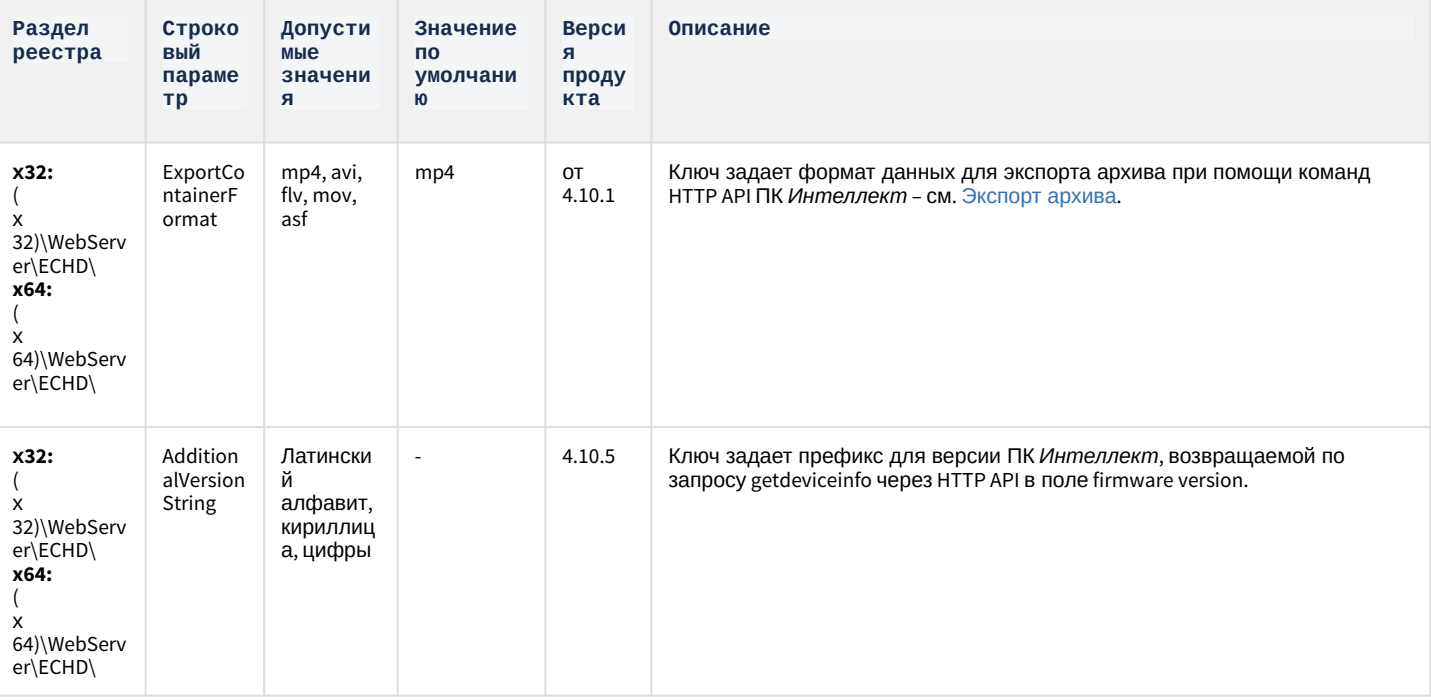

# ЕЦХД

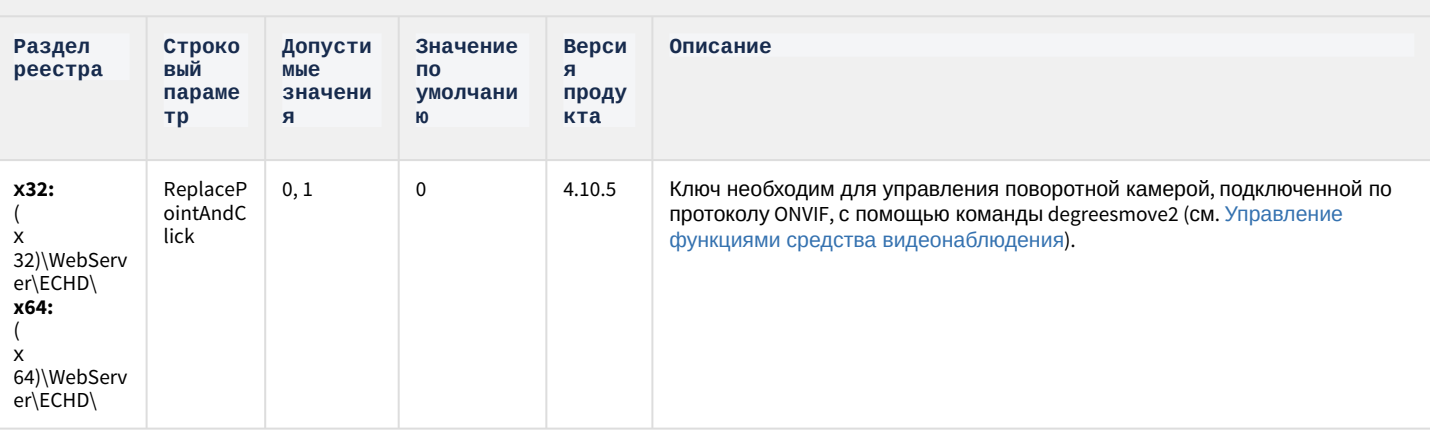

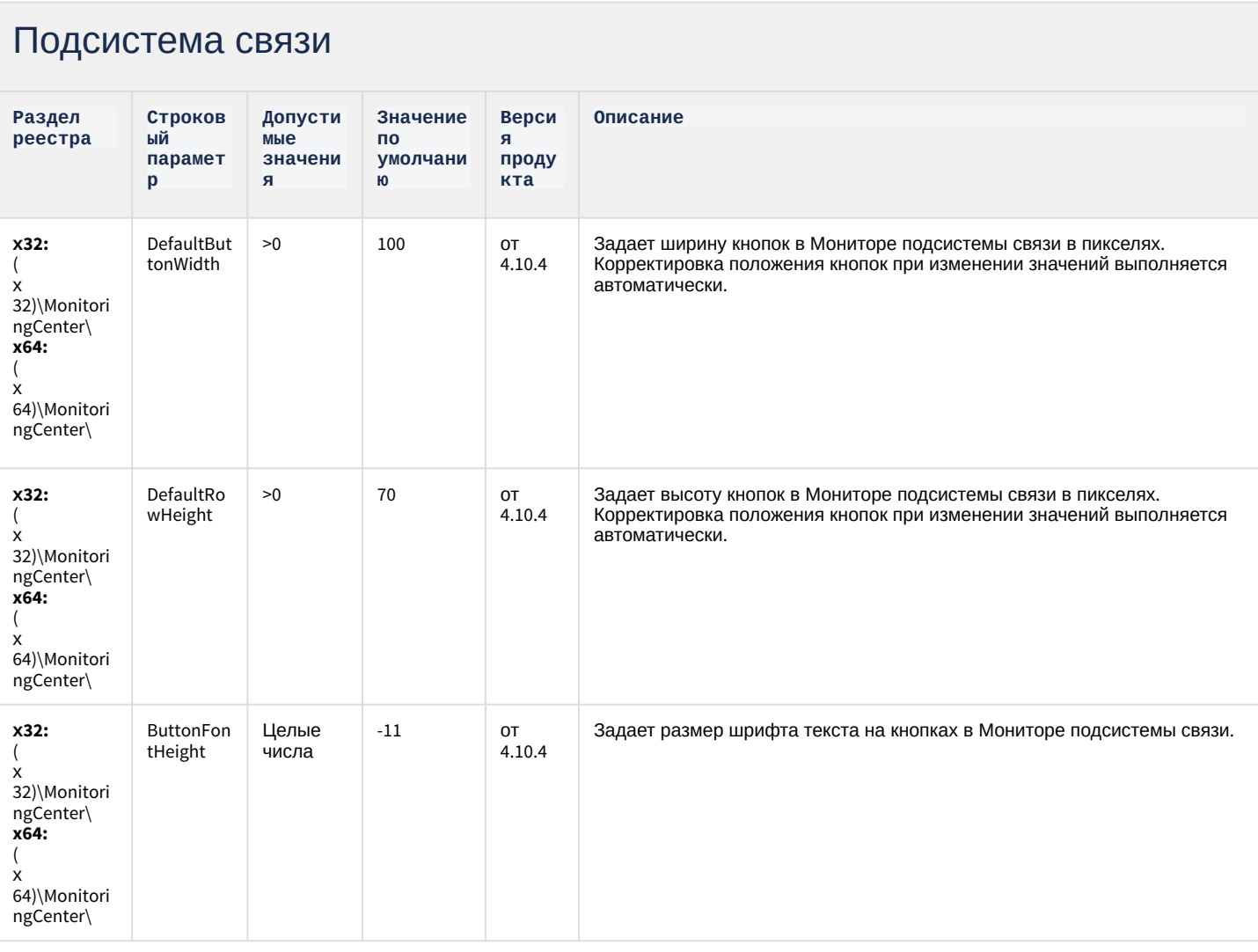

## Подсистема связи

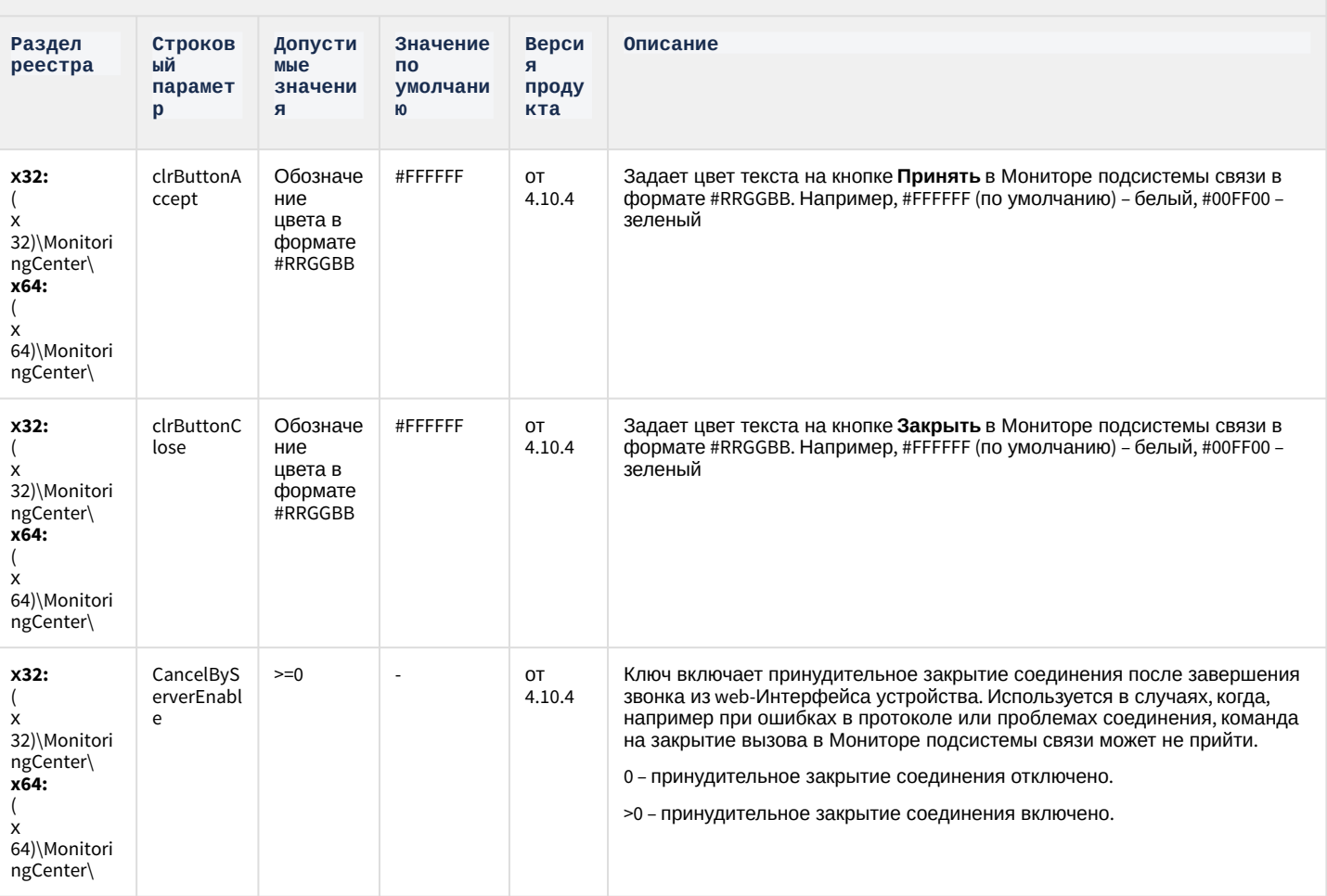

К СОДЕРЖАНИЮ

## VideoIQ7. Отличия от Интеллекта

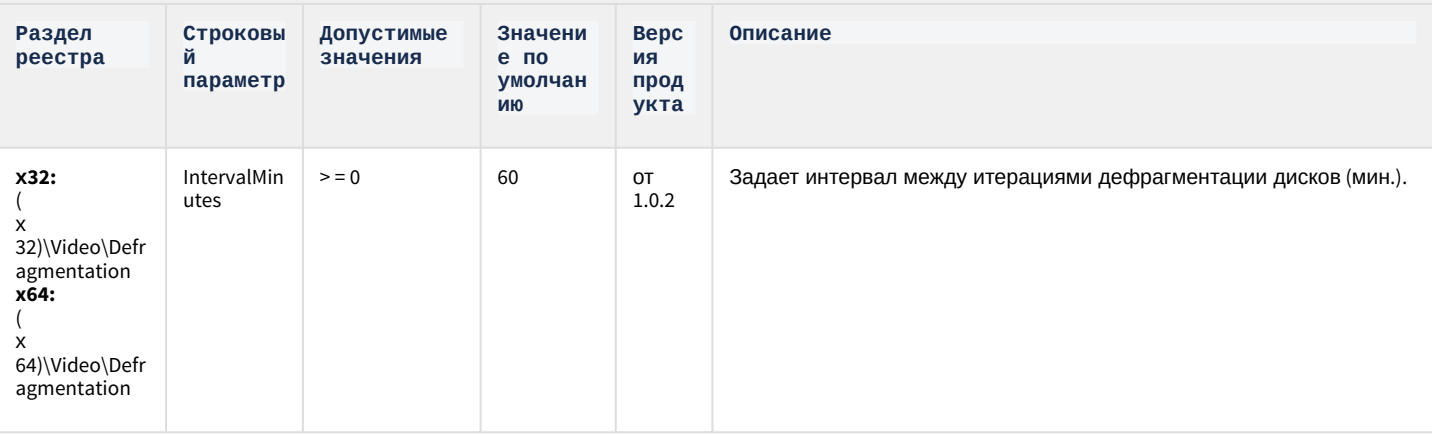

# VideoIQ7. Отличия от Интеллекта

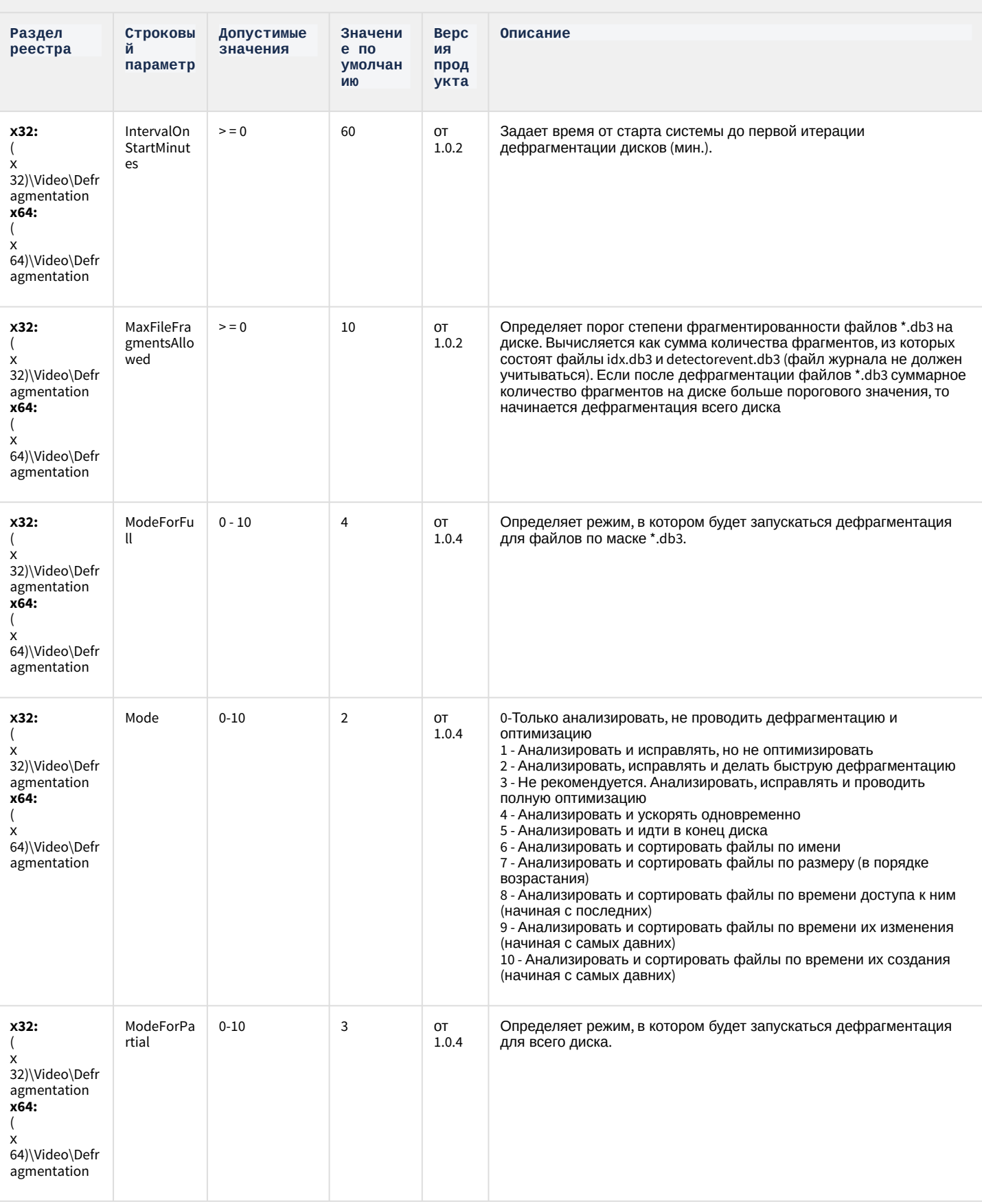

# VideoIQ7. Отличия от Интеллекта

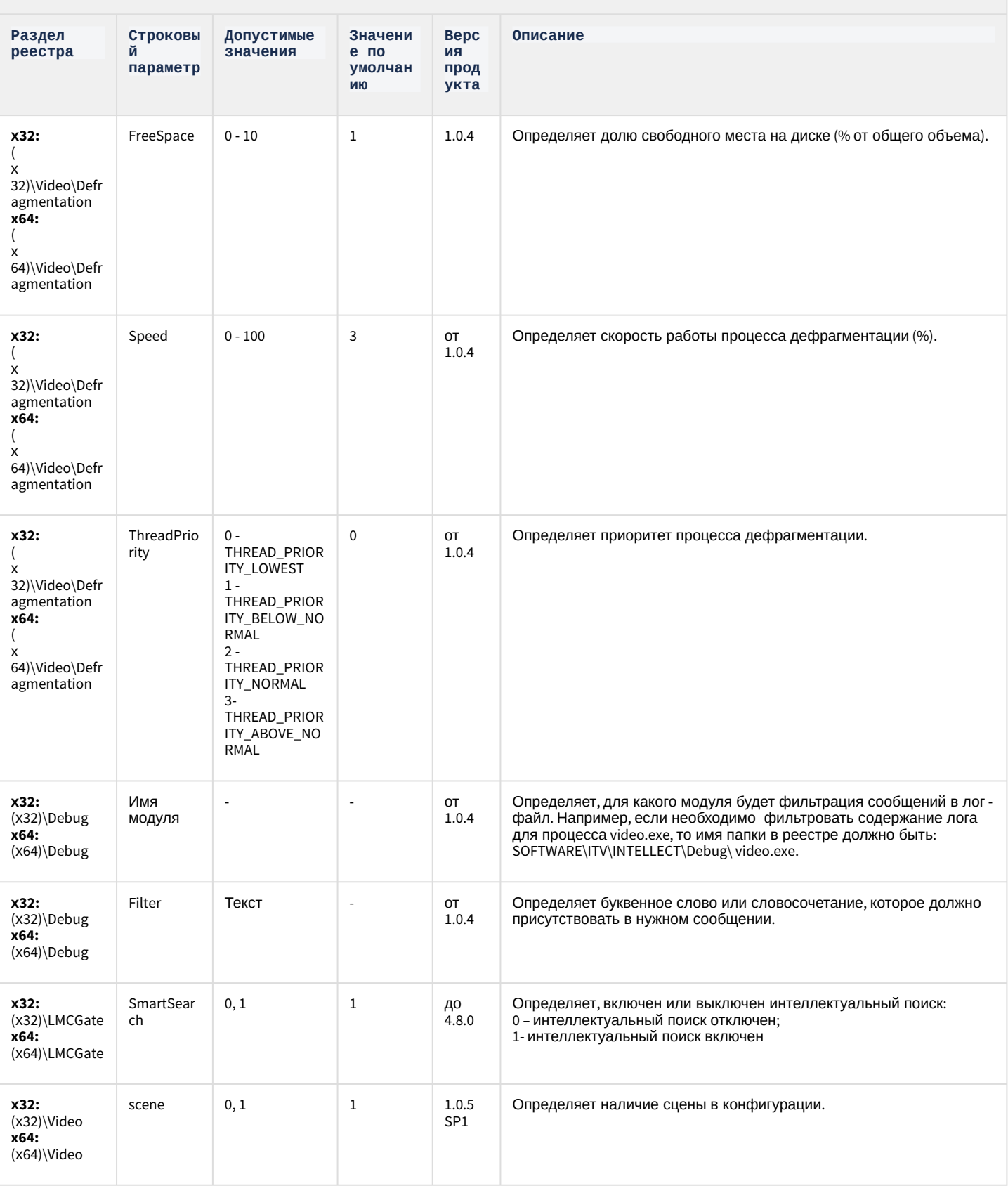

# VideoIQ7. Отличия от Интеллекта

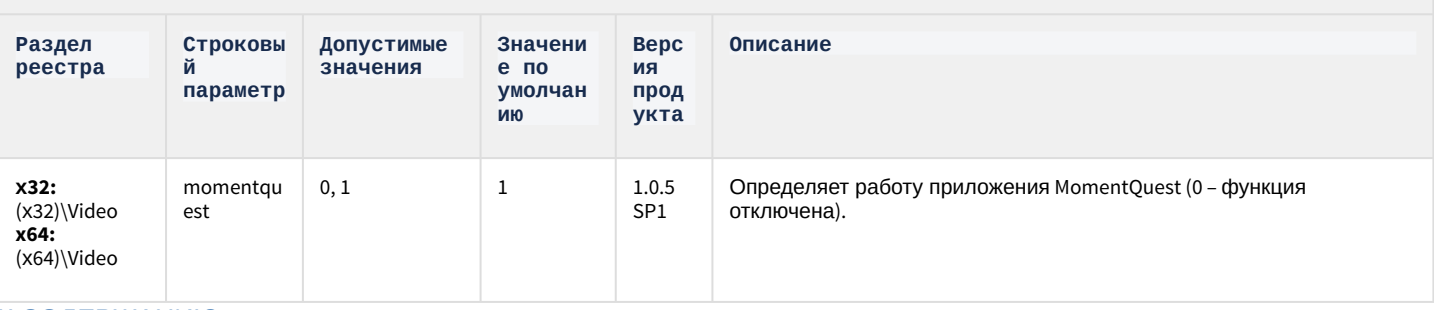

## 2 Вертикальные решения

<span id="page-60-1"></span>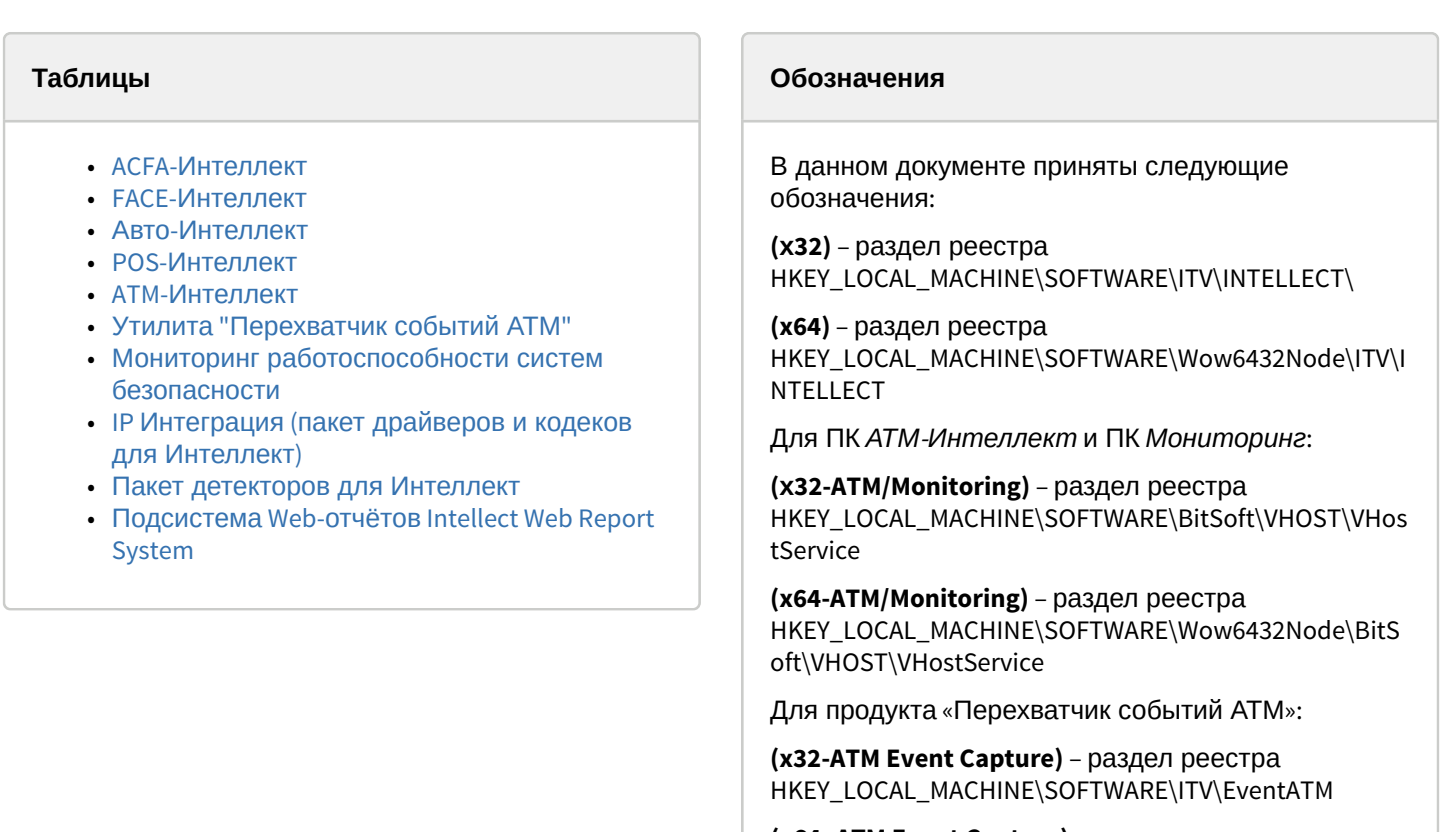

(x64-ATM Event Capture) - раздел реестра HKEY\_LOCAL\_MACHINE\SOFTWARE\Wow6432Node\ITV\ EventATM

Общие сведения о системном реестре ОС Windows и работе с ним приведены в документе Руководство администратора, раздел Работа с системным реестром ОС Windows.

<span id="page-60-0"></span>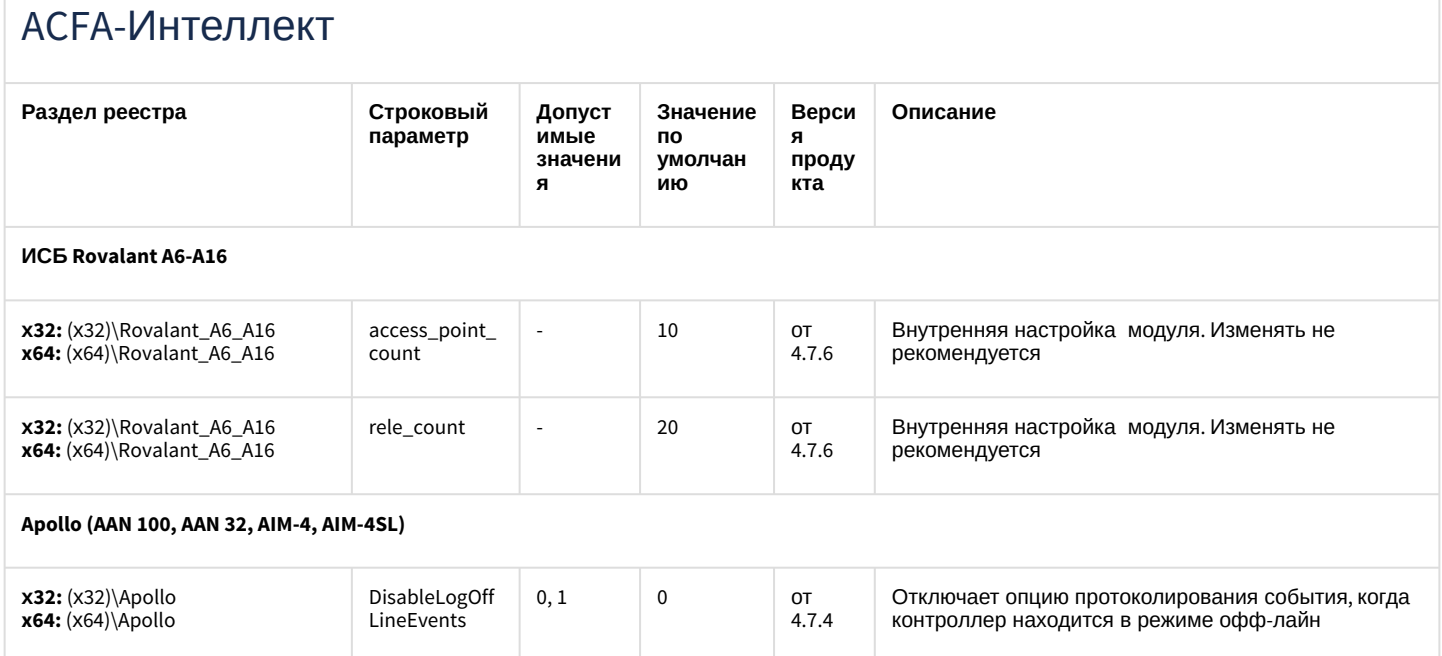

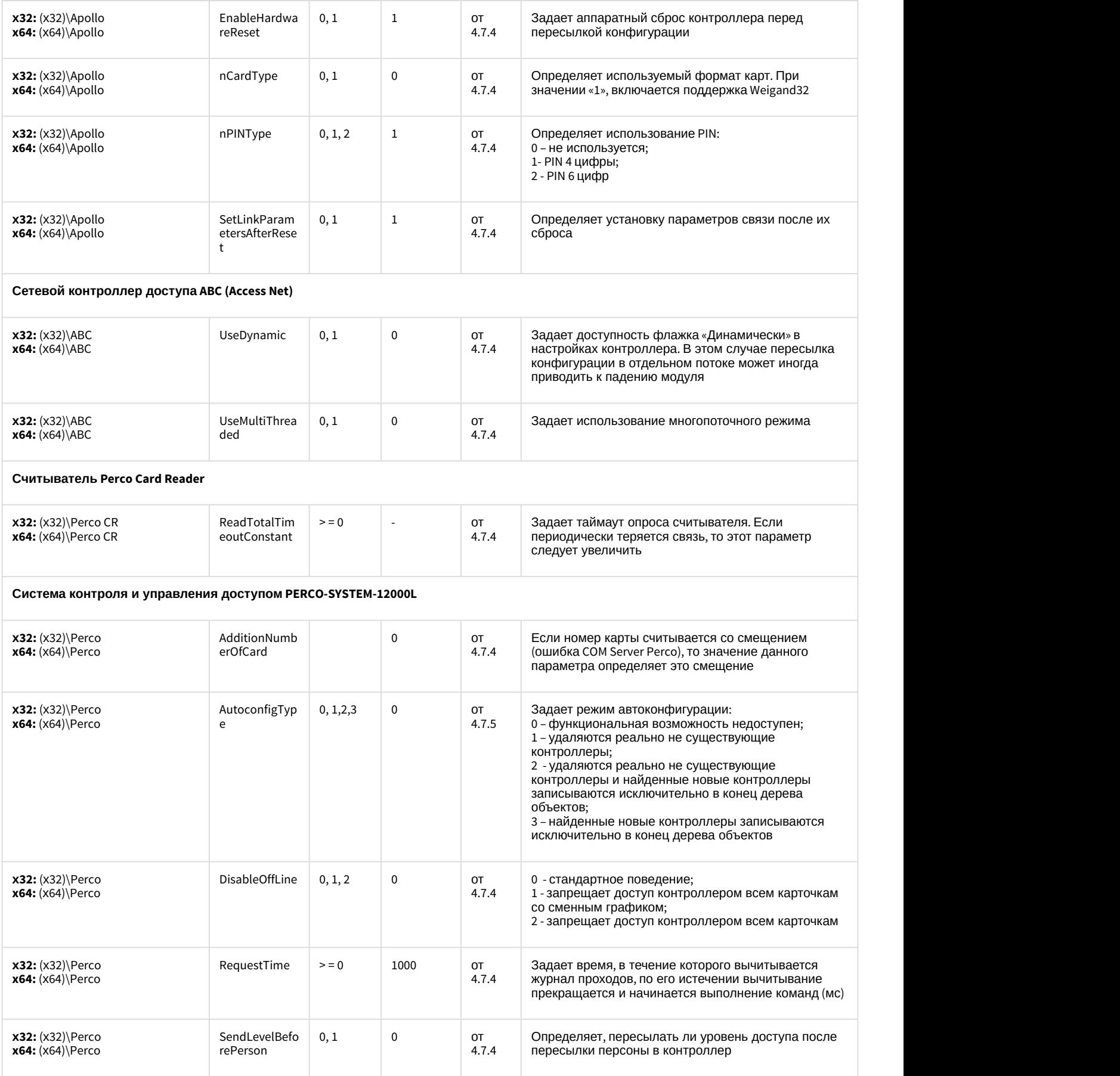

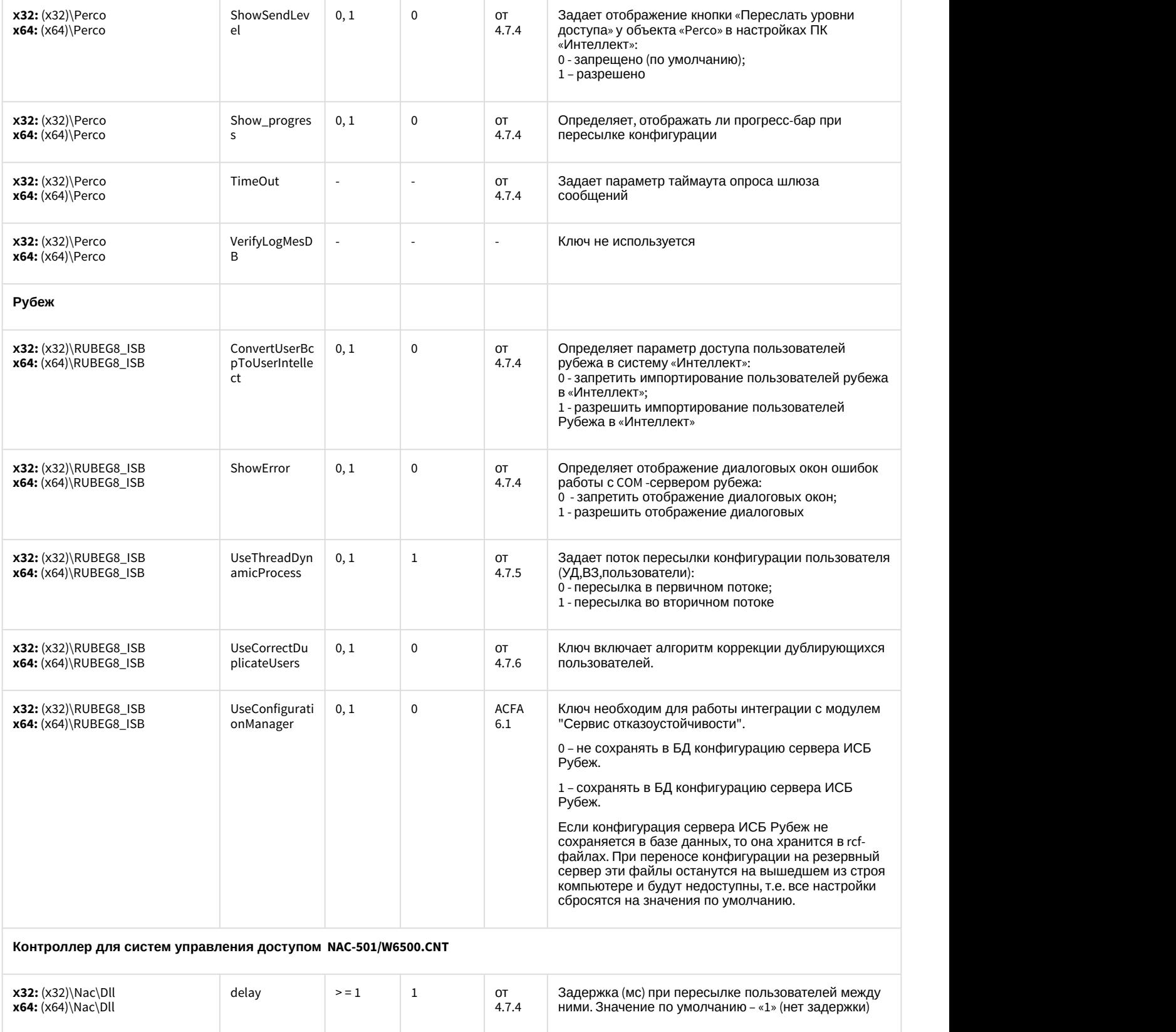

Delay green led

> = 0 0 от

4.7.4 (только NAC51P) исключается

получения очередного события

**х32:** (х32)\Nac **x64:** (х64)\Nac Определяет сколько времени (мс) считыватель (только NAC51P) исключается из опроса после

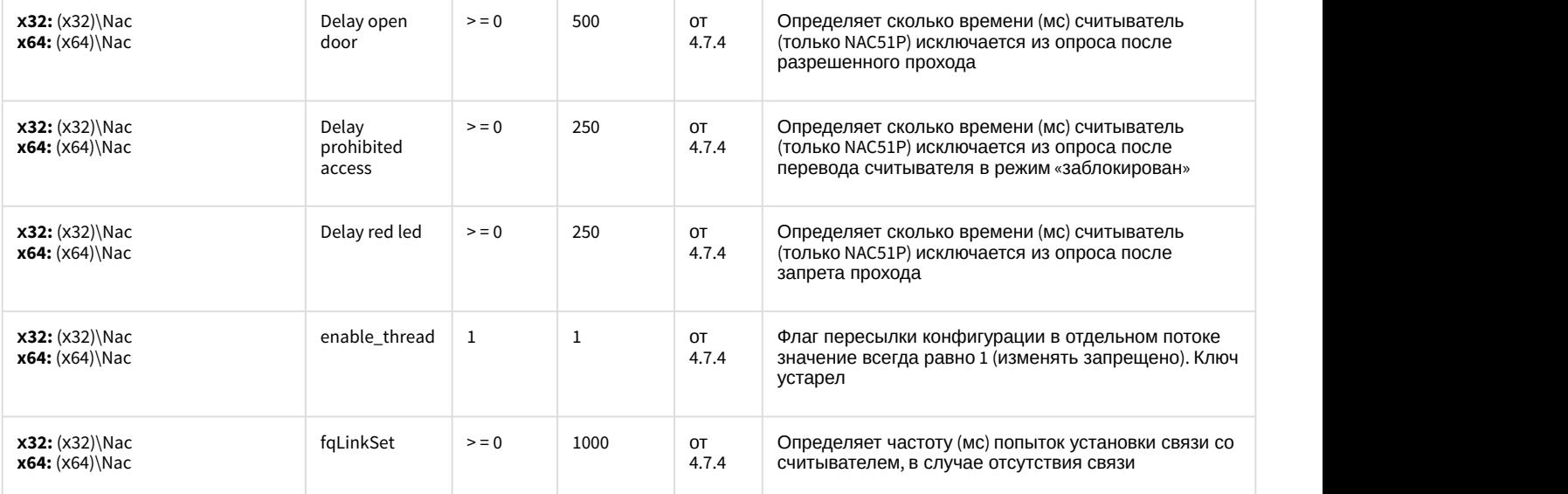

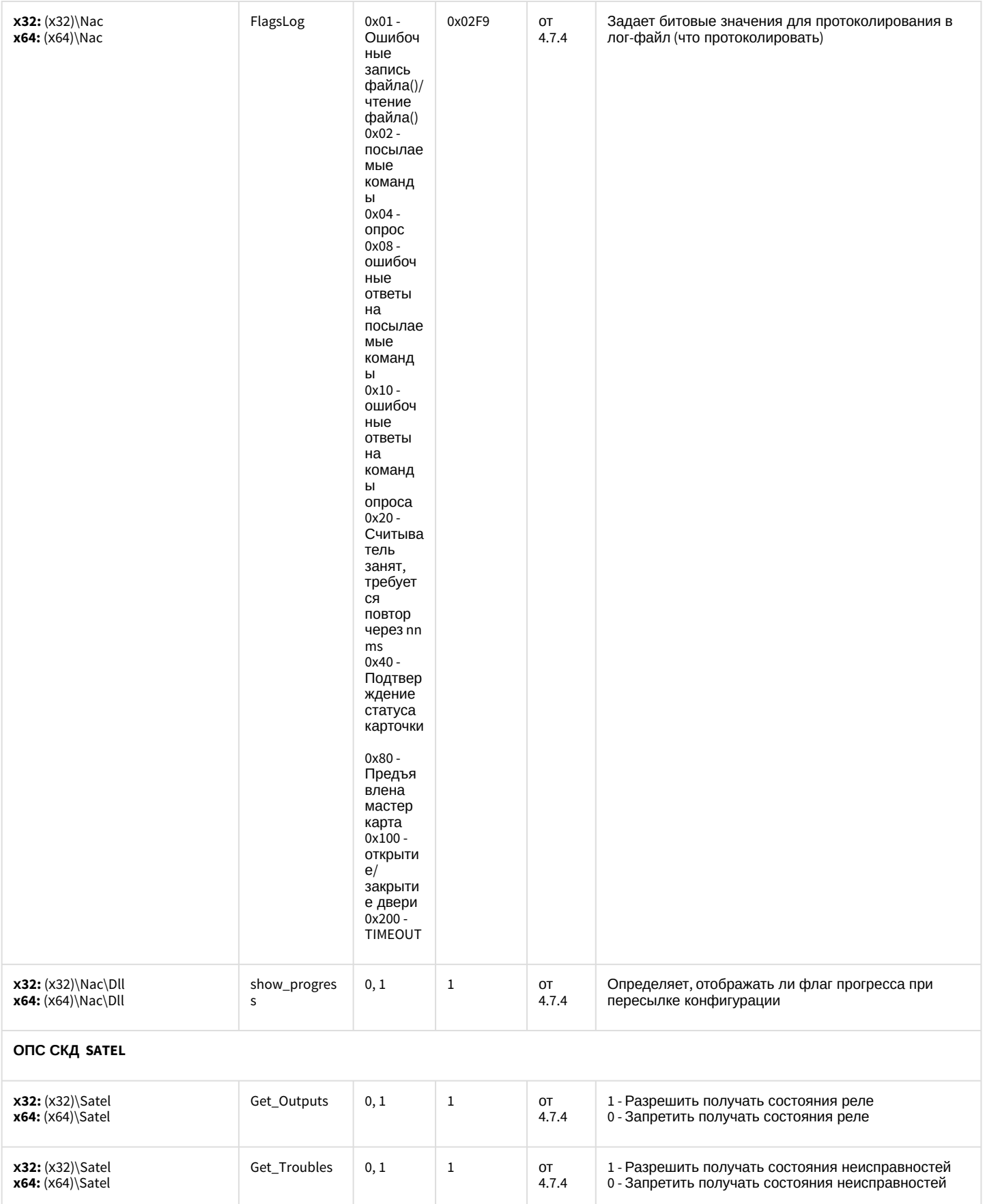

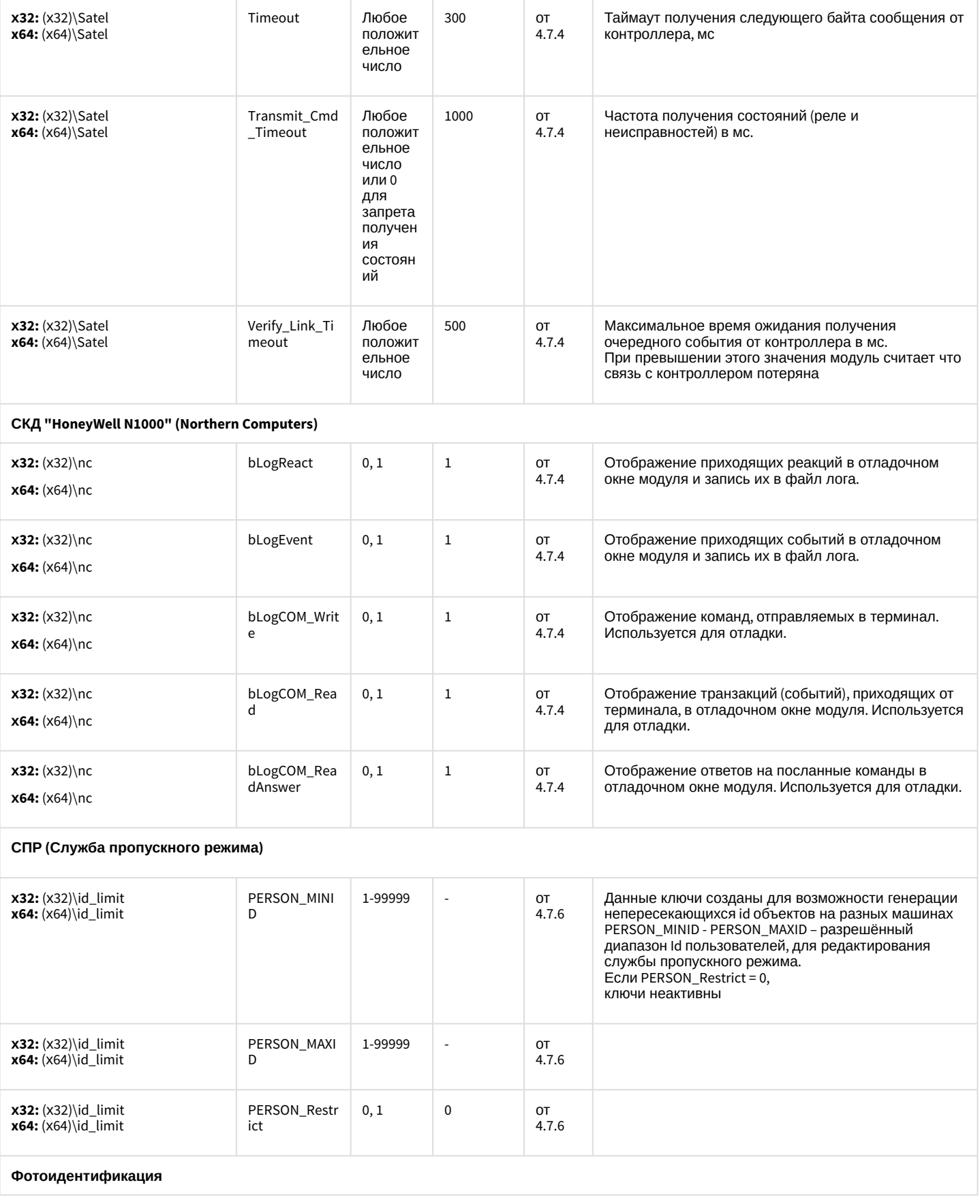

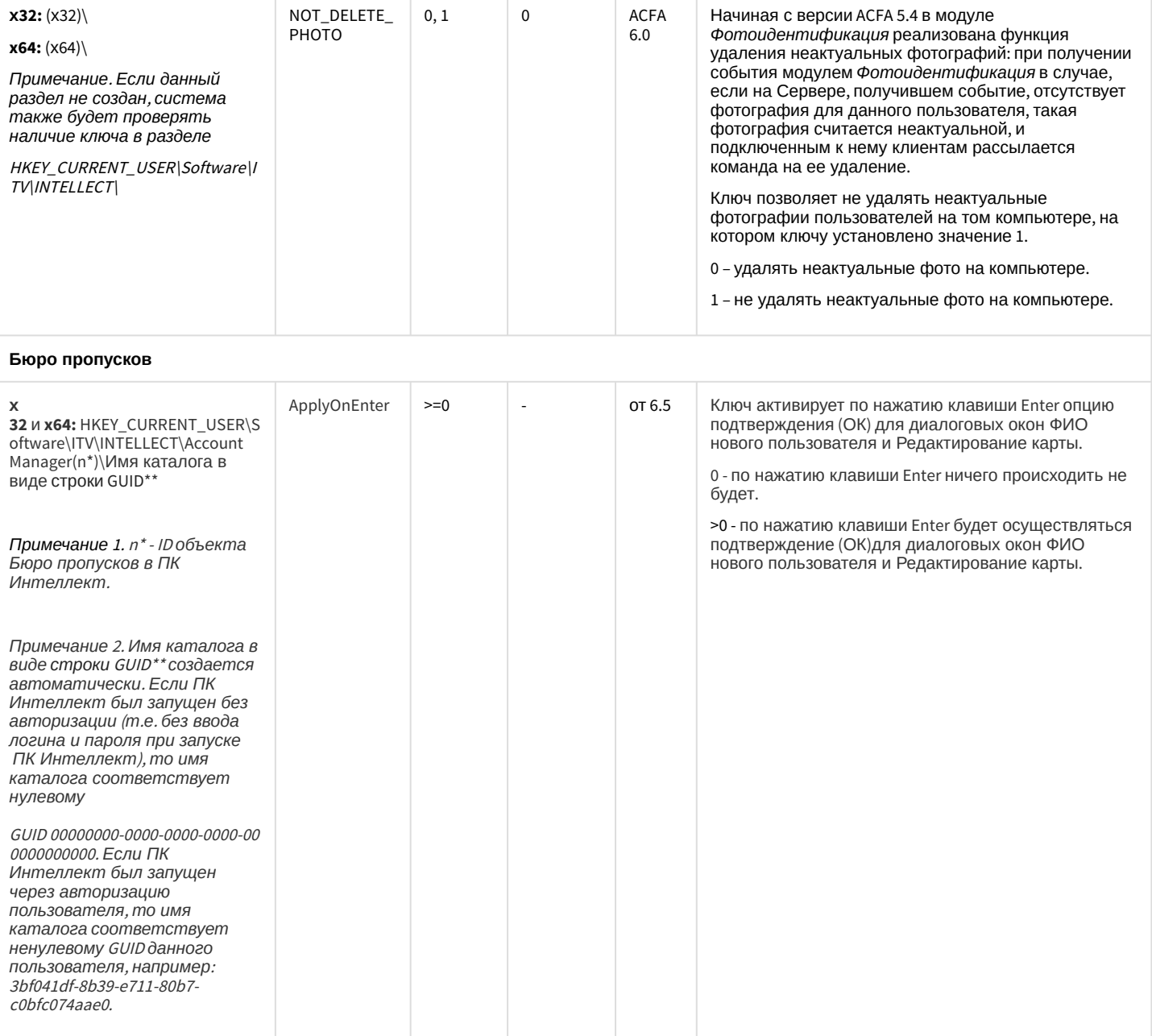

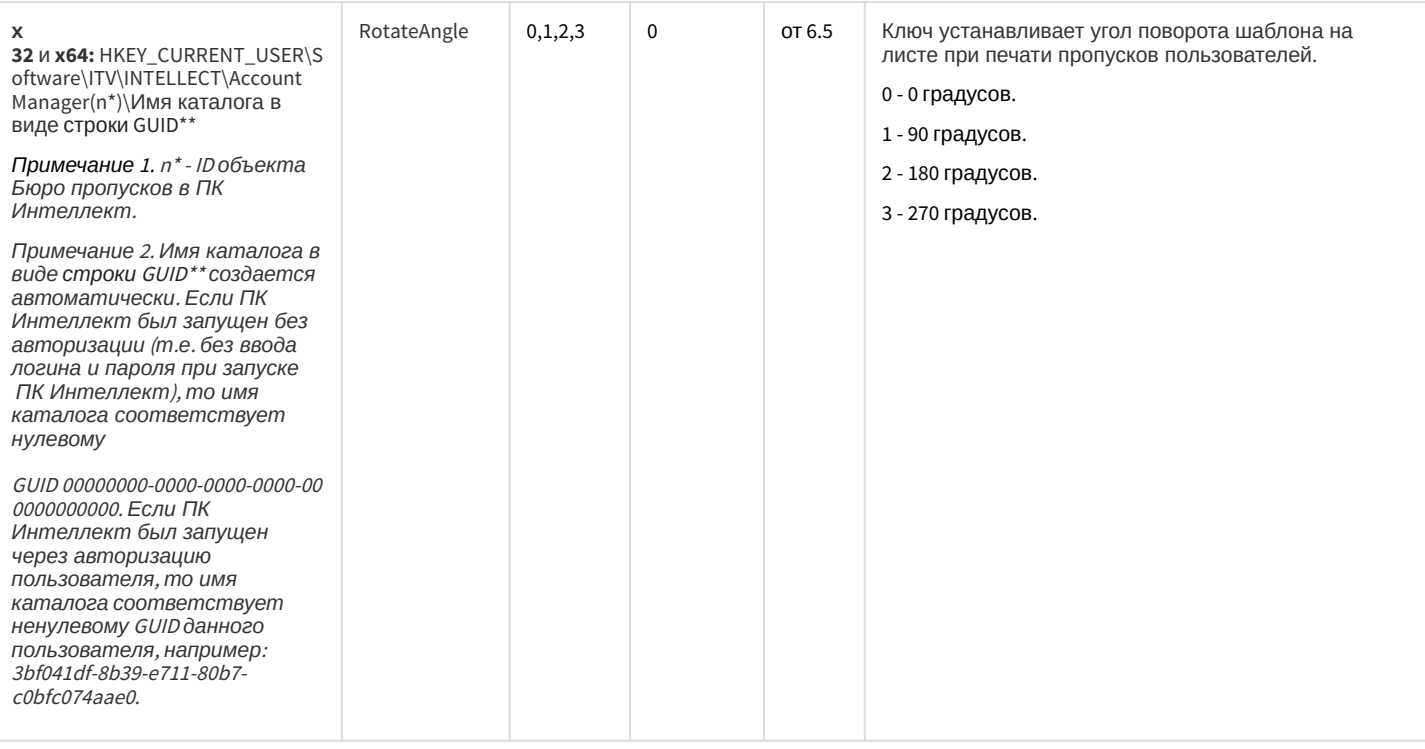

#### СКУД/ОПС Болид SDK Орион v2

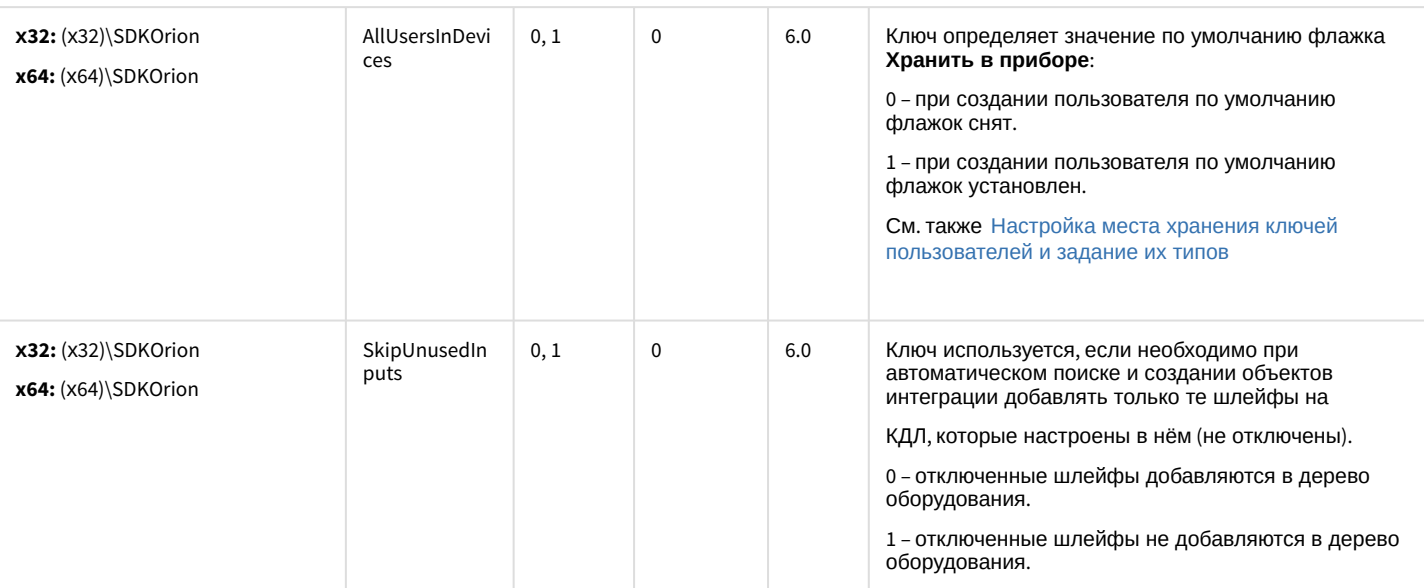

#### СКУД MorphoAccess SIGMA Lite

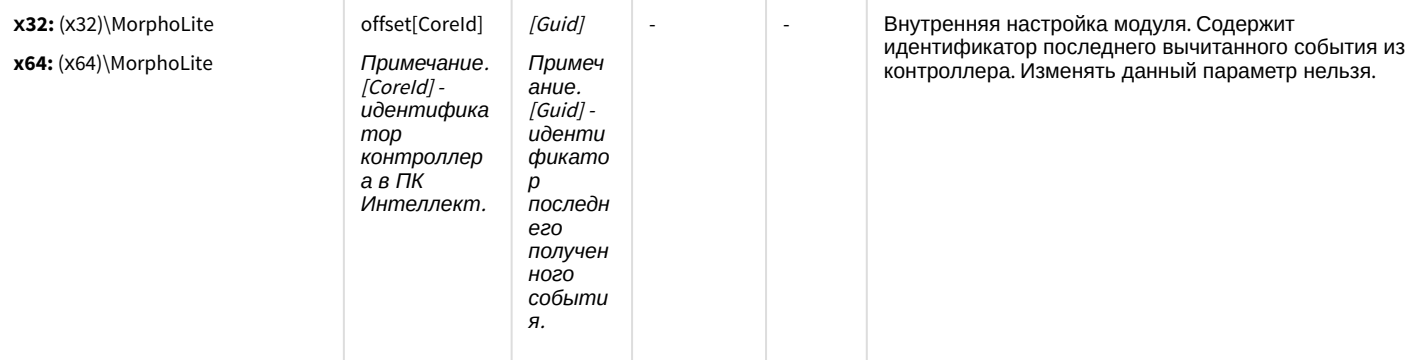

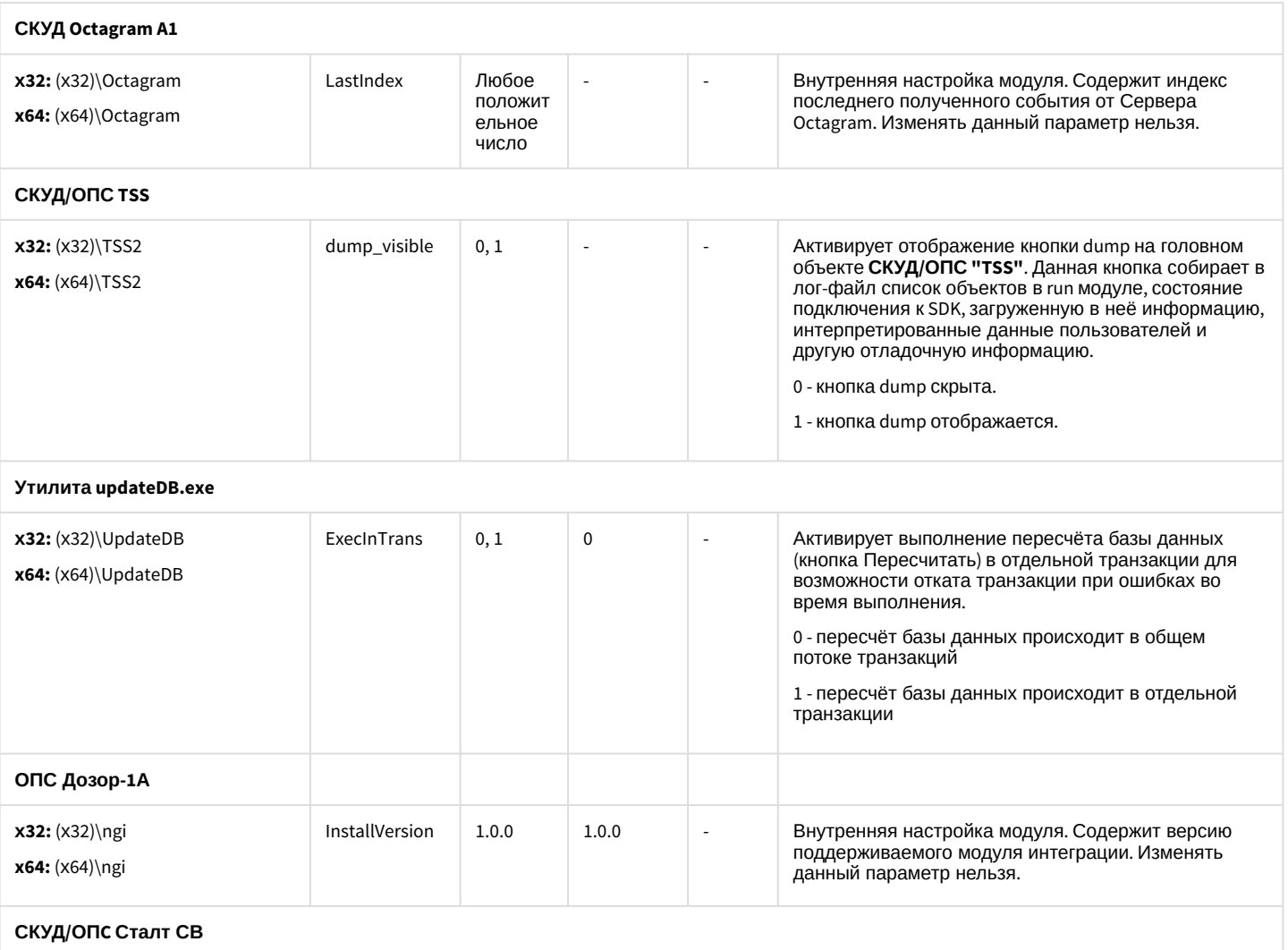

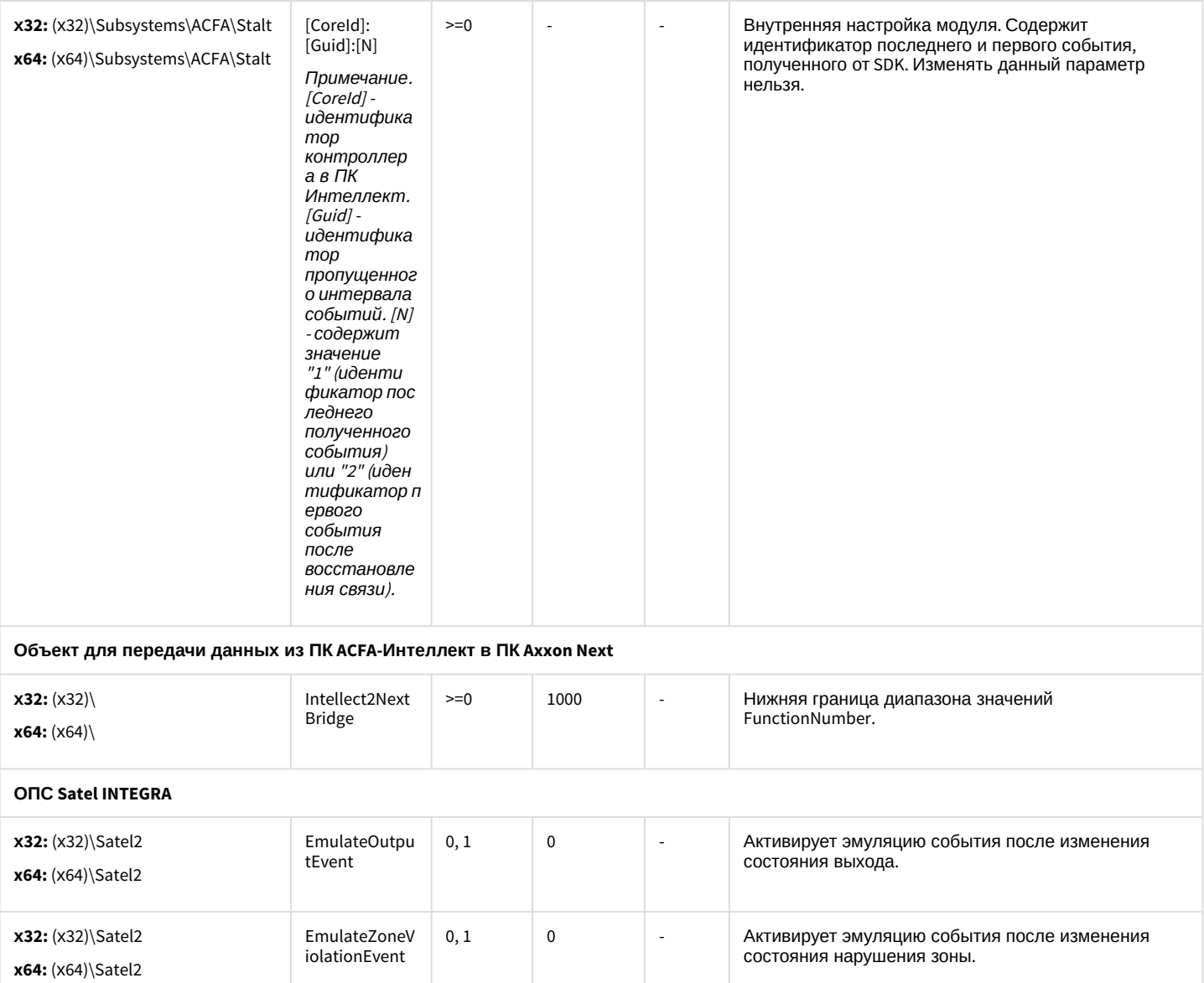

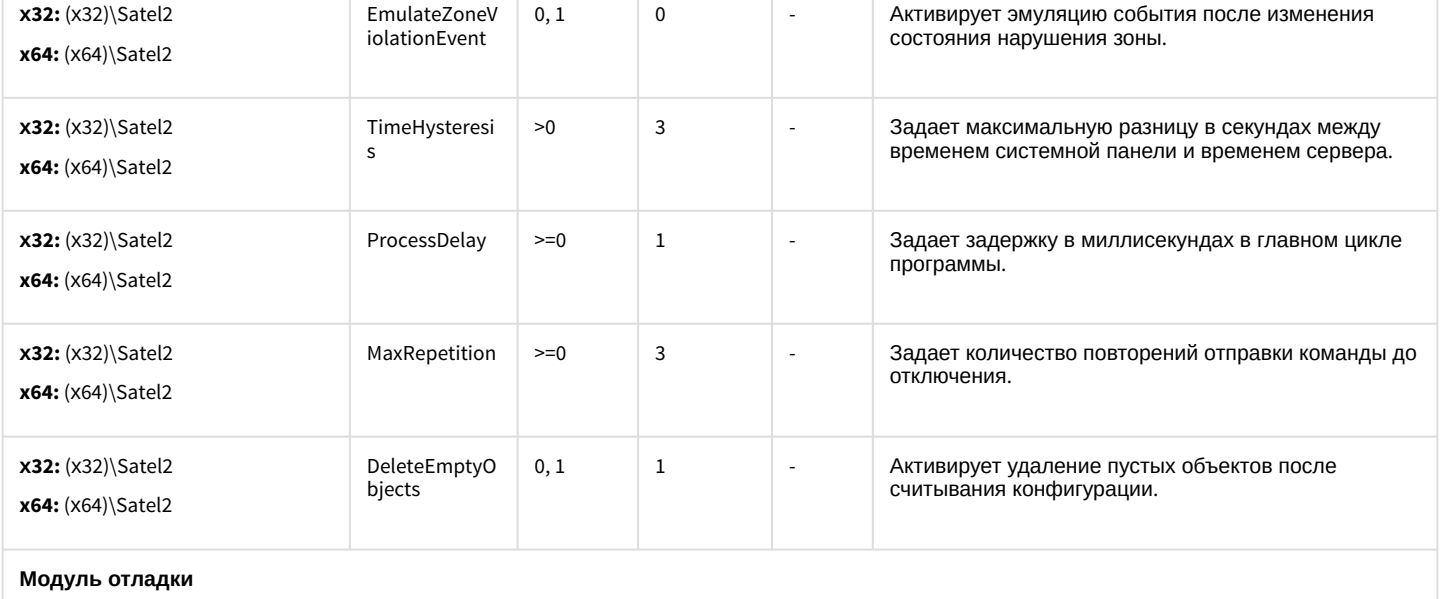

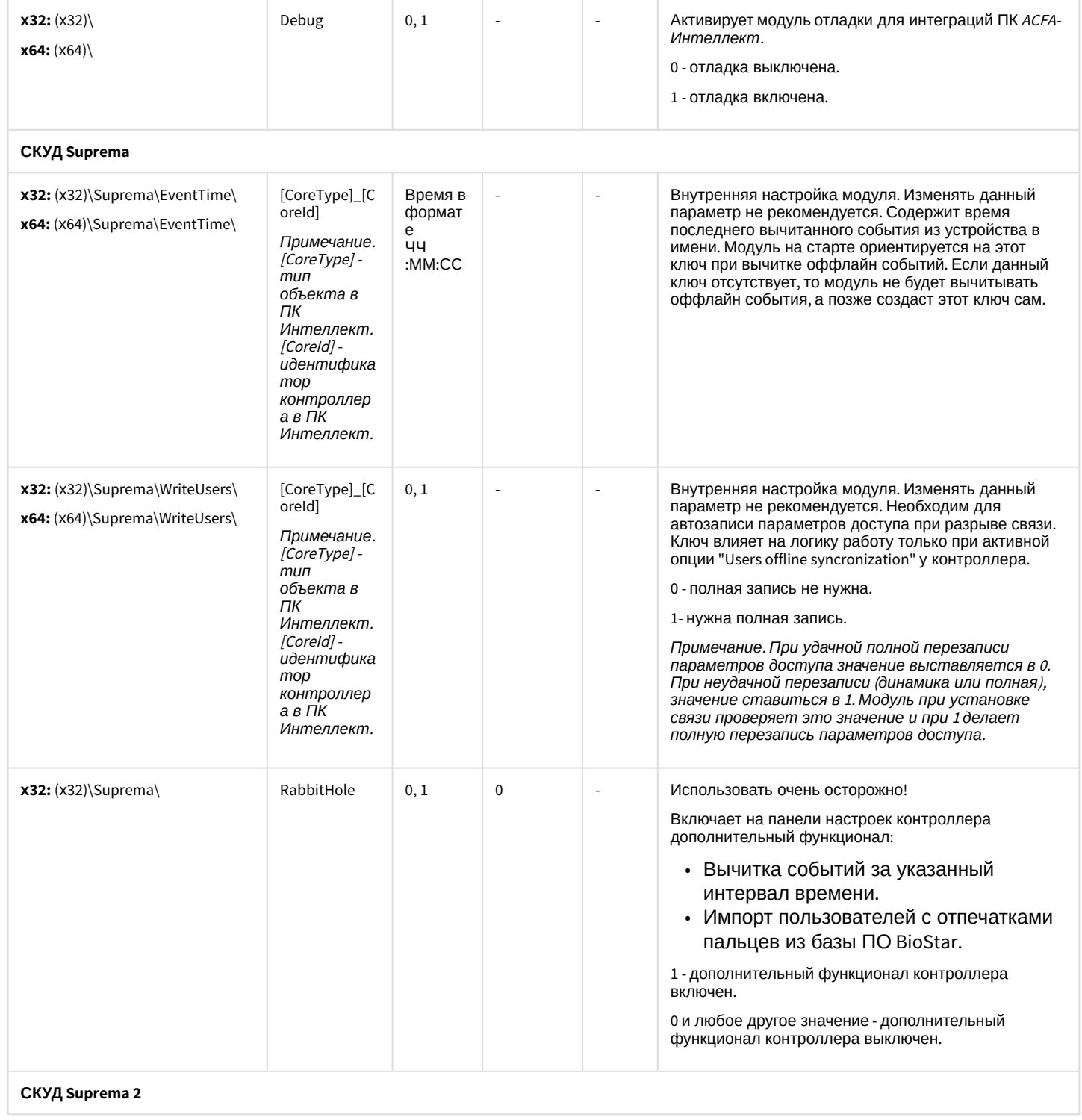

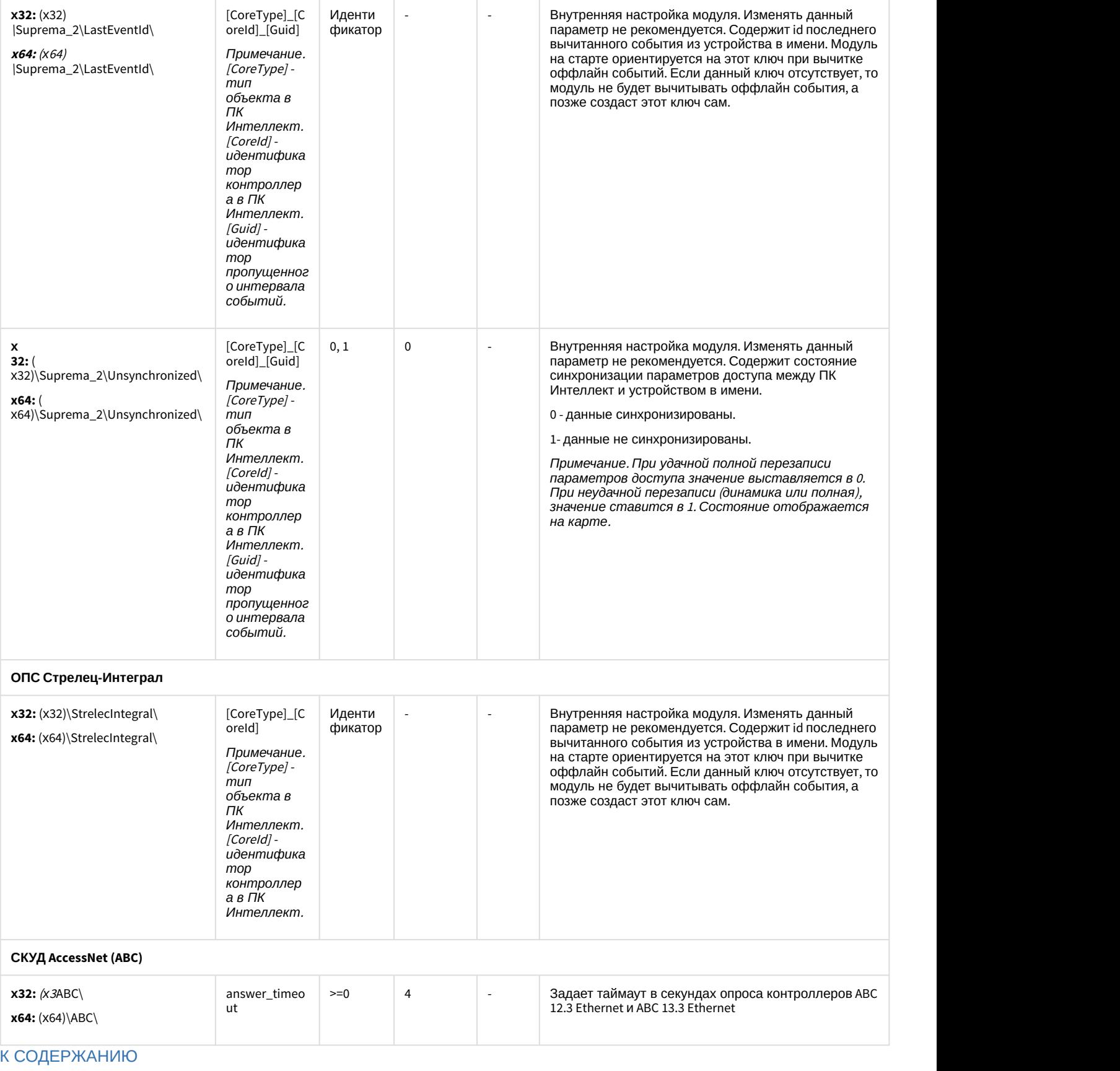
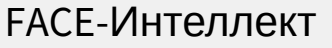

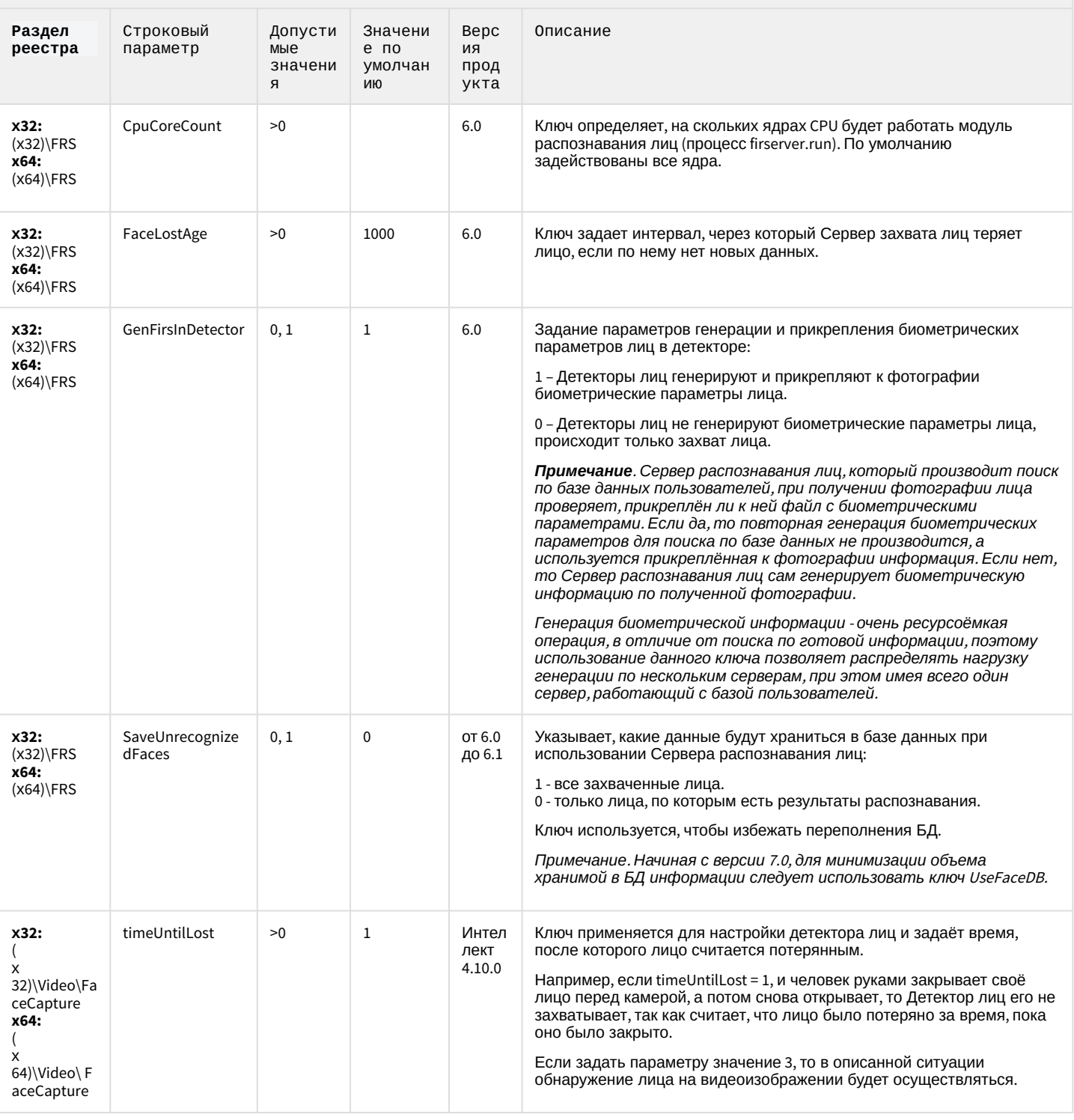

#### **FACE-Интеллект**

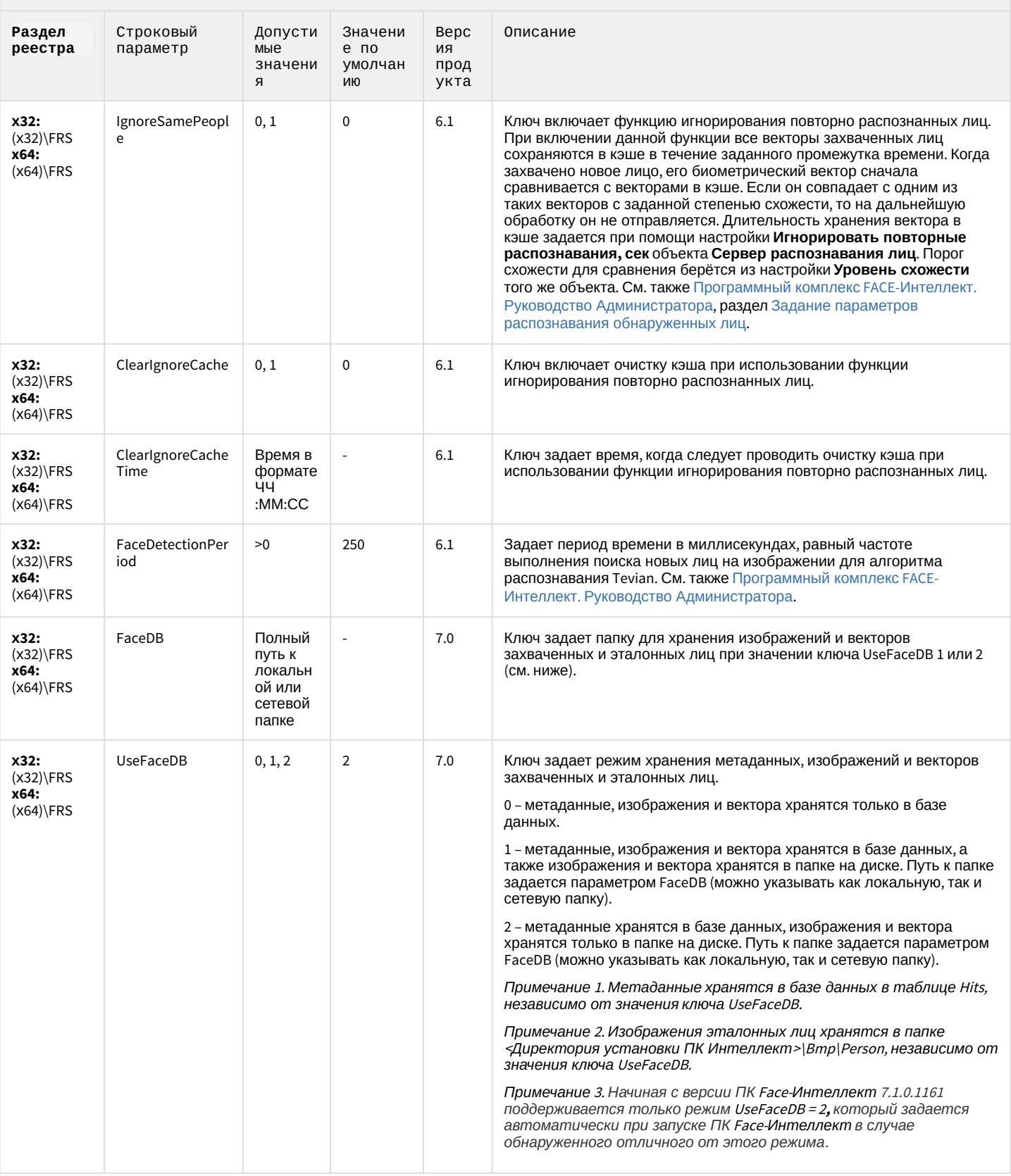

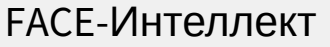

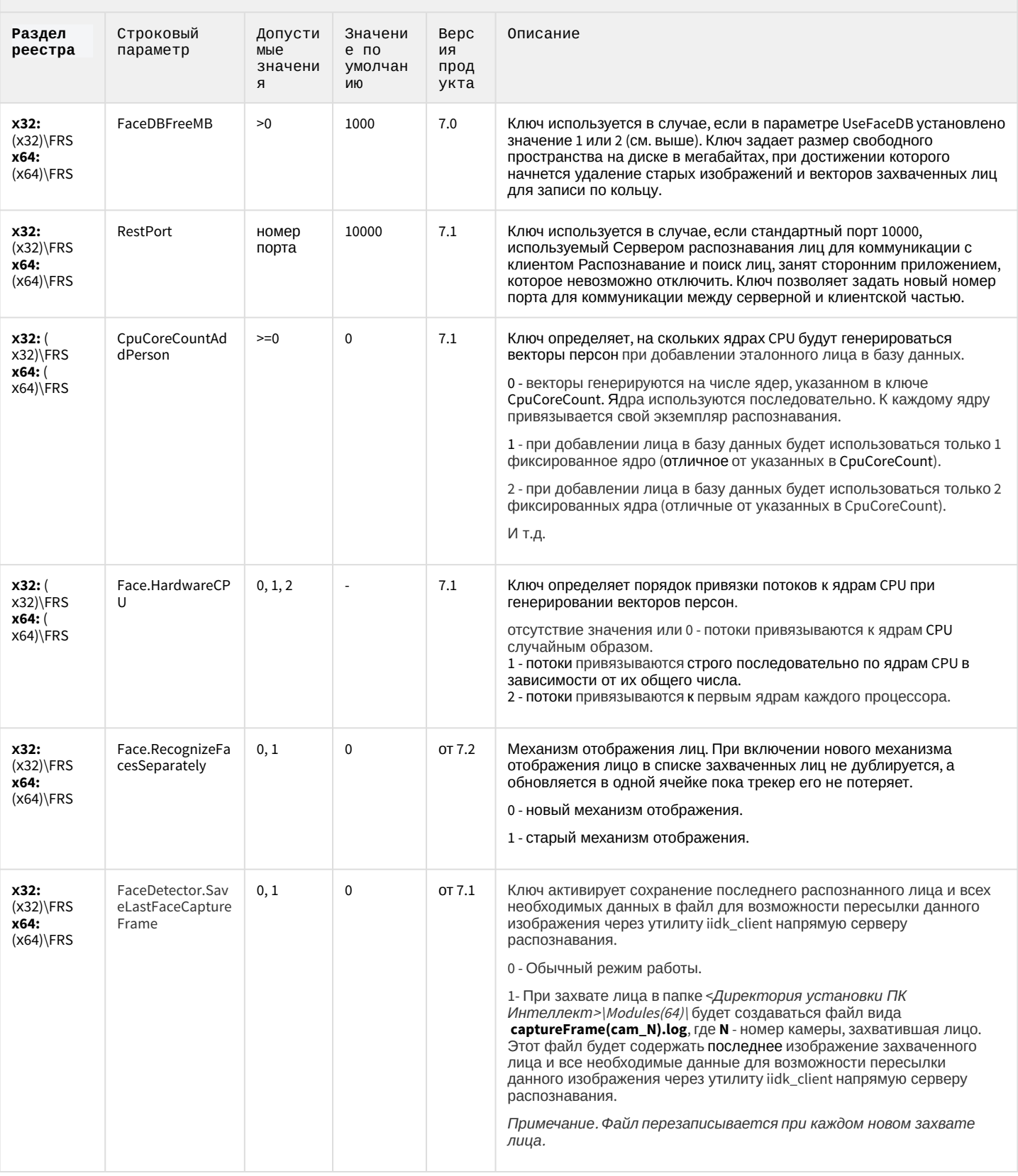

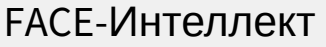

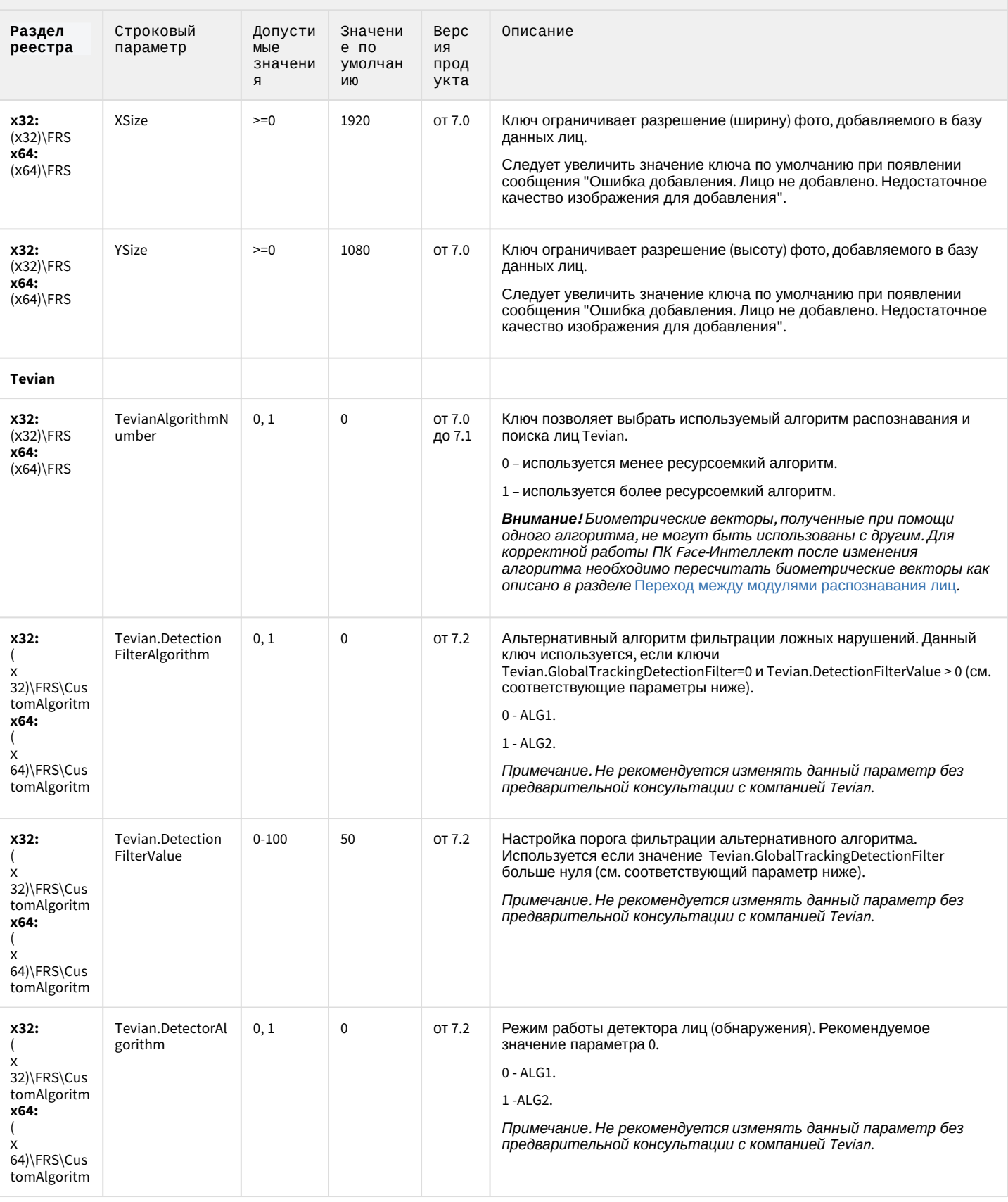

#### **FACE-Интеллект**

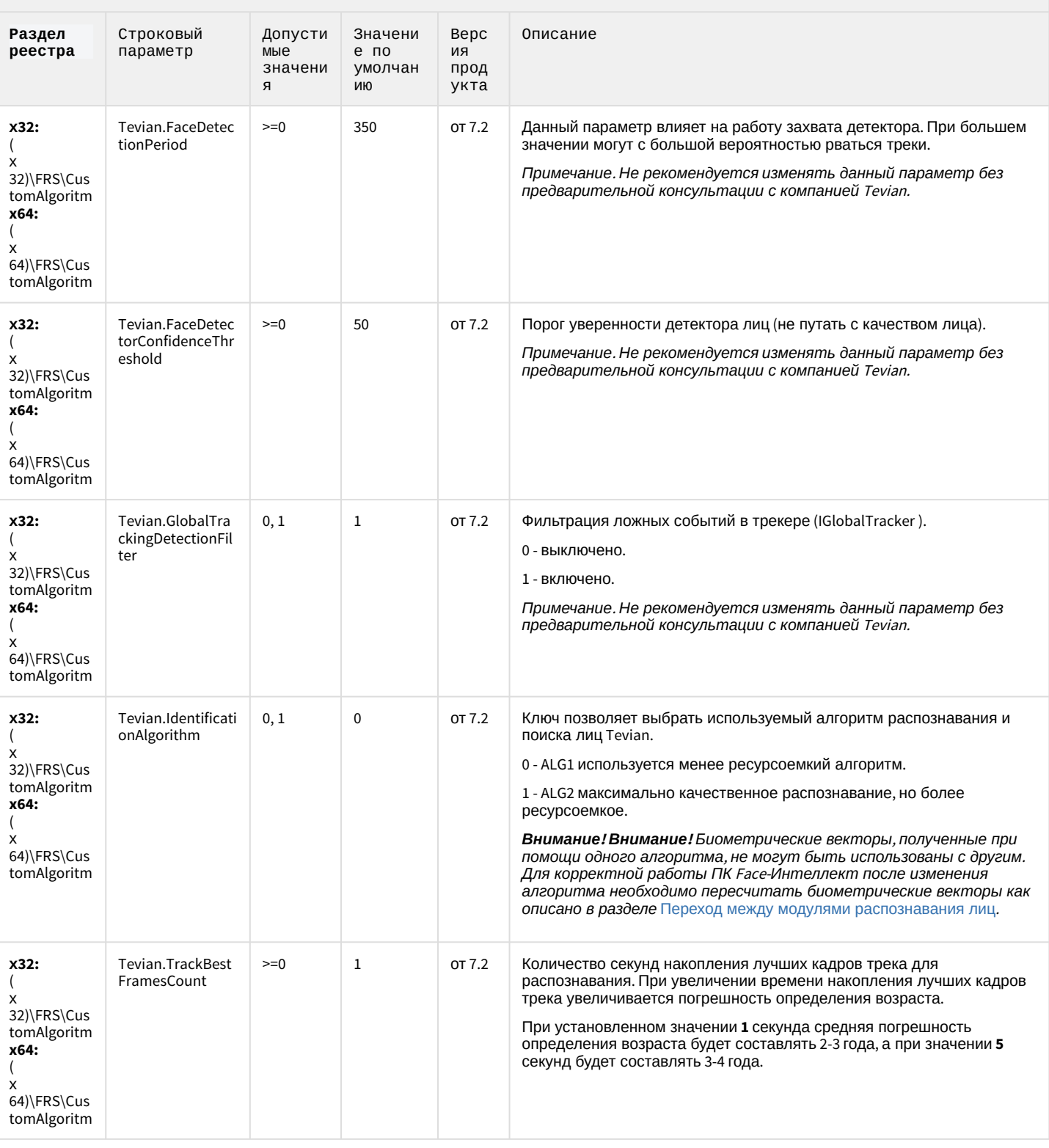

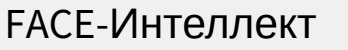

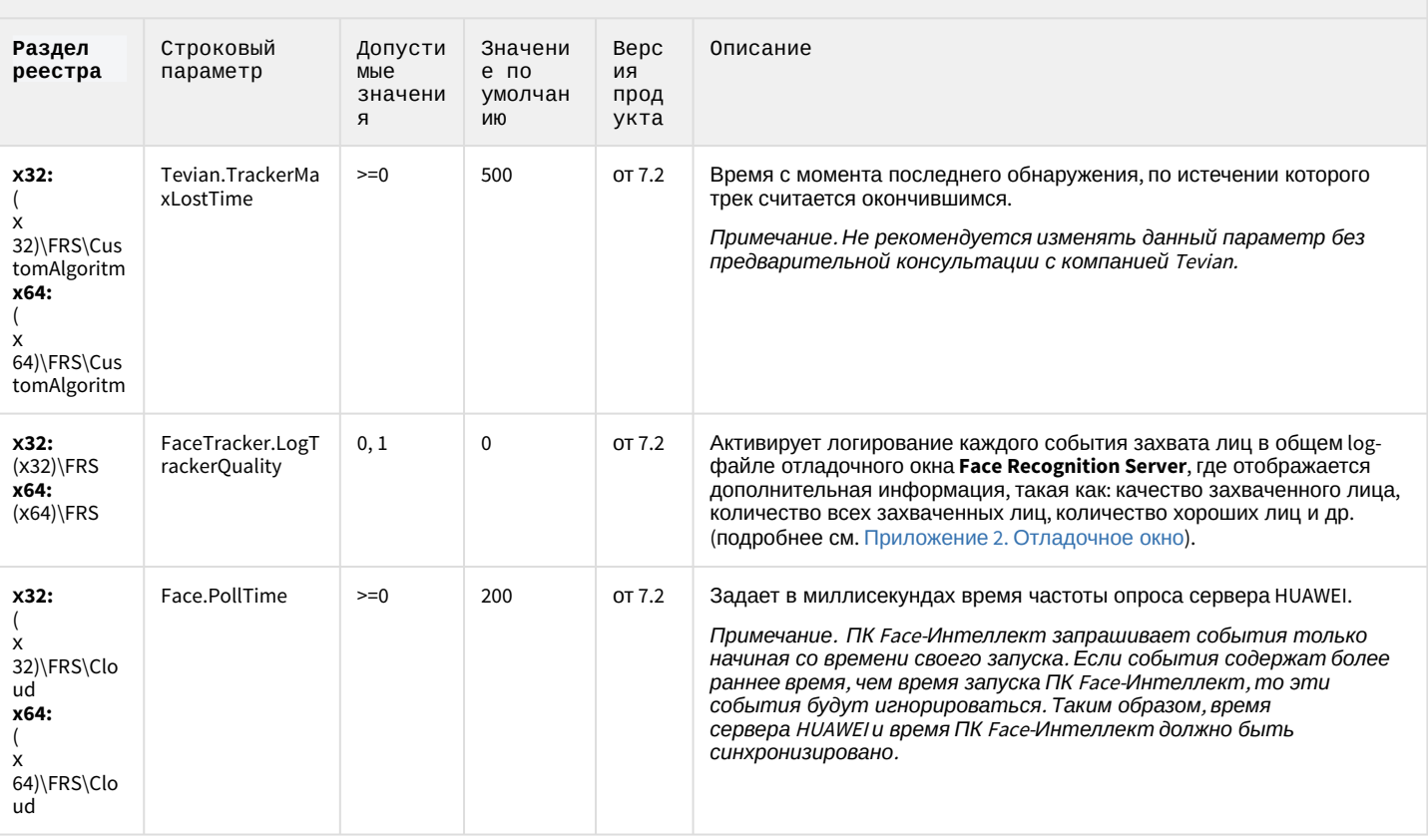

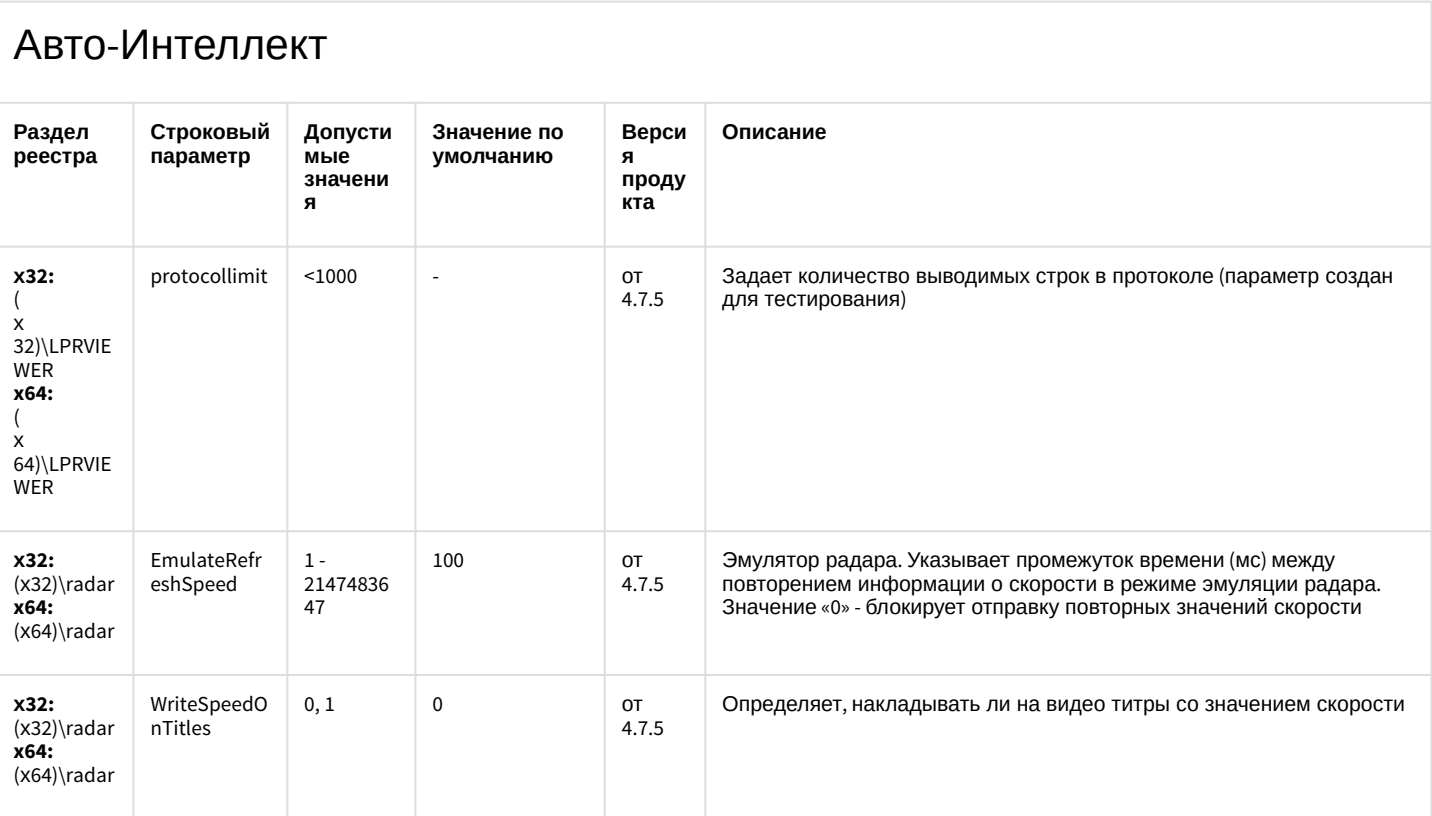

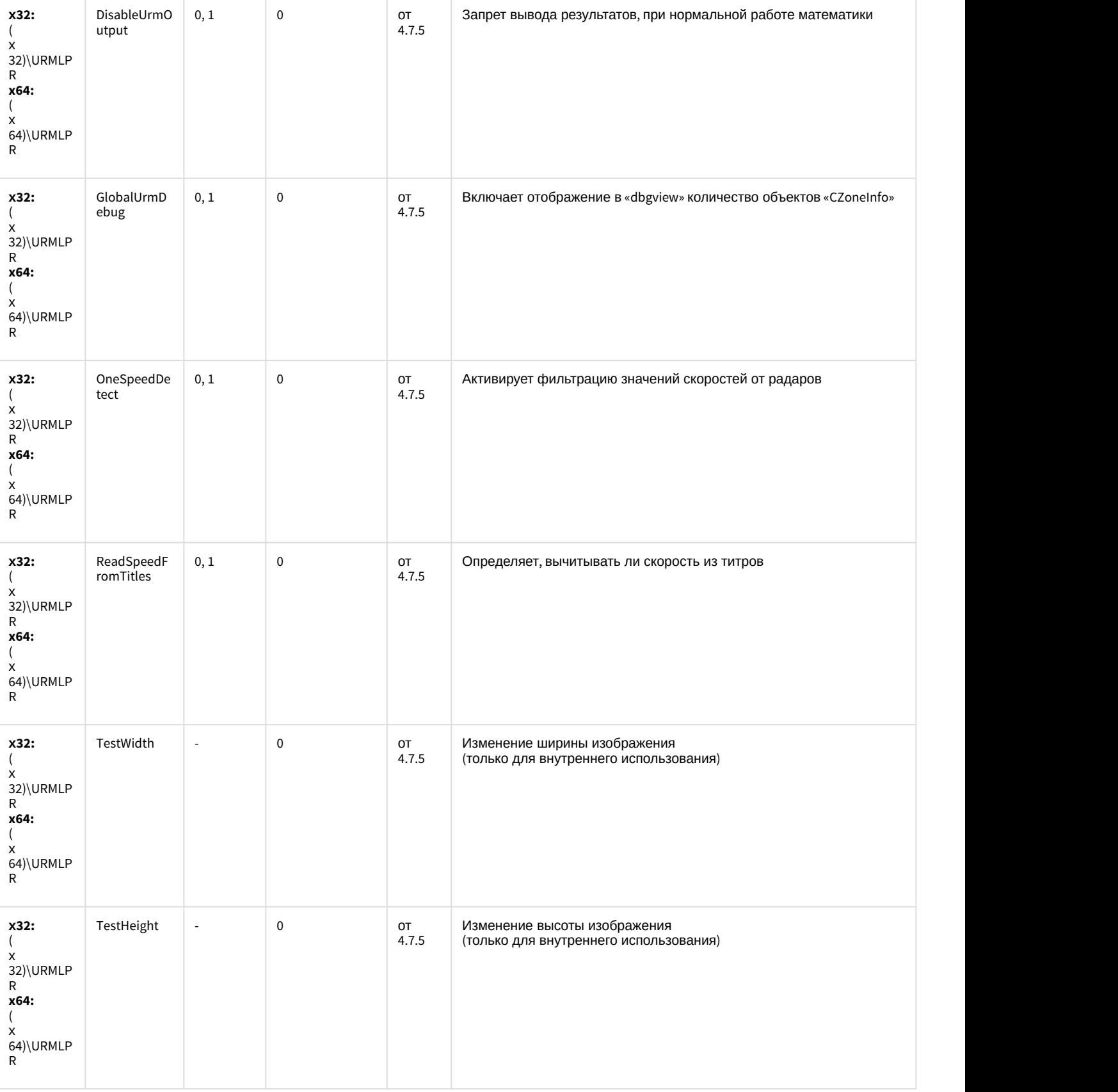

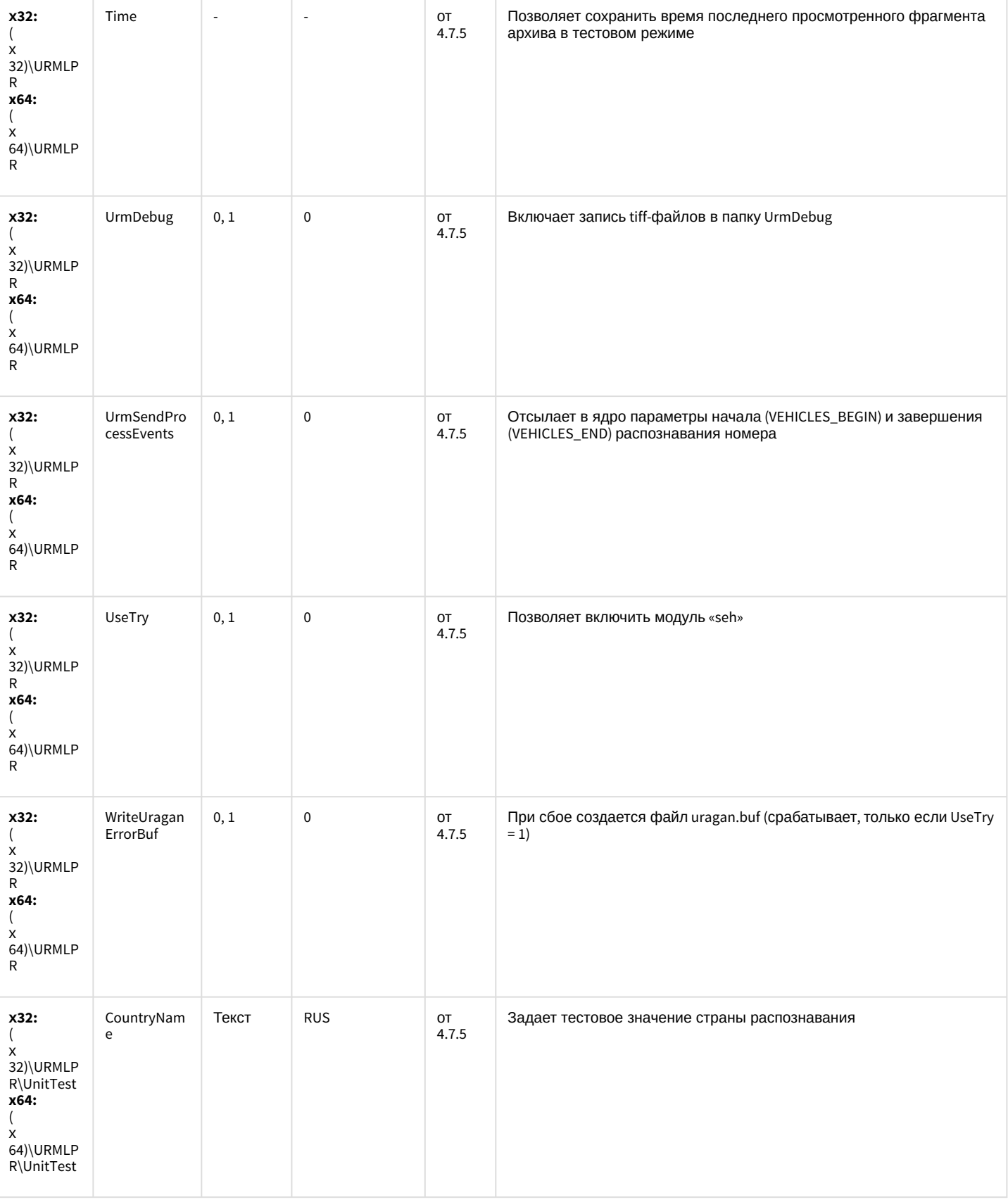

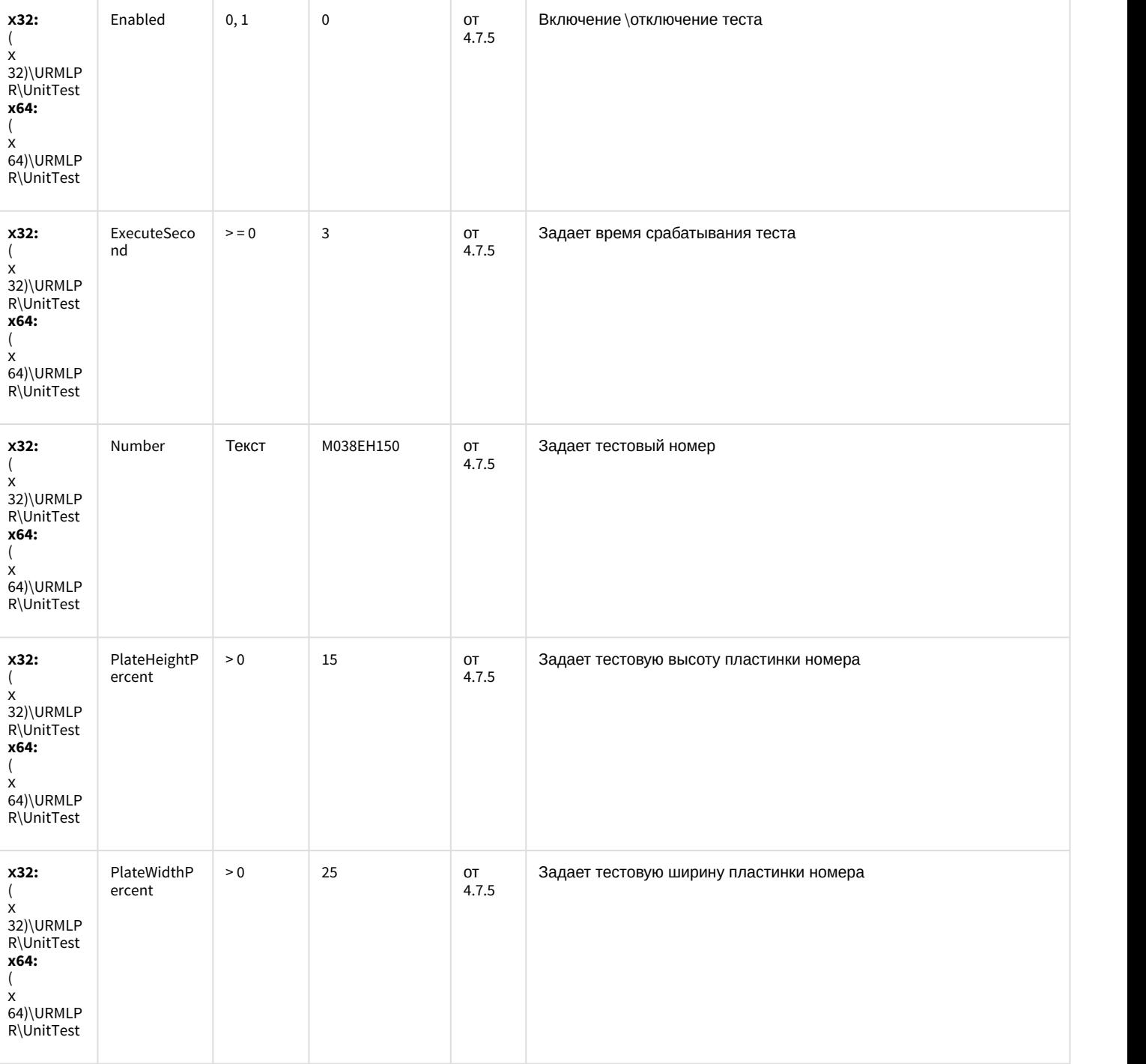

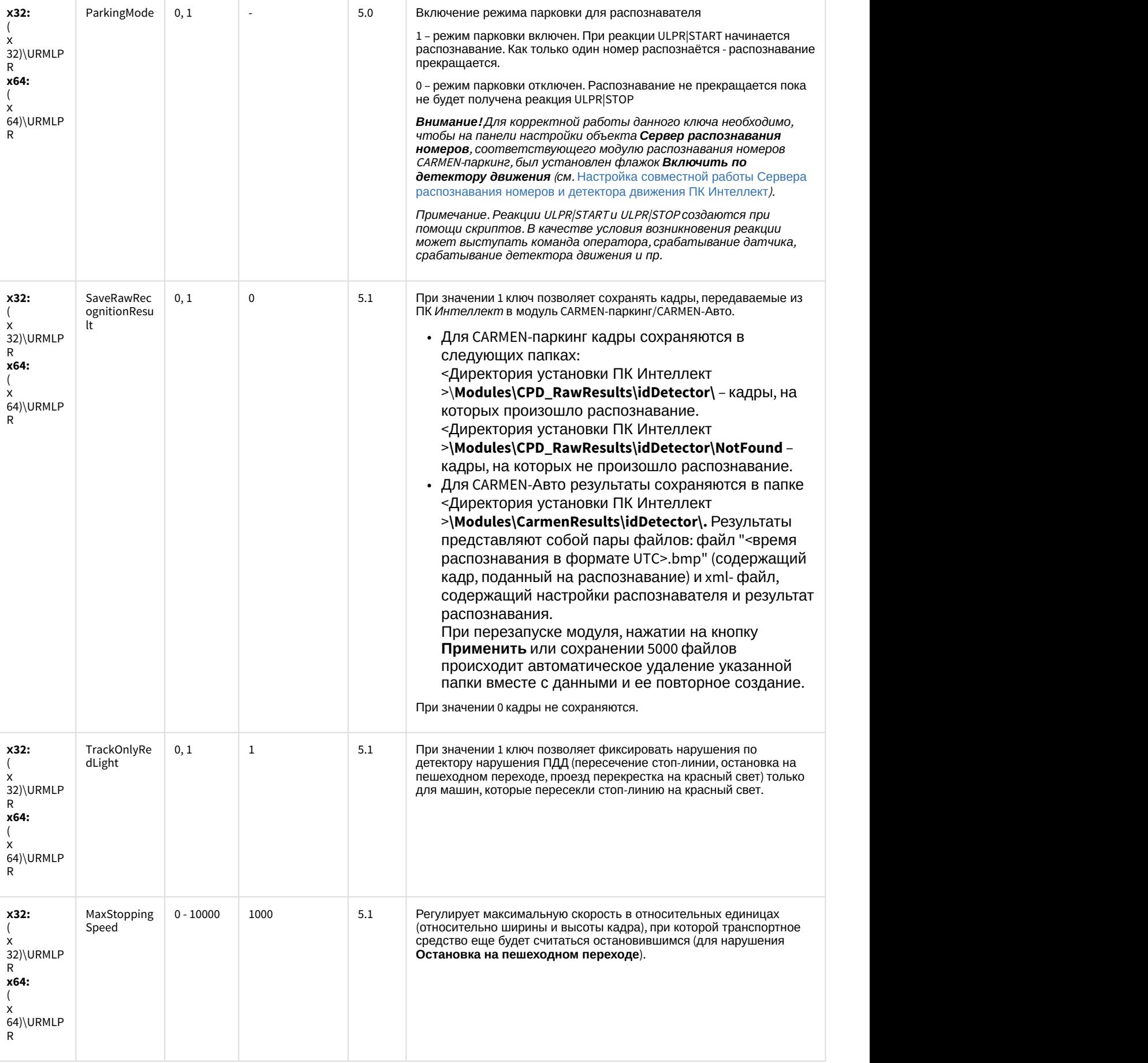

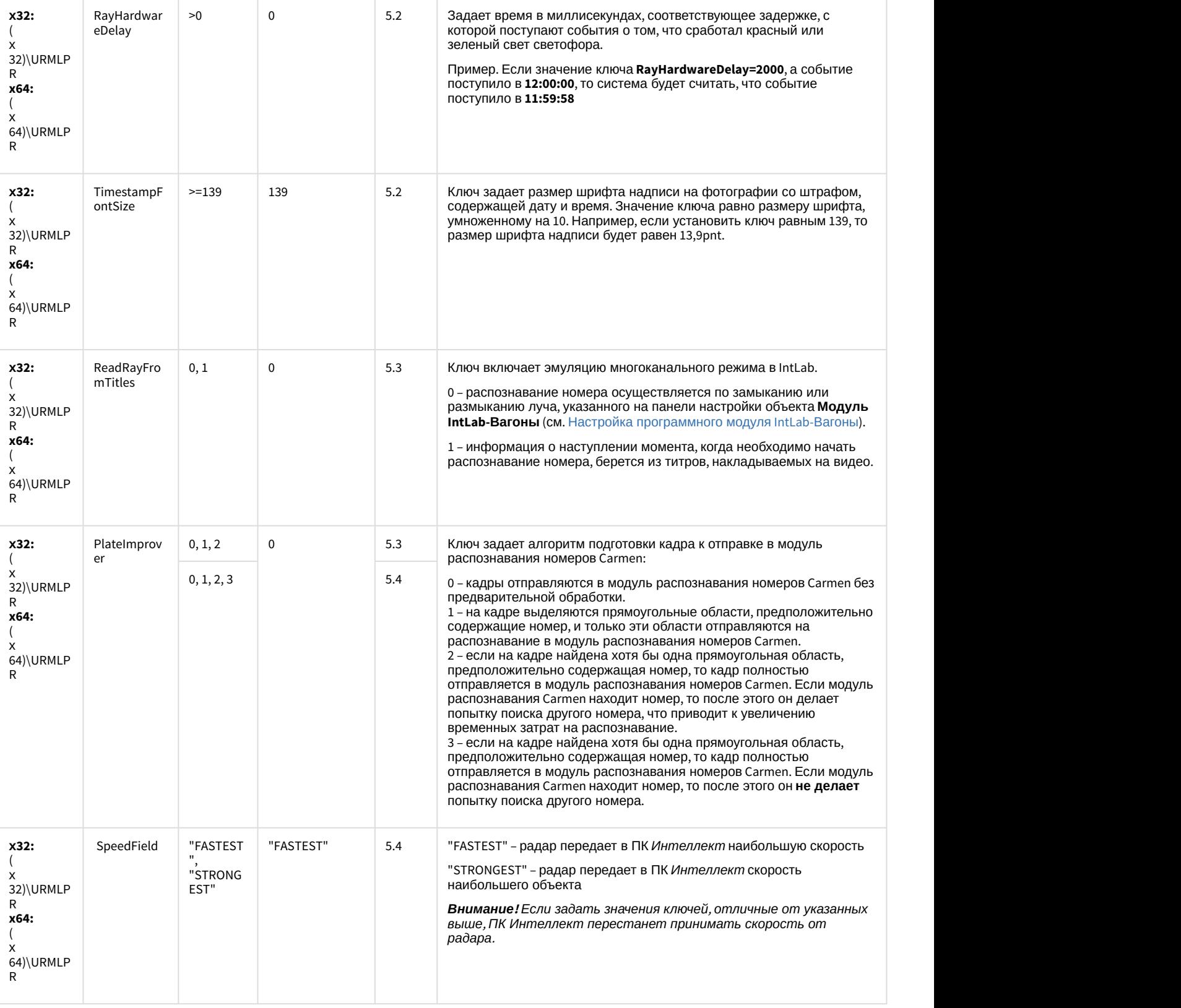

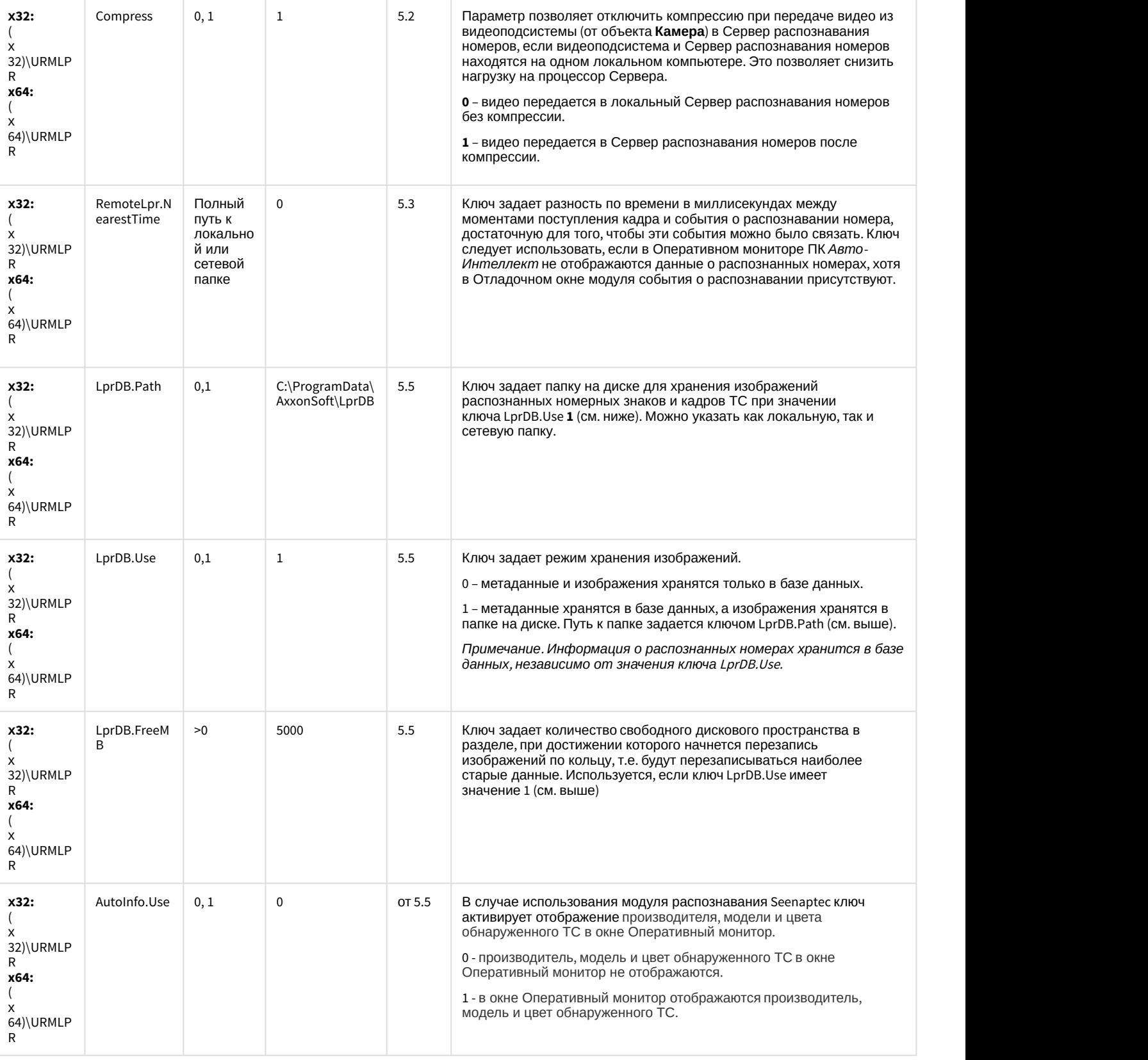

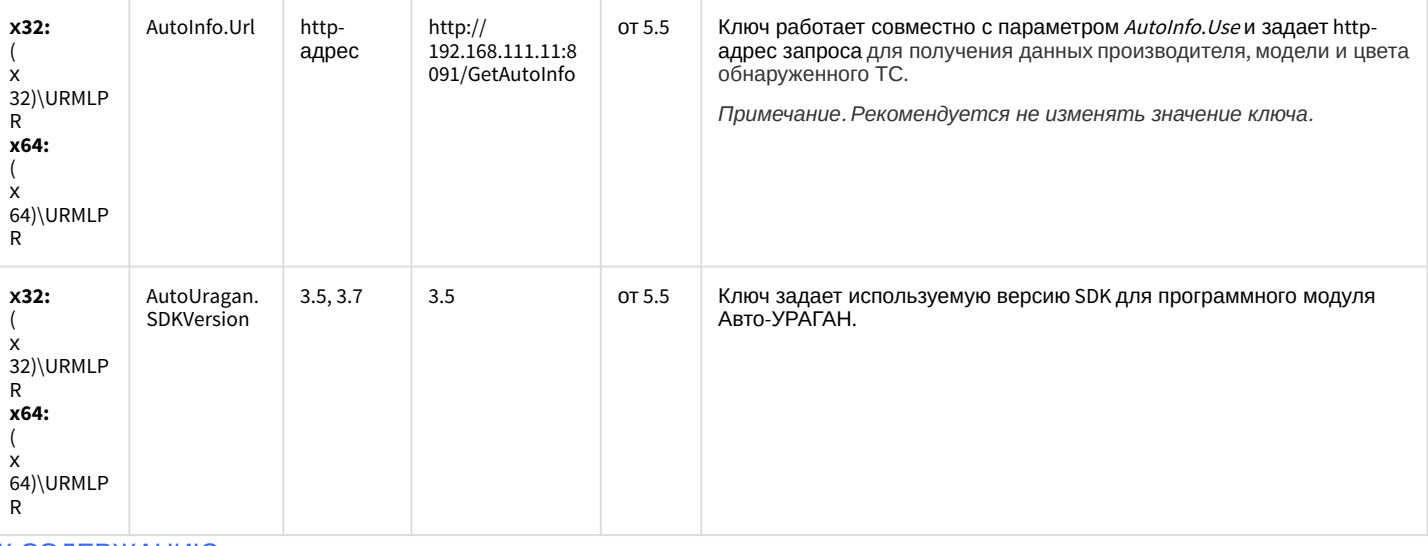

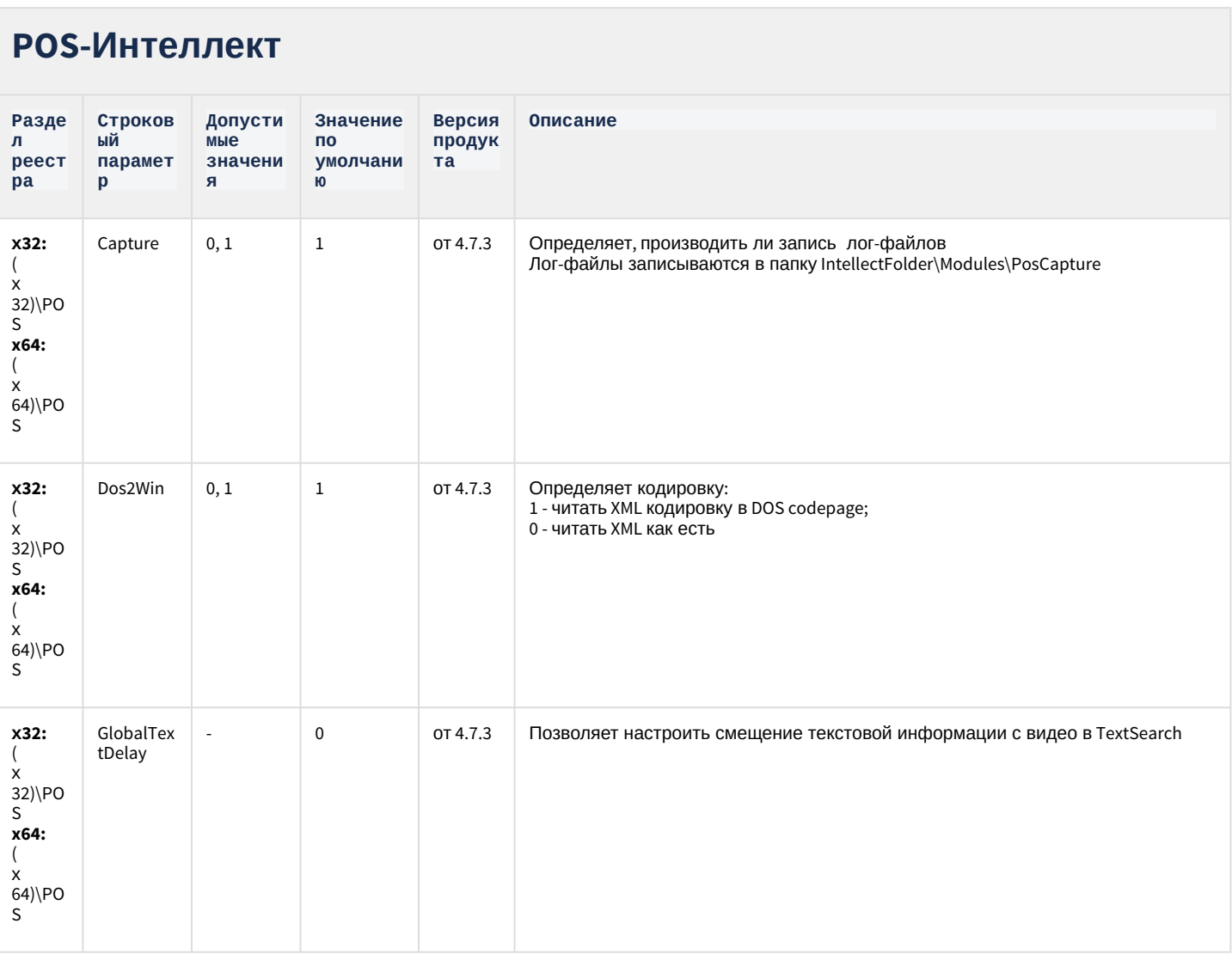

#### **РОЅ-Интеллект**

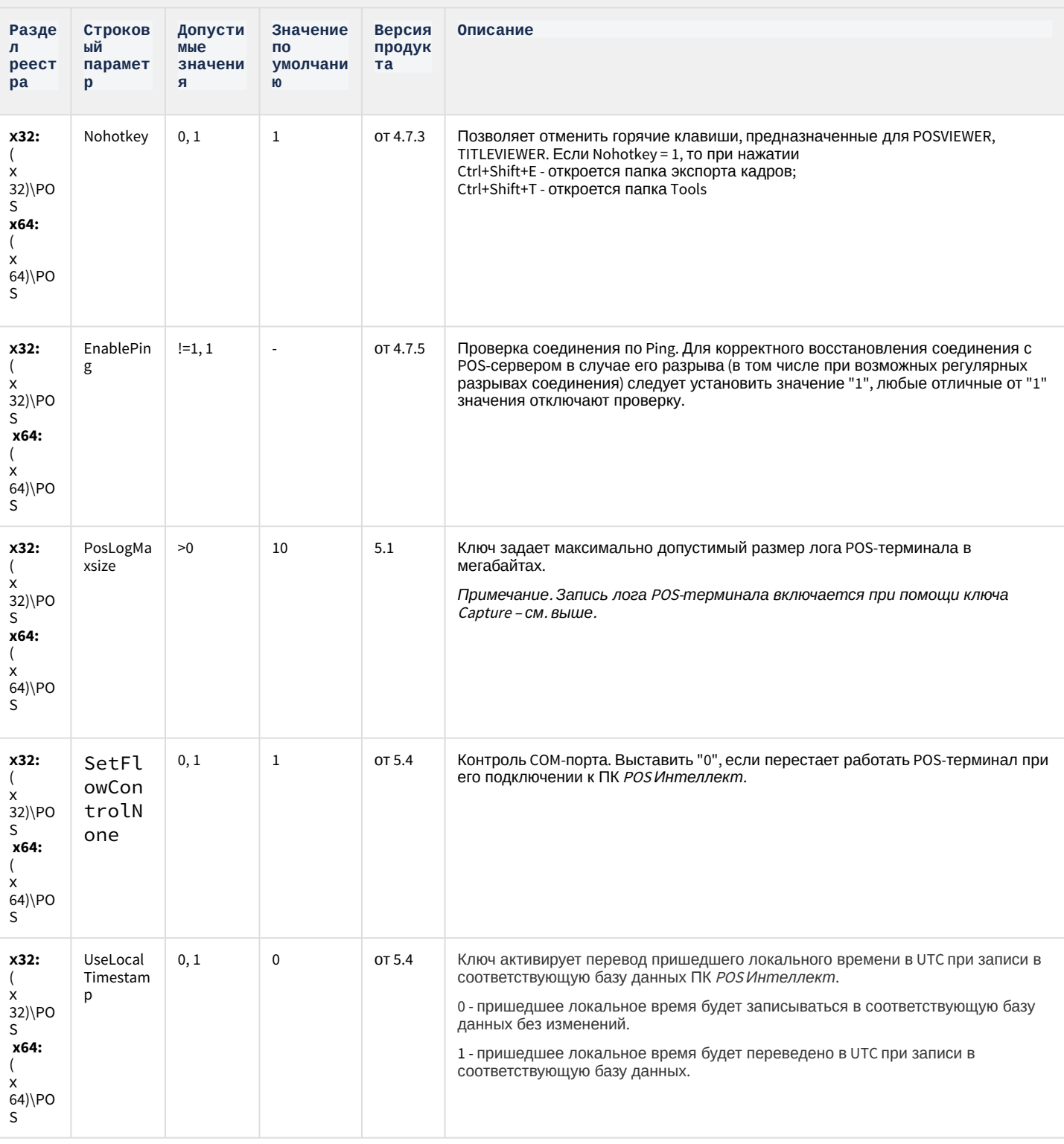

#### **РОЅ-Интеллект**

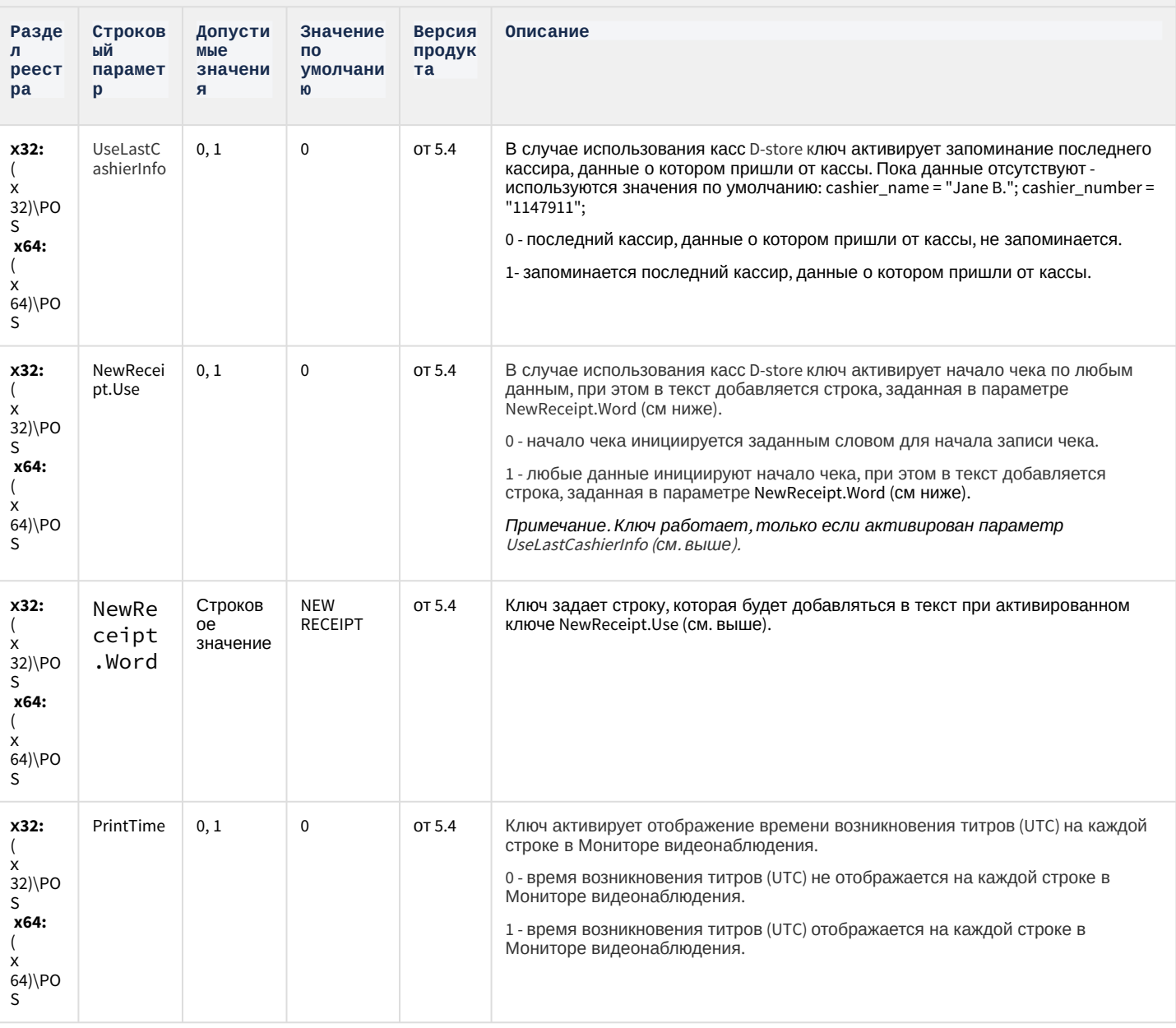

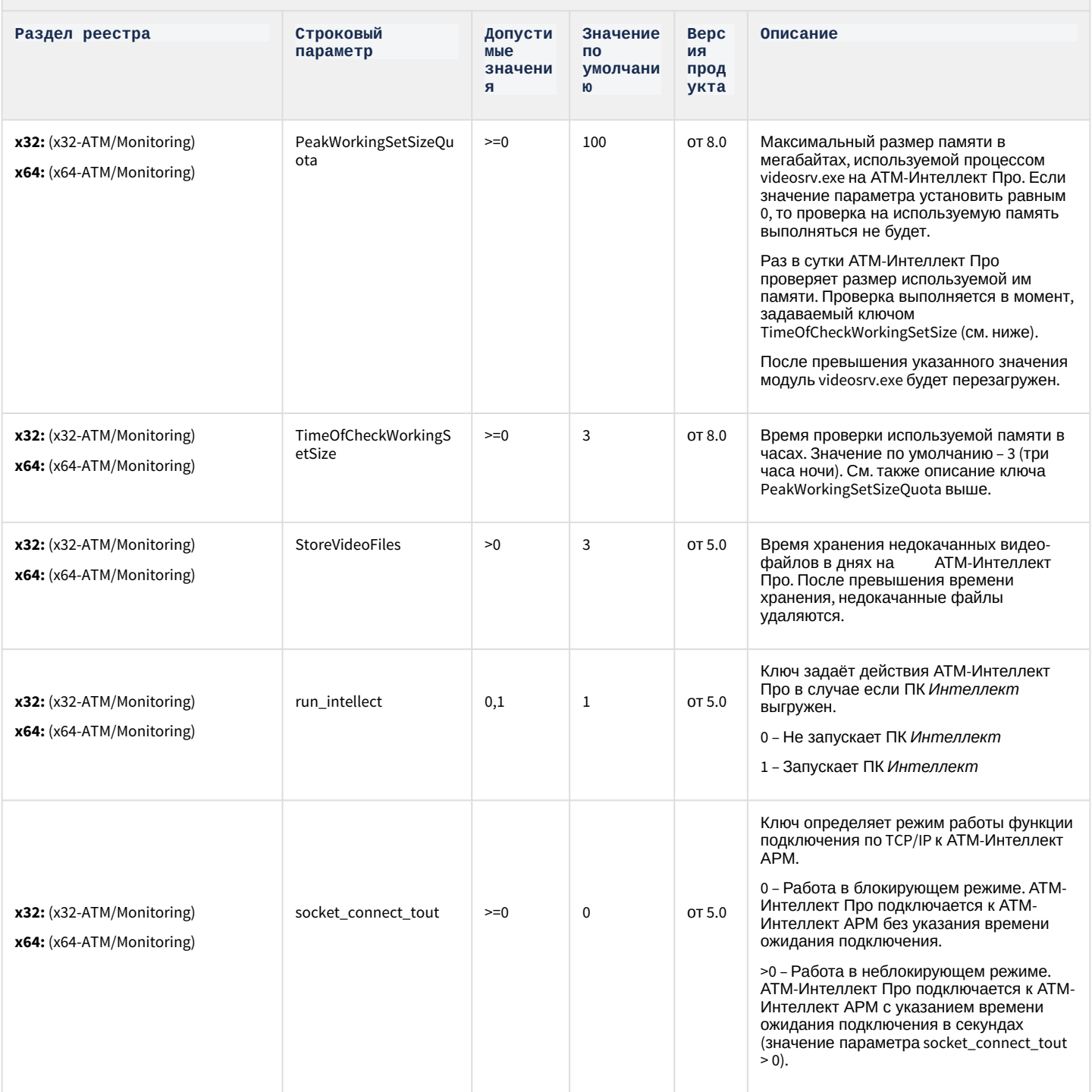

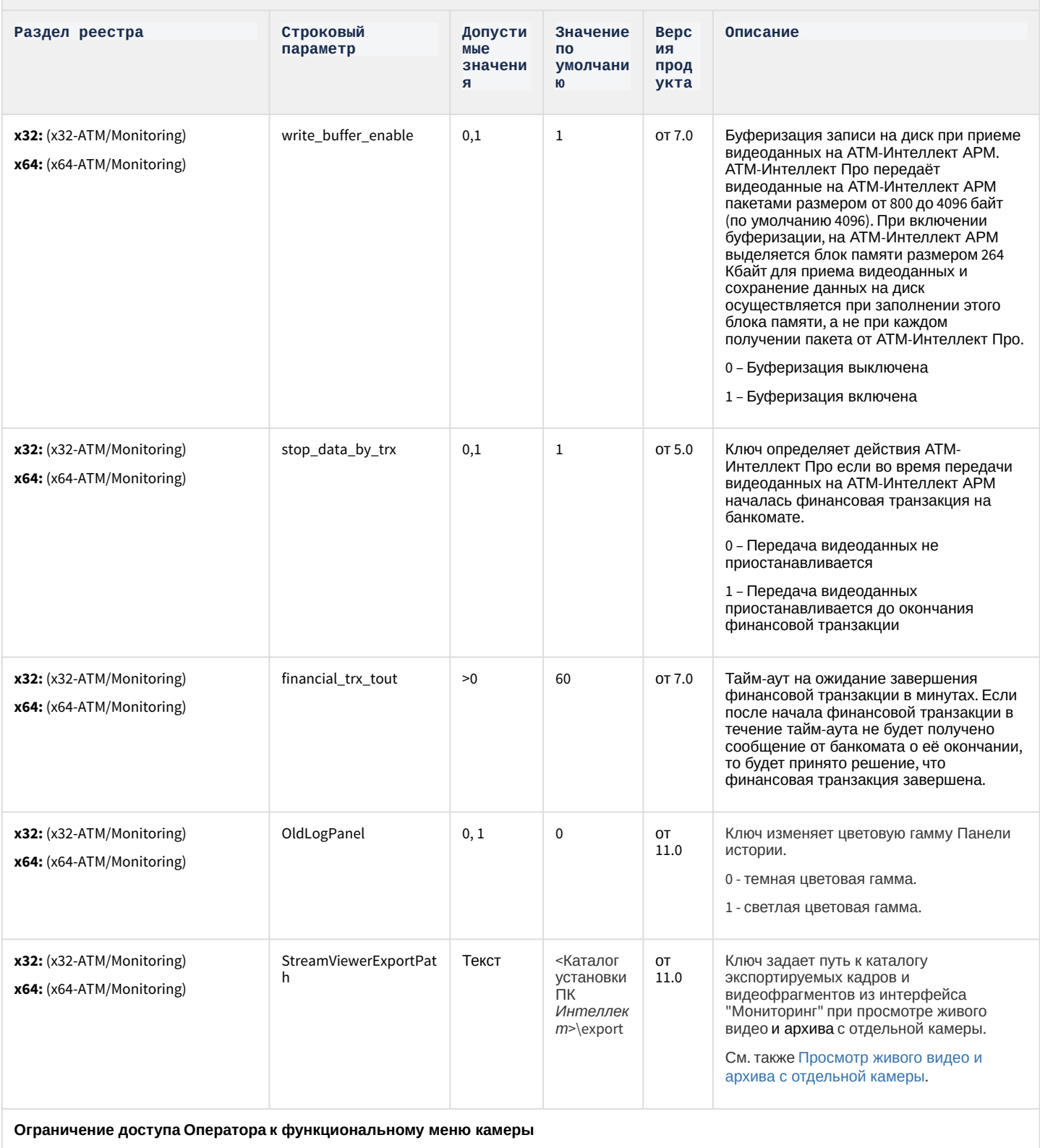

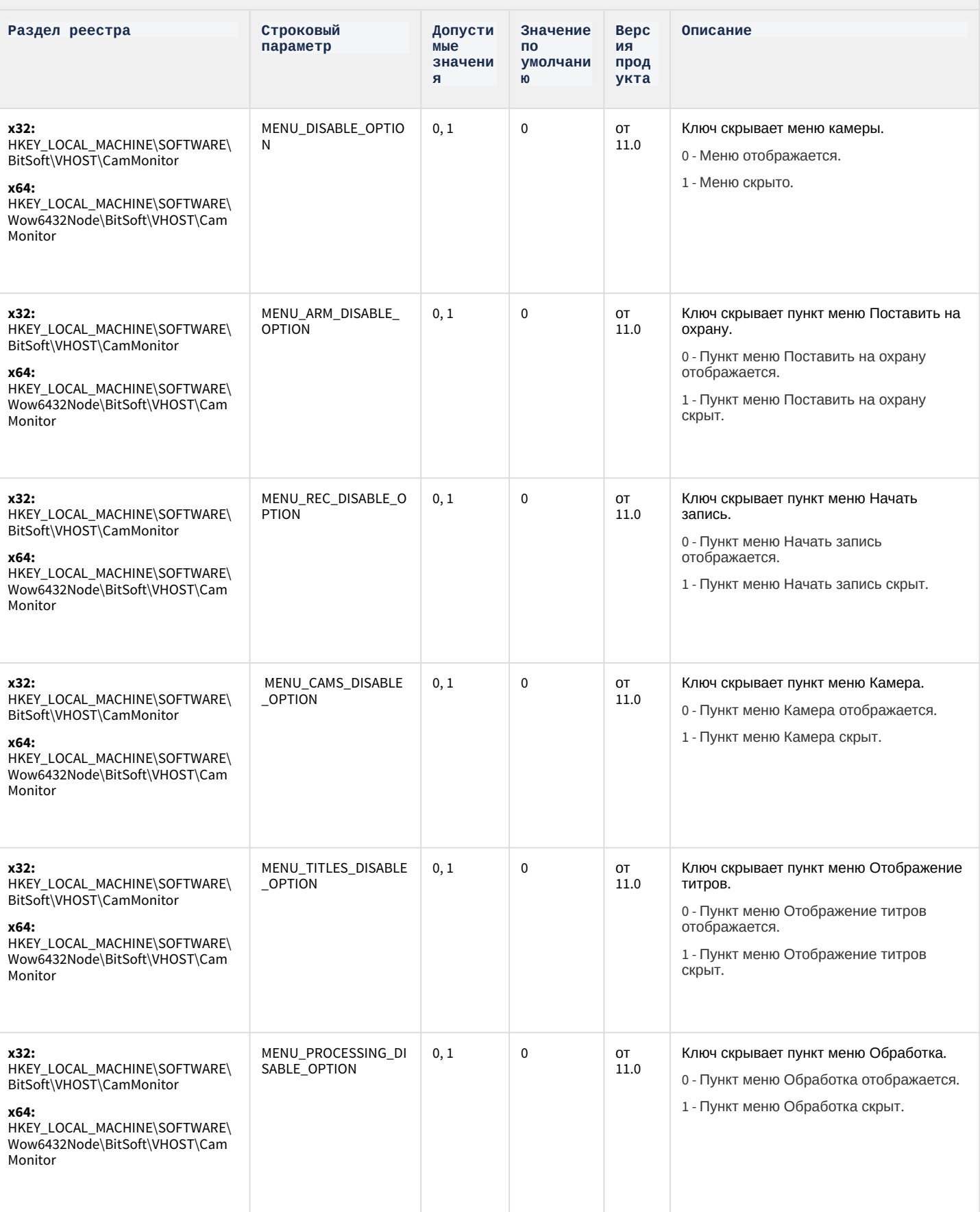

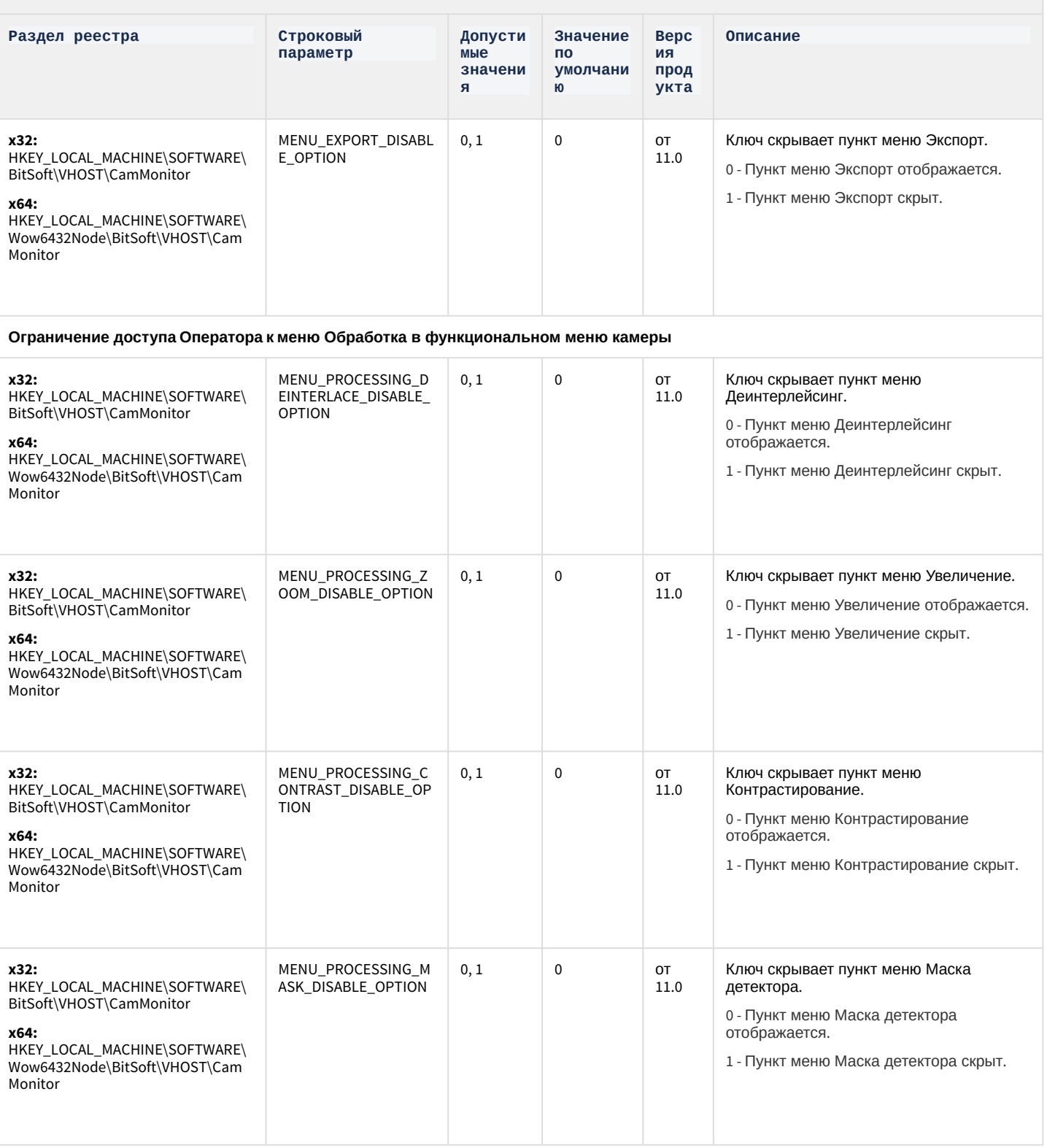

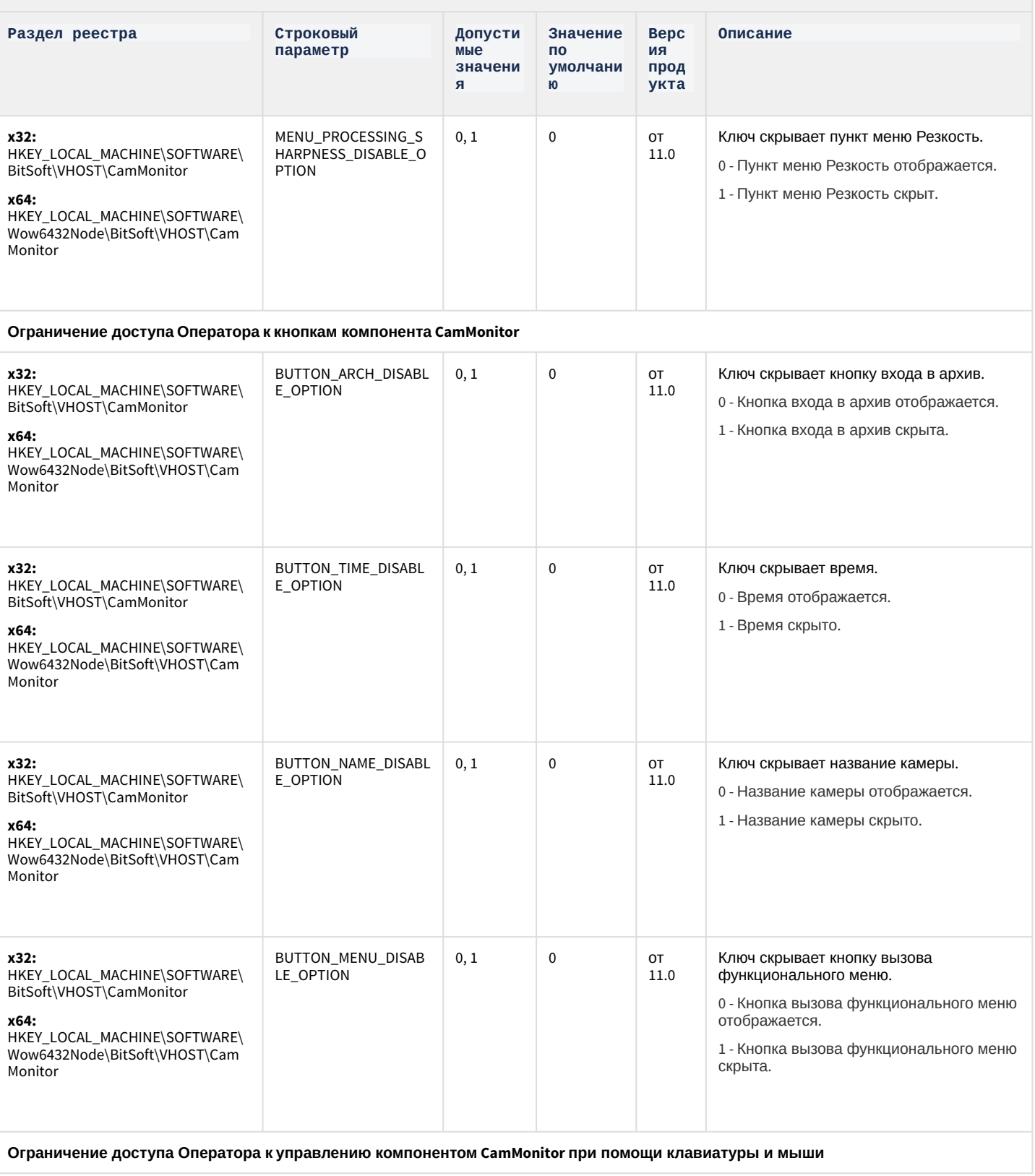

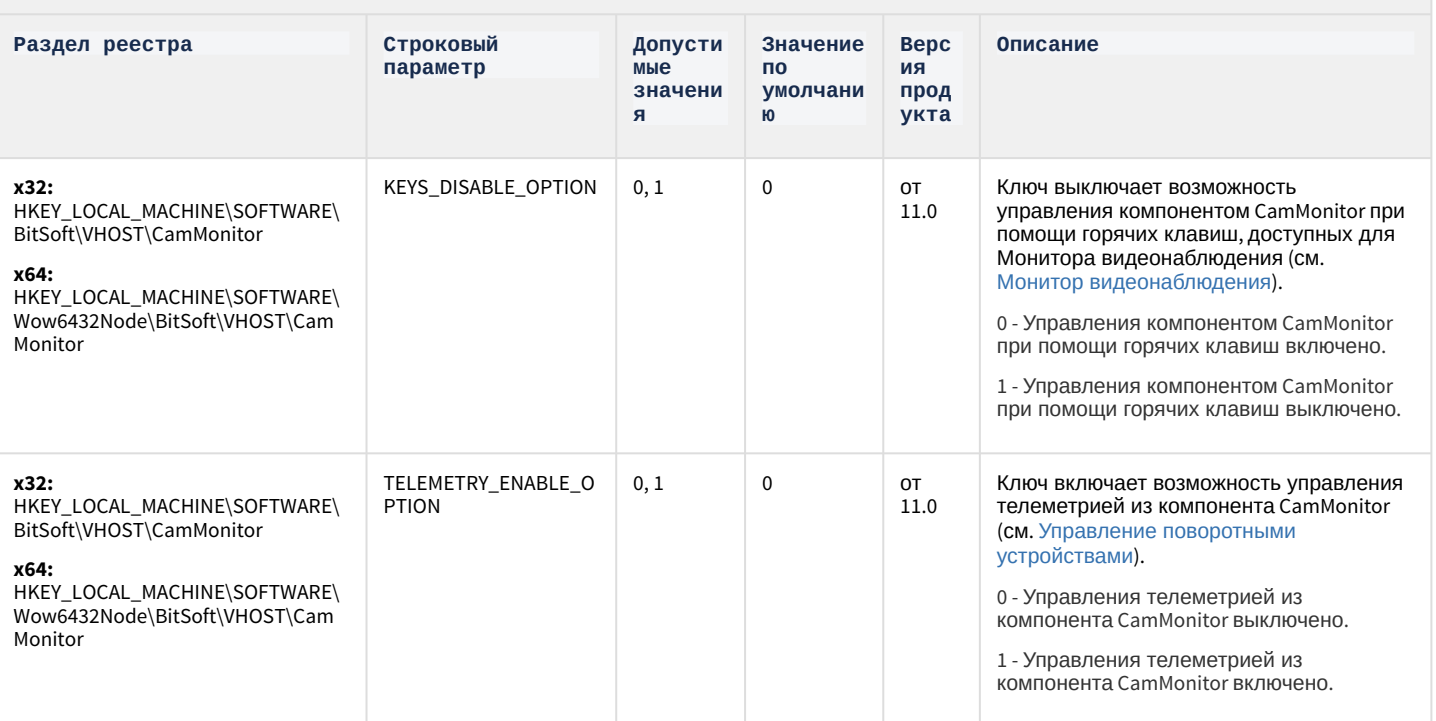

К СОДЕРЖАНИЮ

## Утилита "Перехватчик событий АТМ"

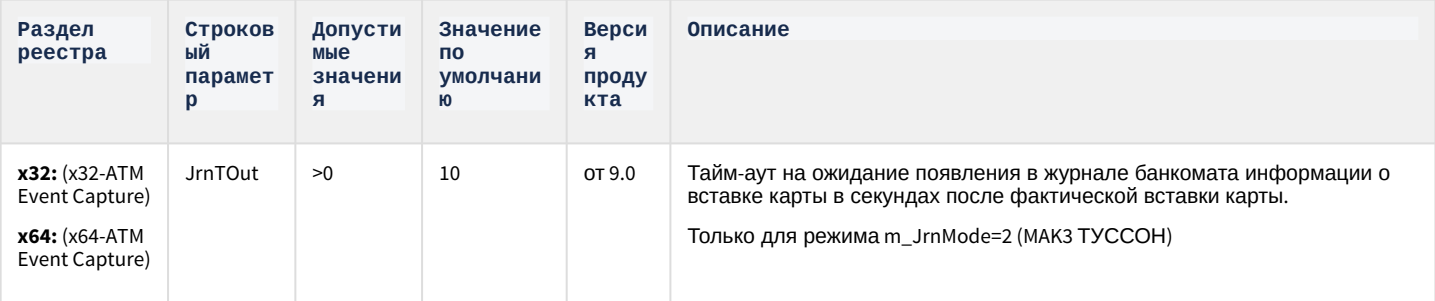

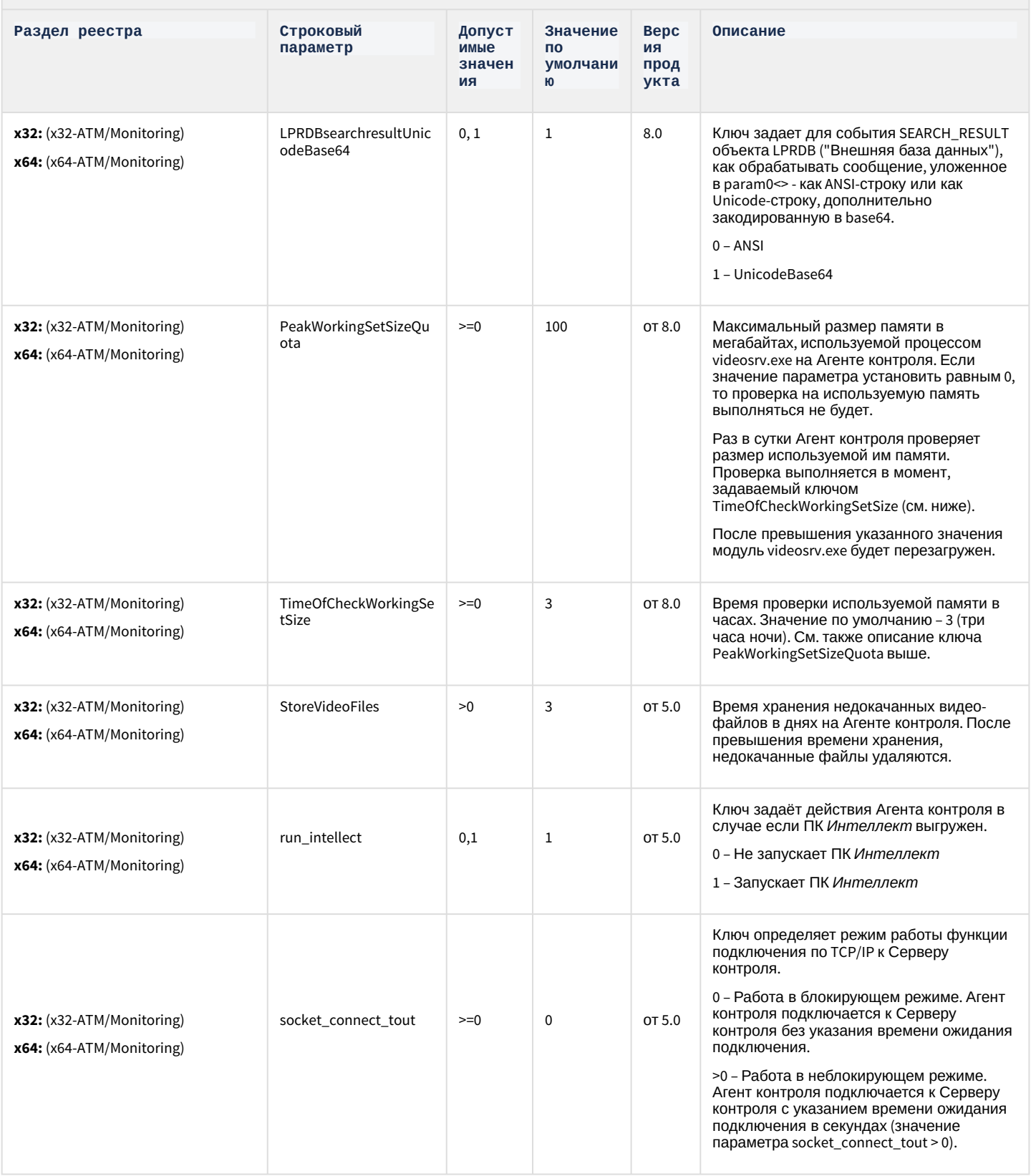

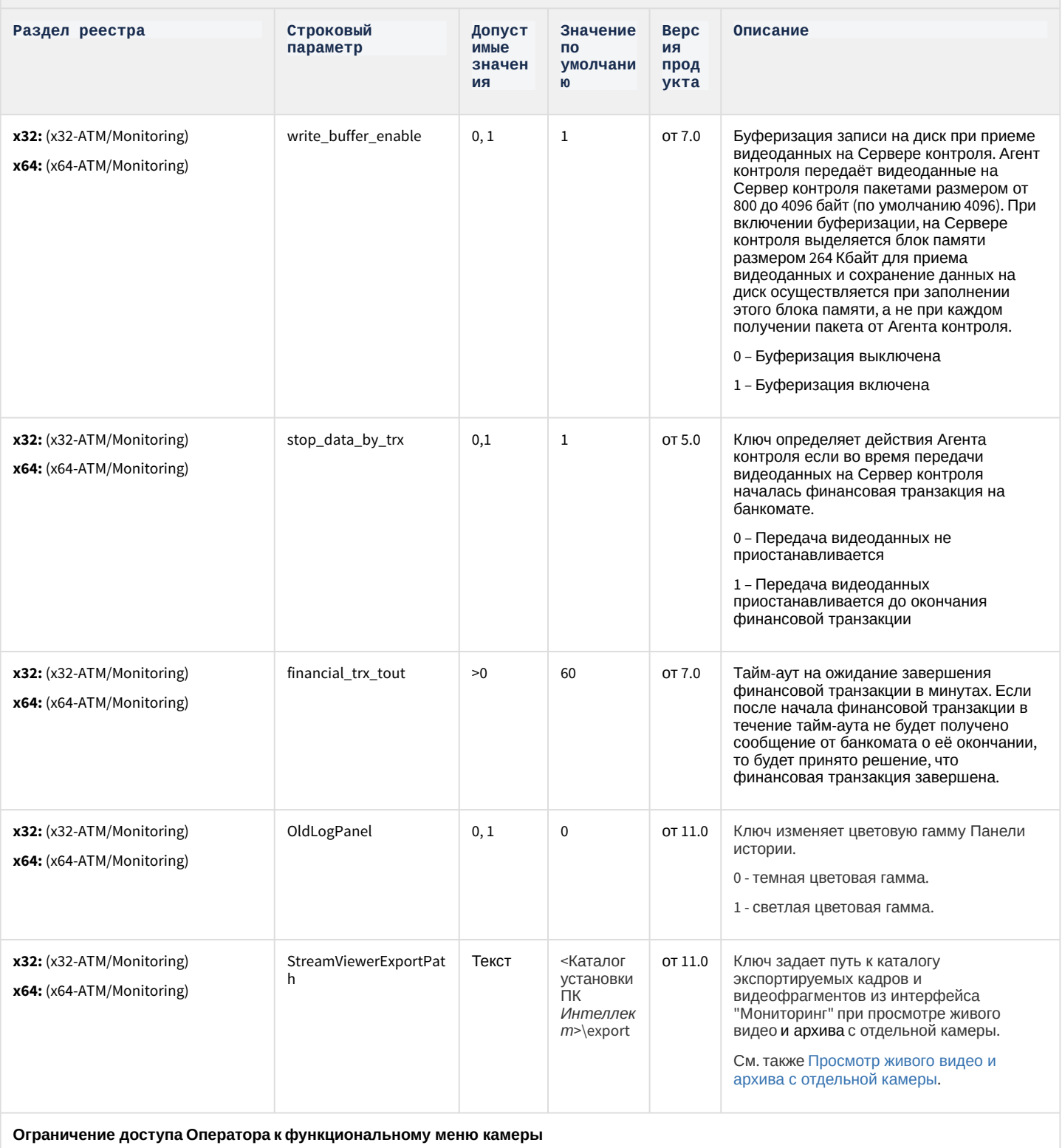

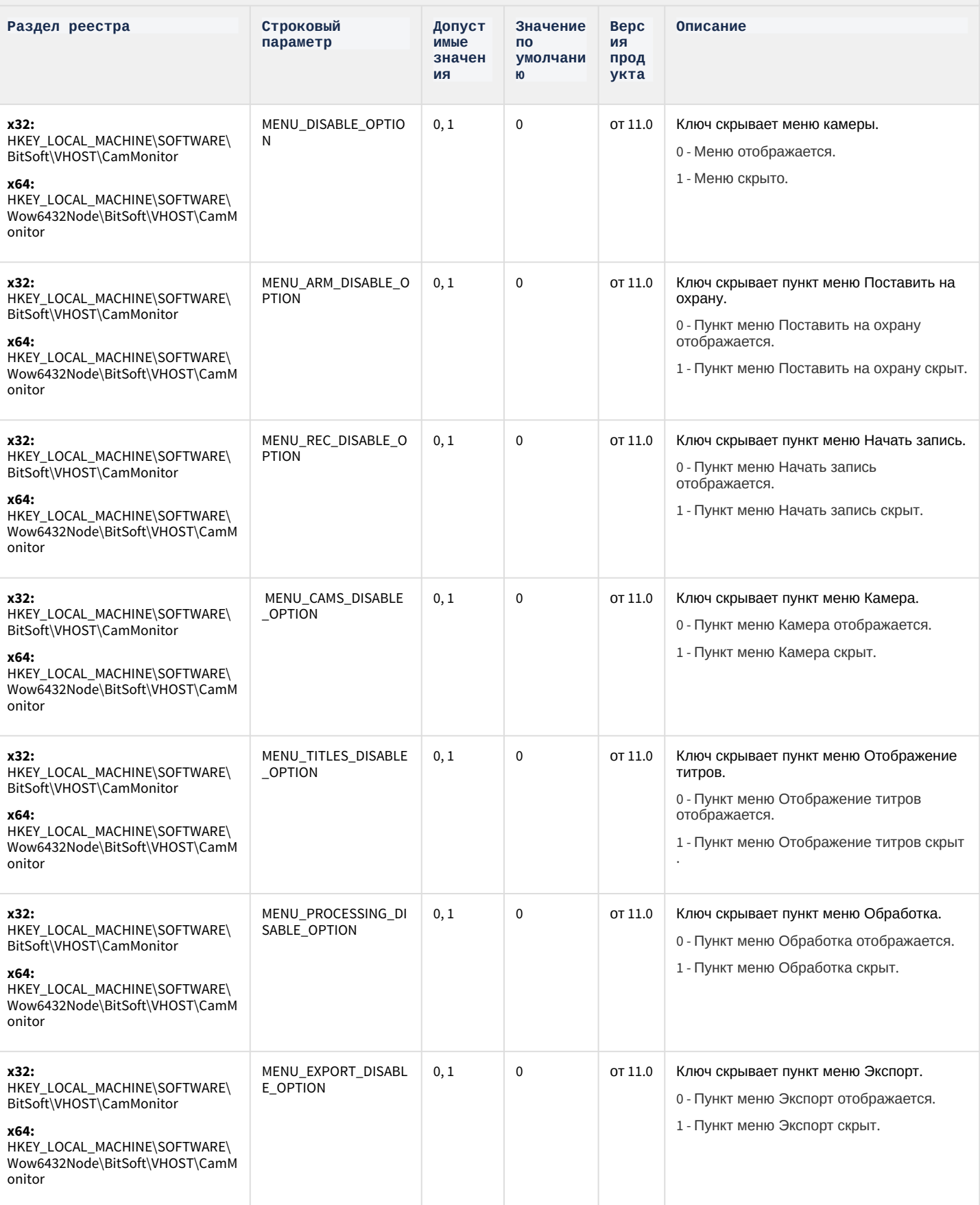

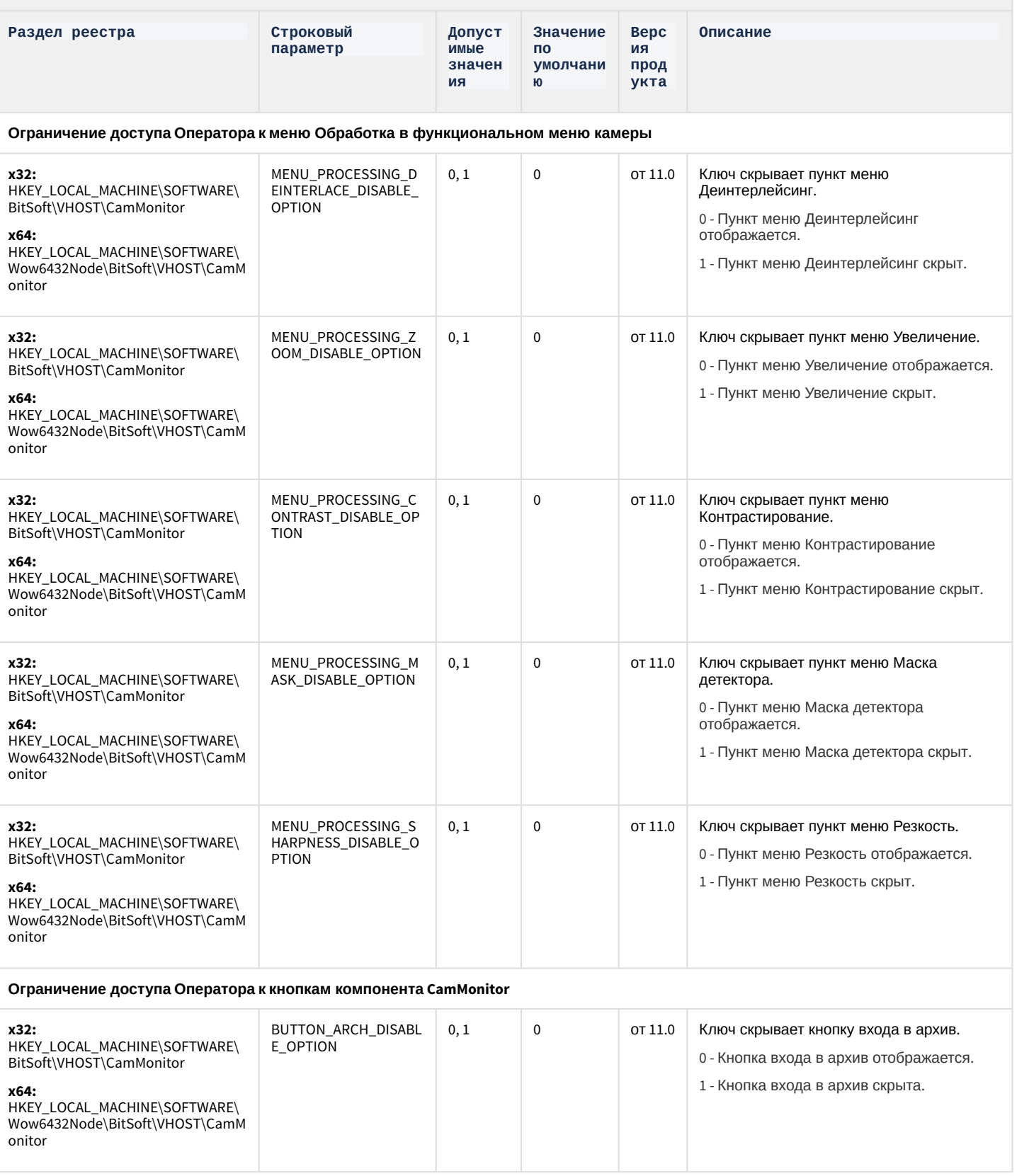

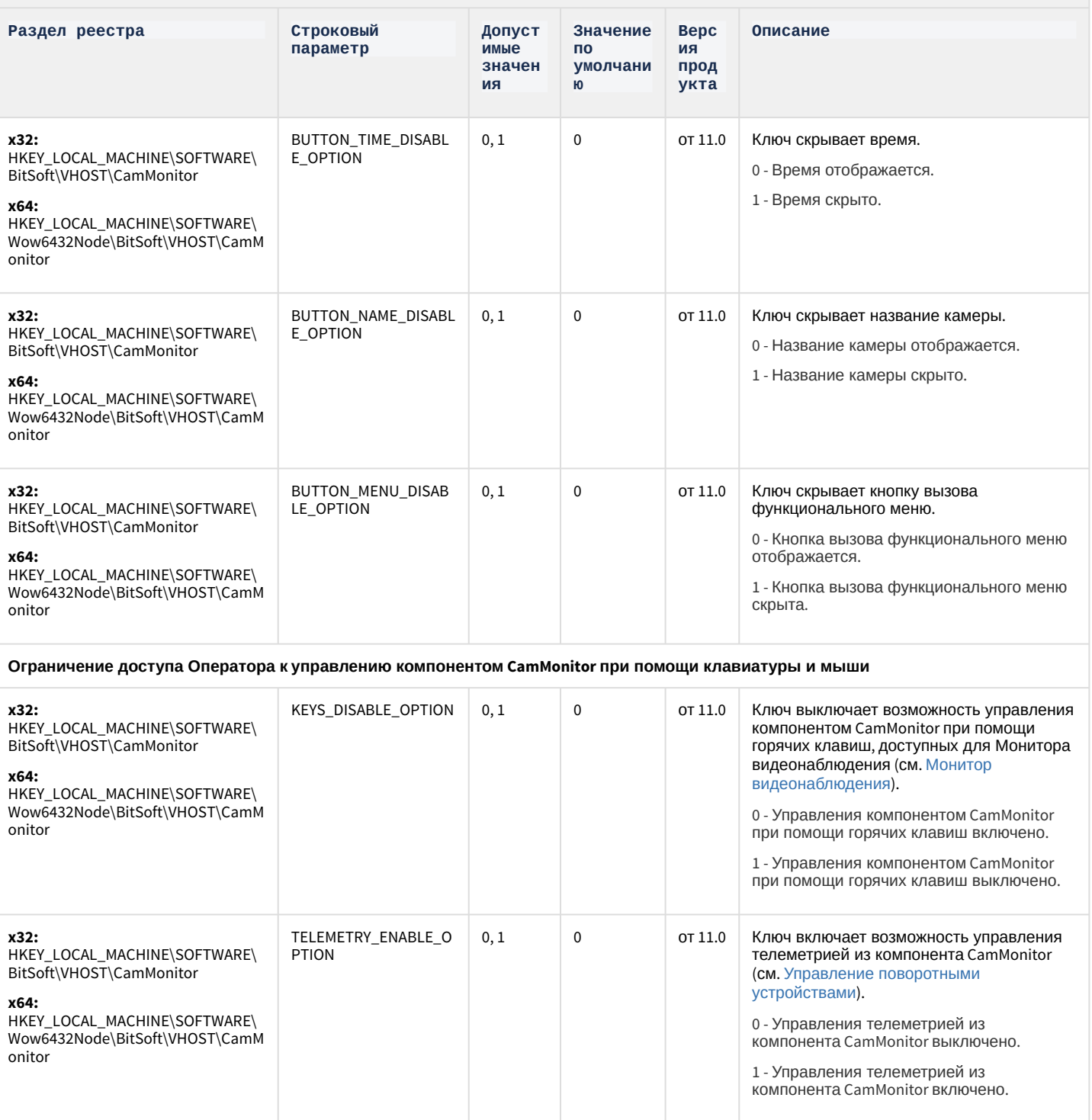

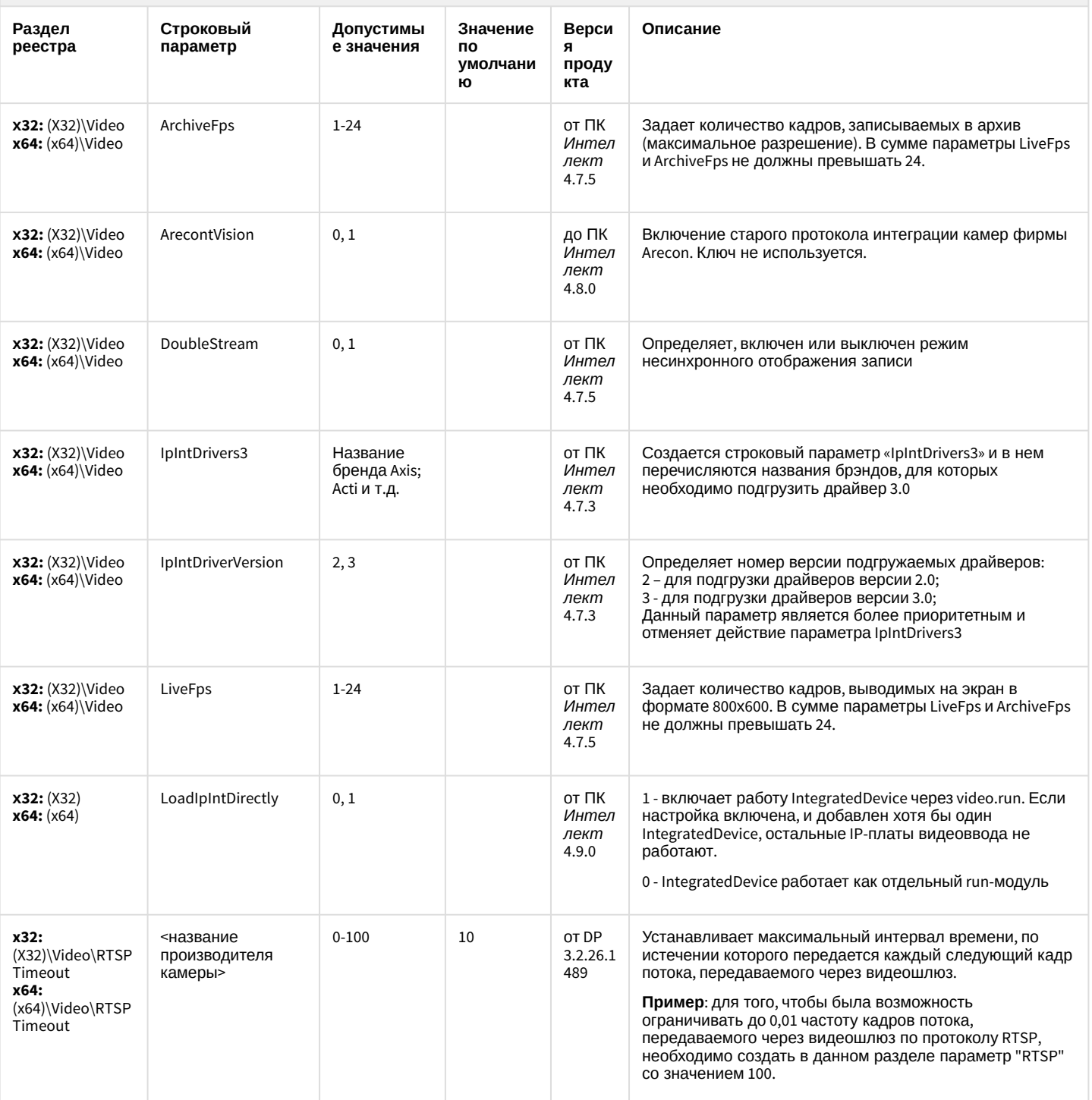

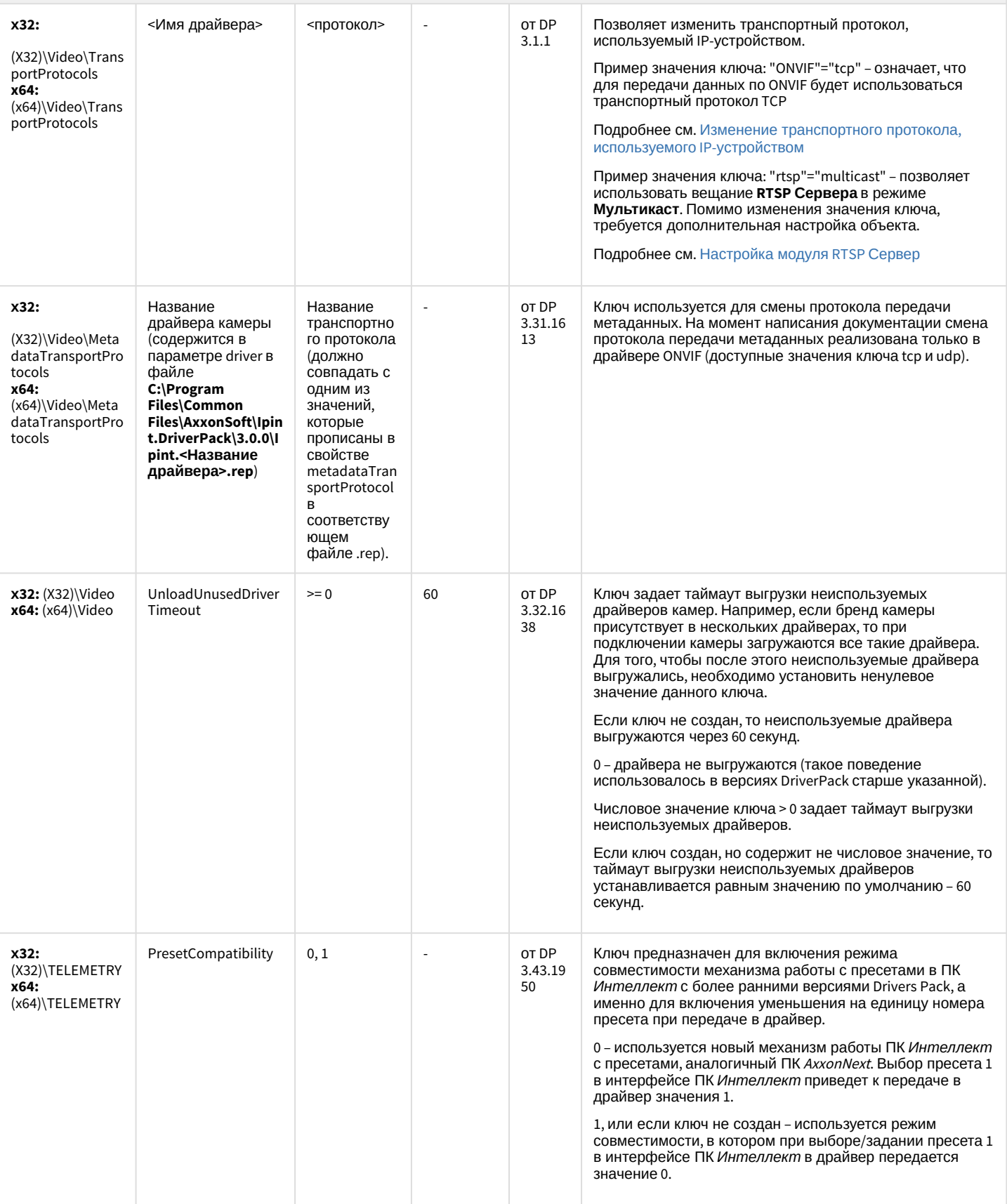

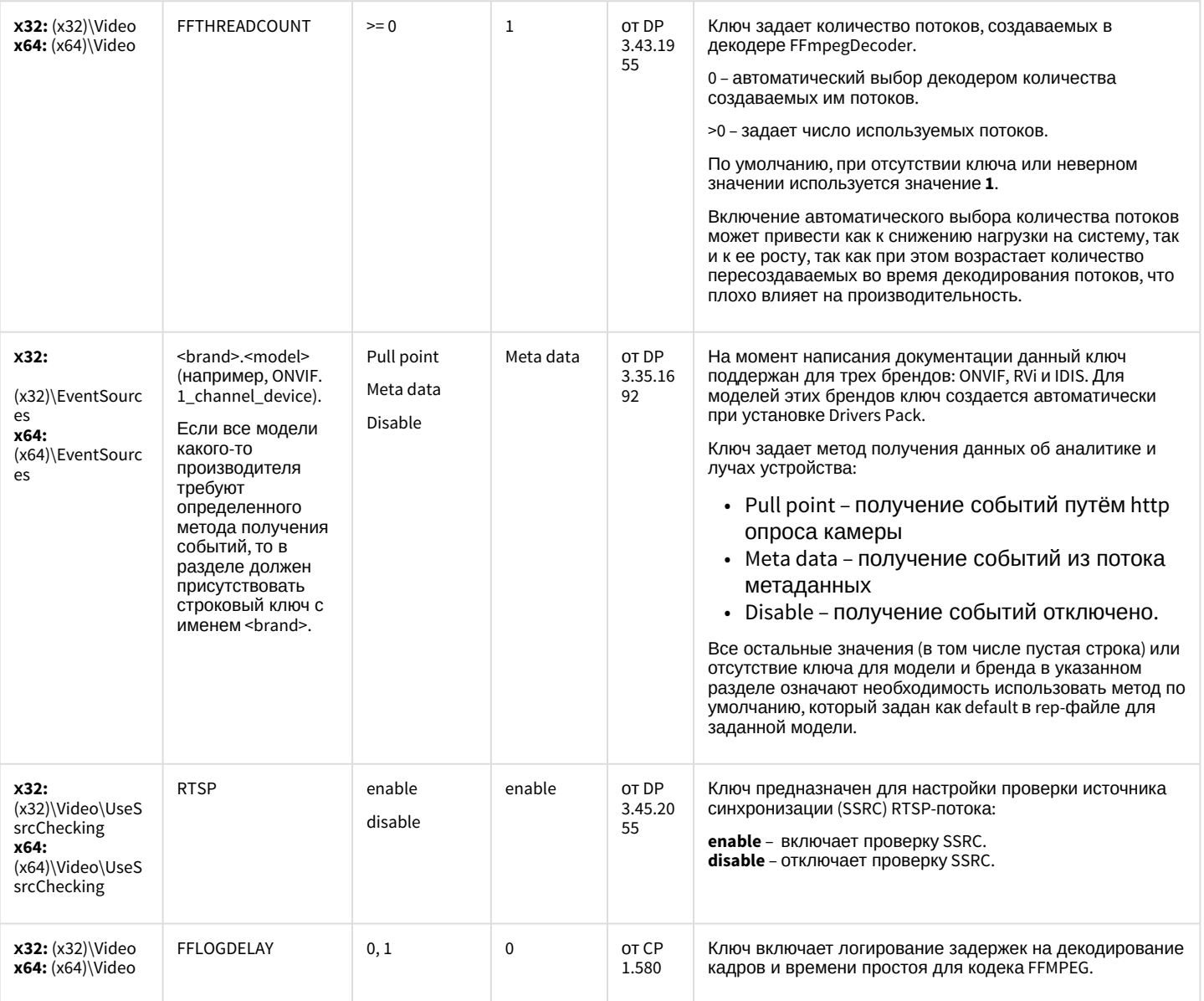

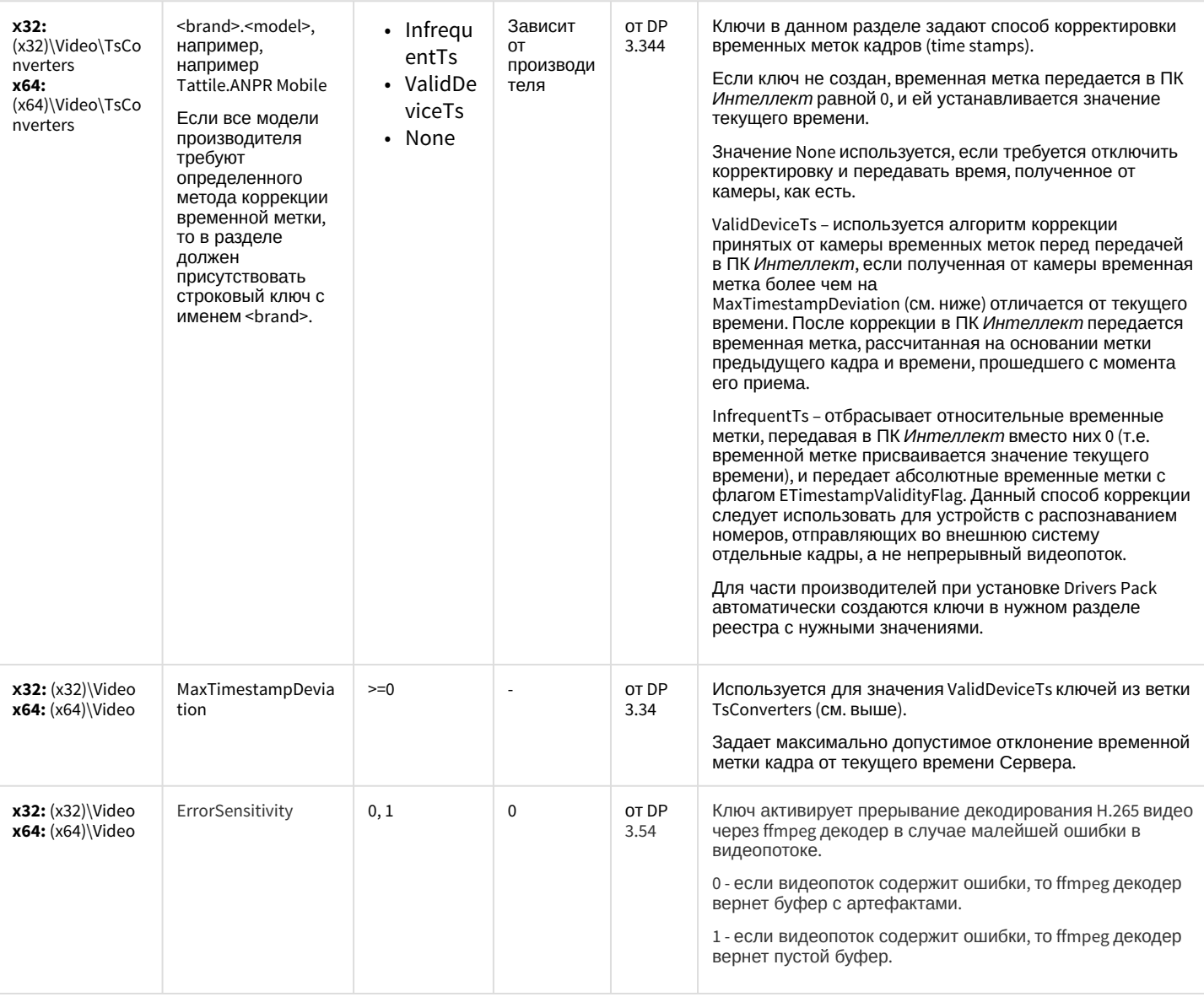

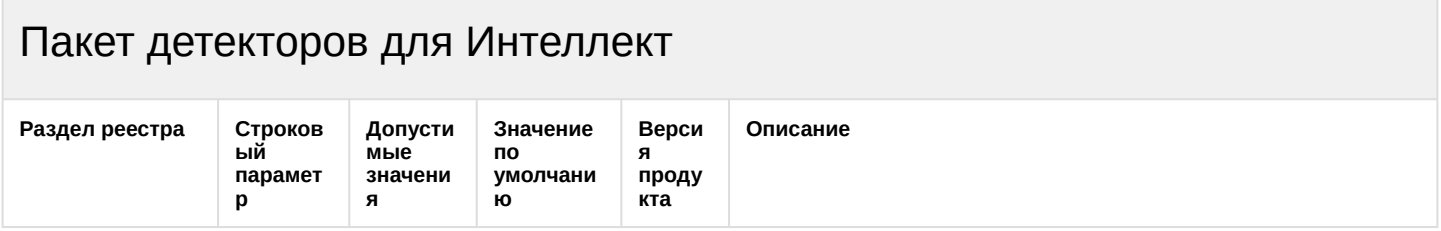

## Пакет детекторов для Интеллект

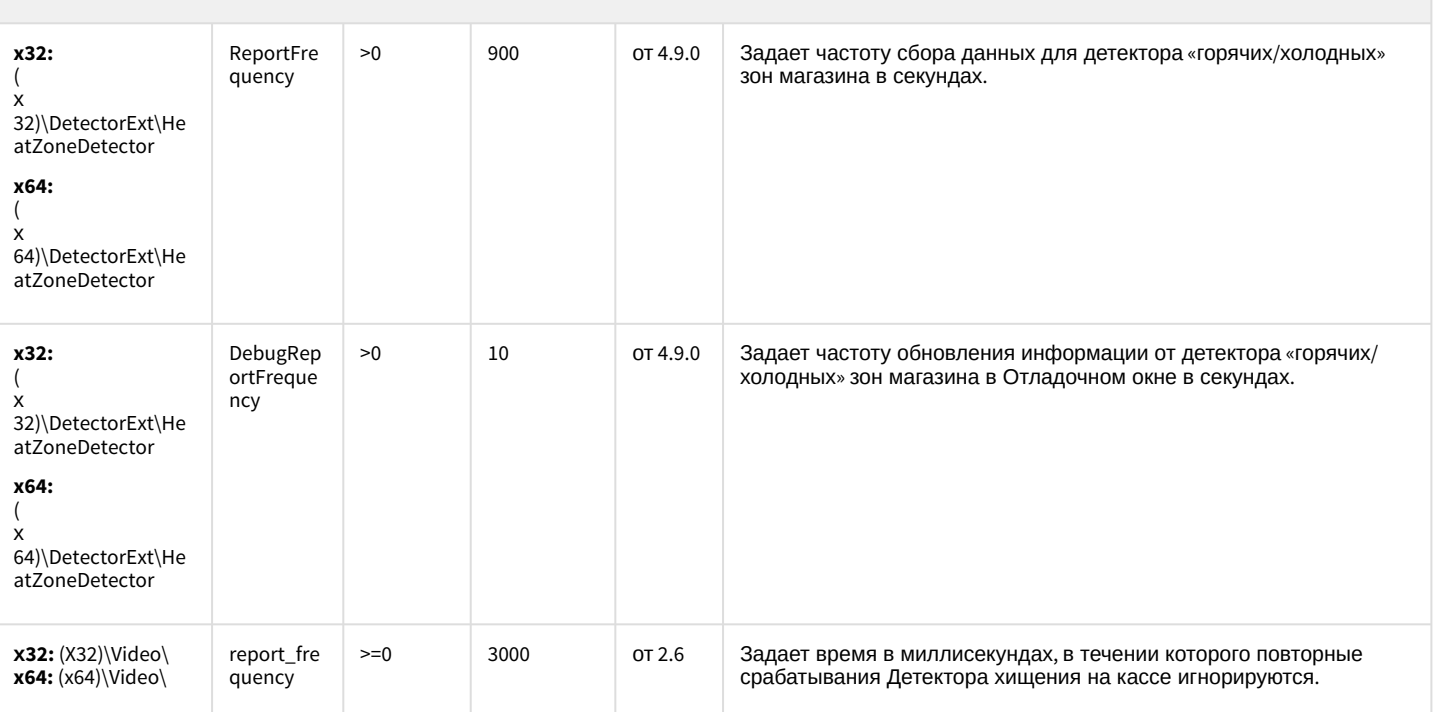

К СОДЕРЖАНИЮ

## Подсистема Web-отчётов Intellect Web Report System

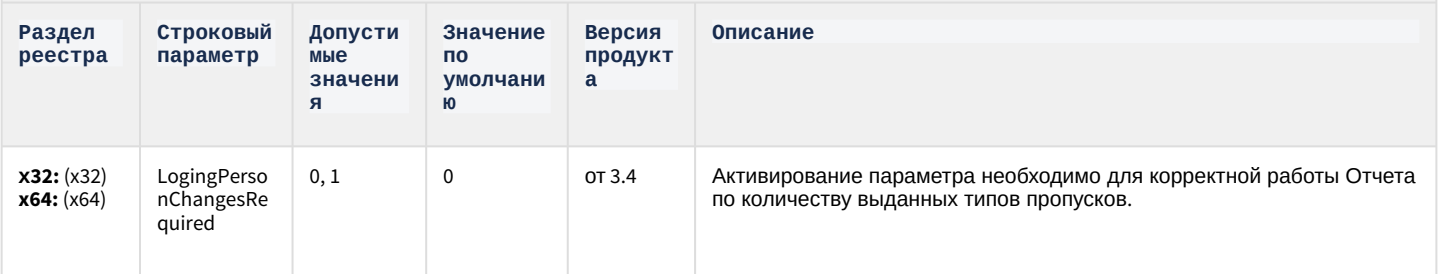